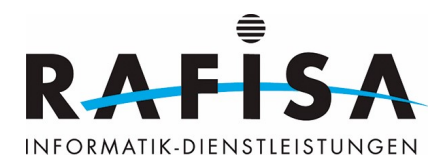

# **Arbeitsjournal**

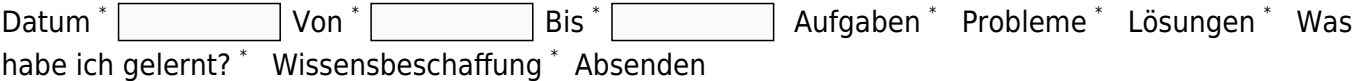

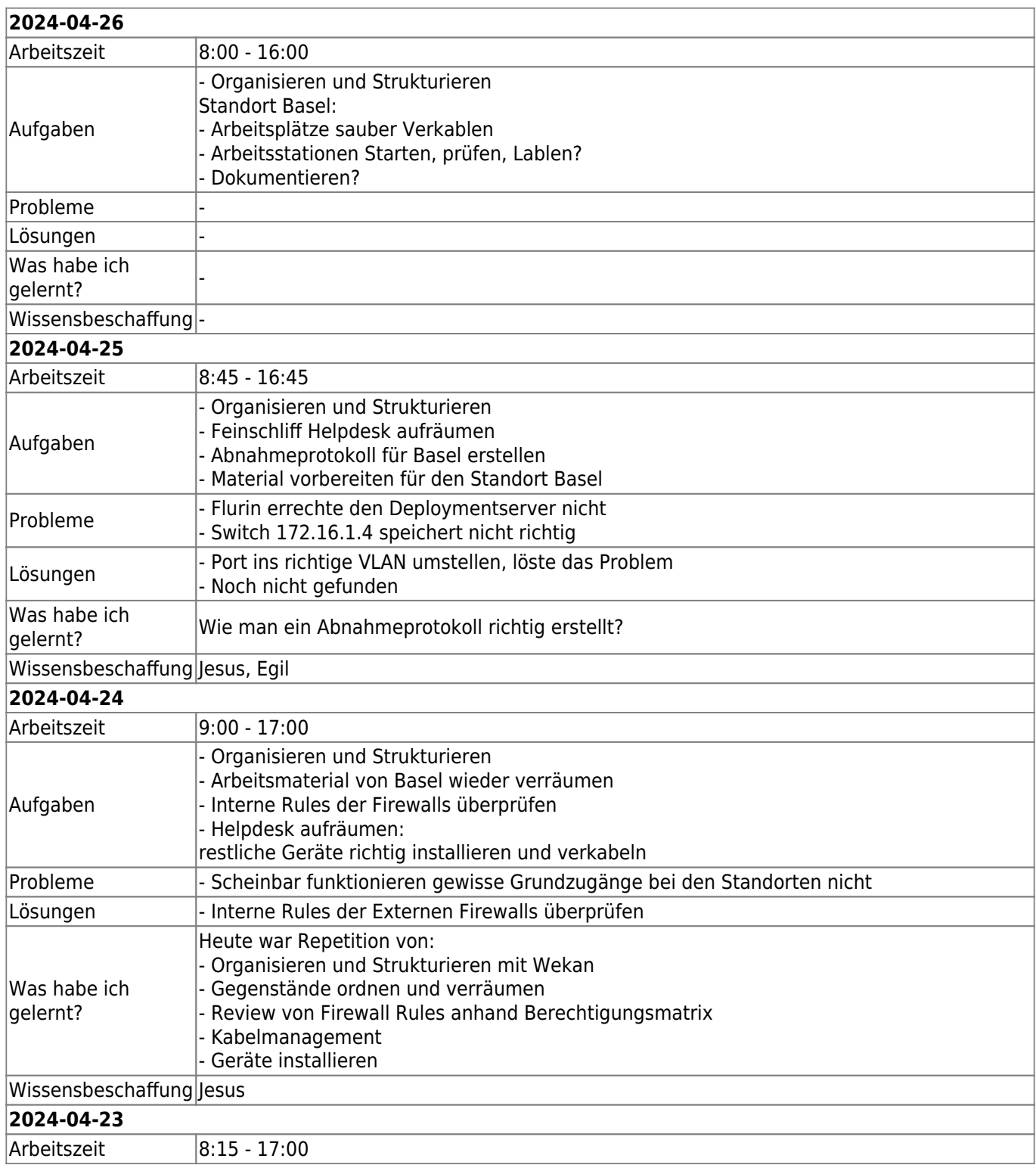

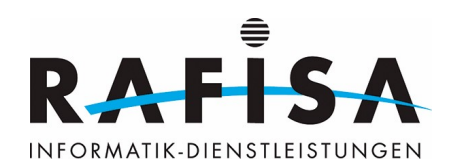

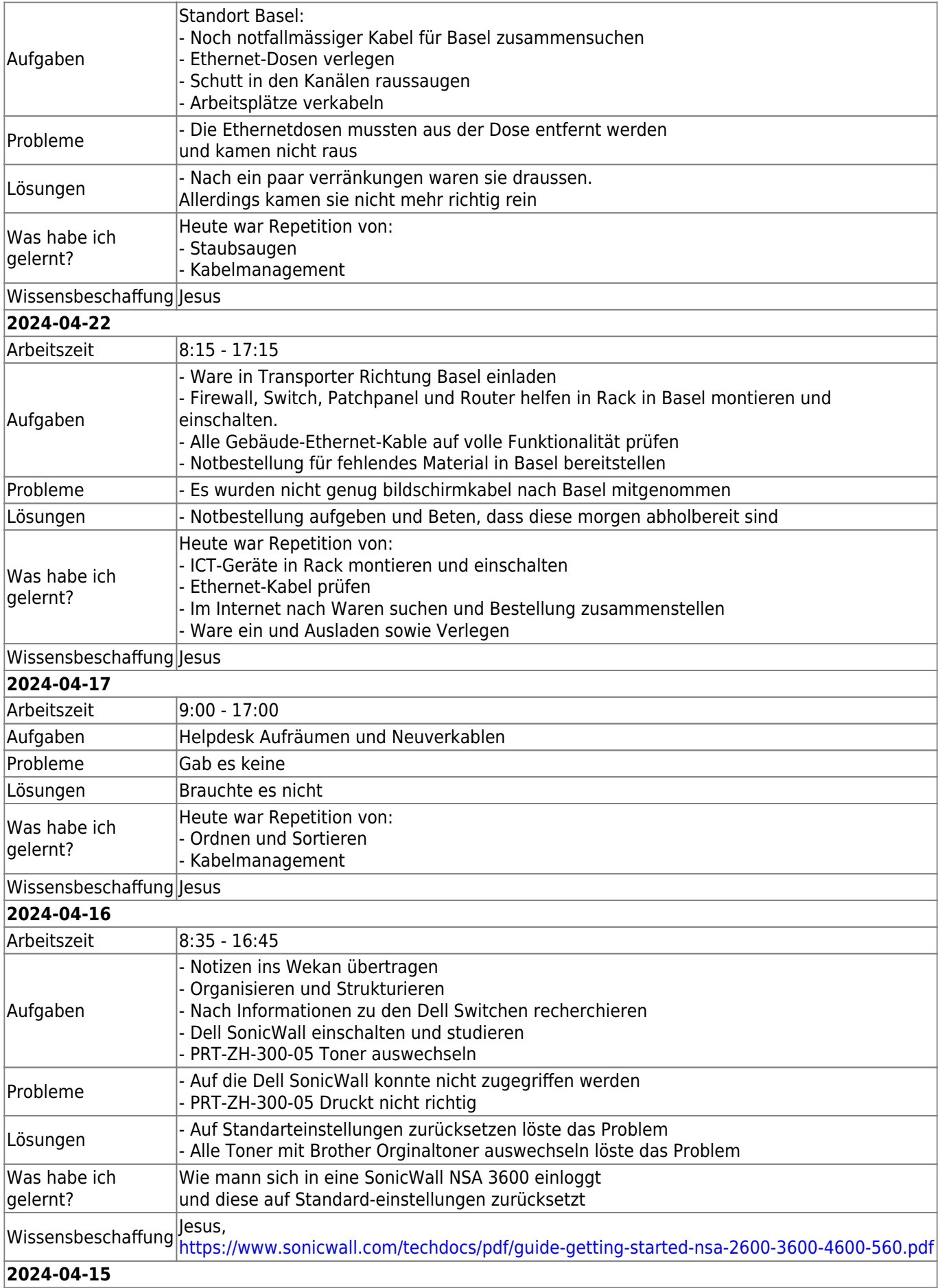

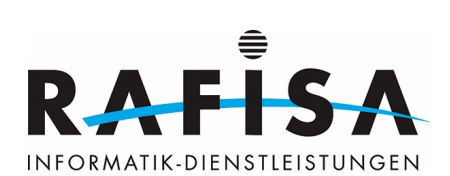

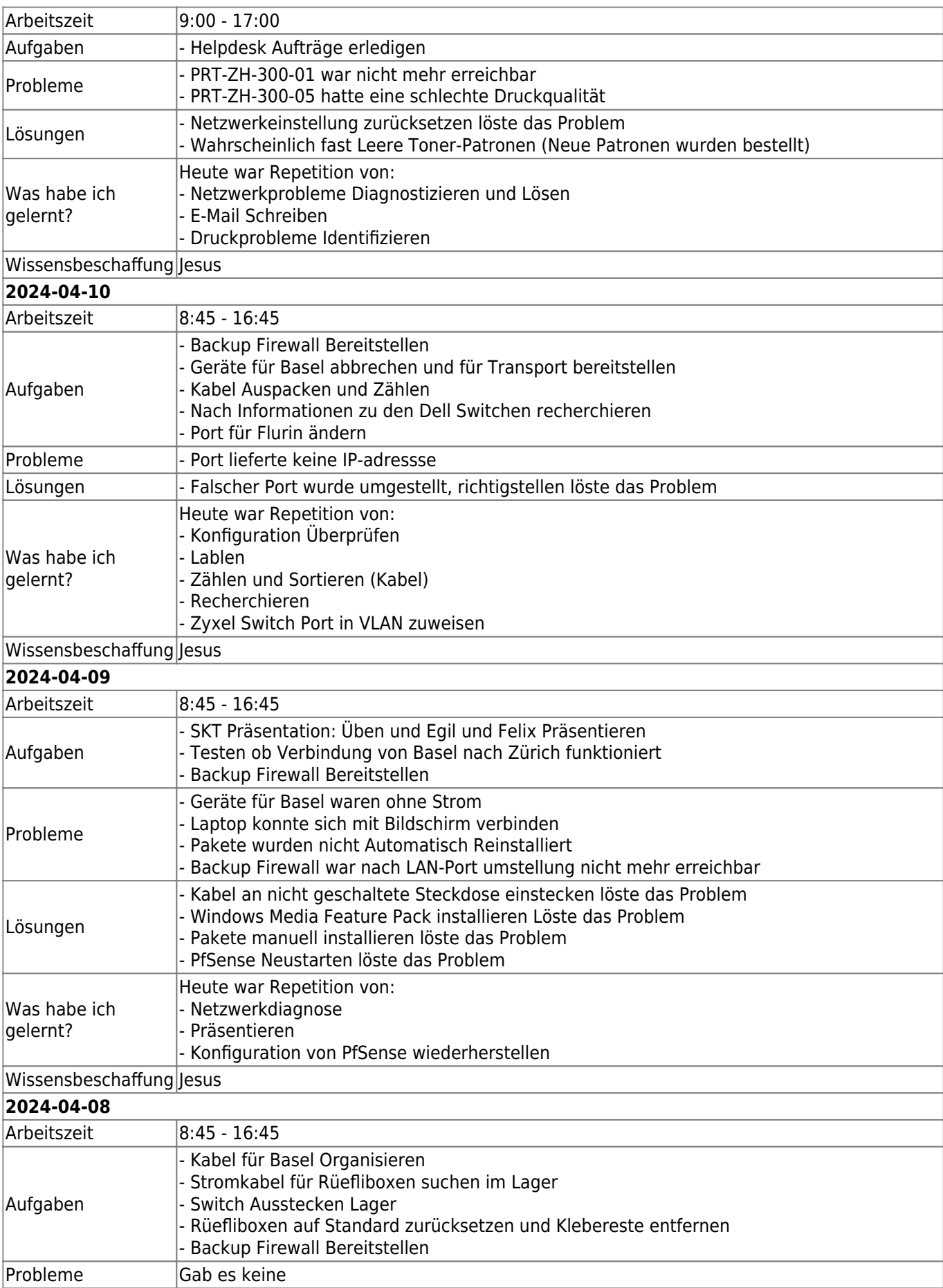

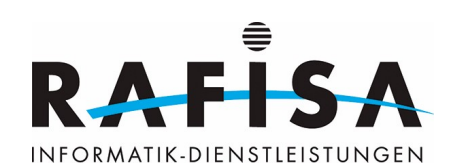

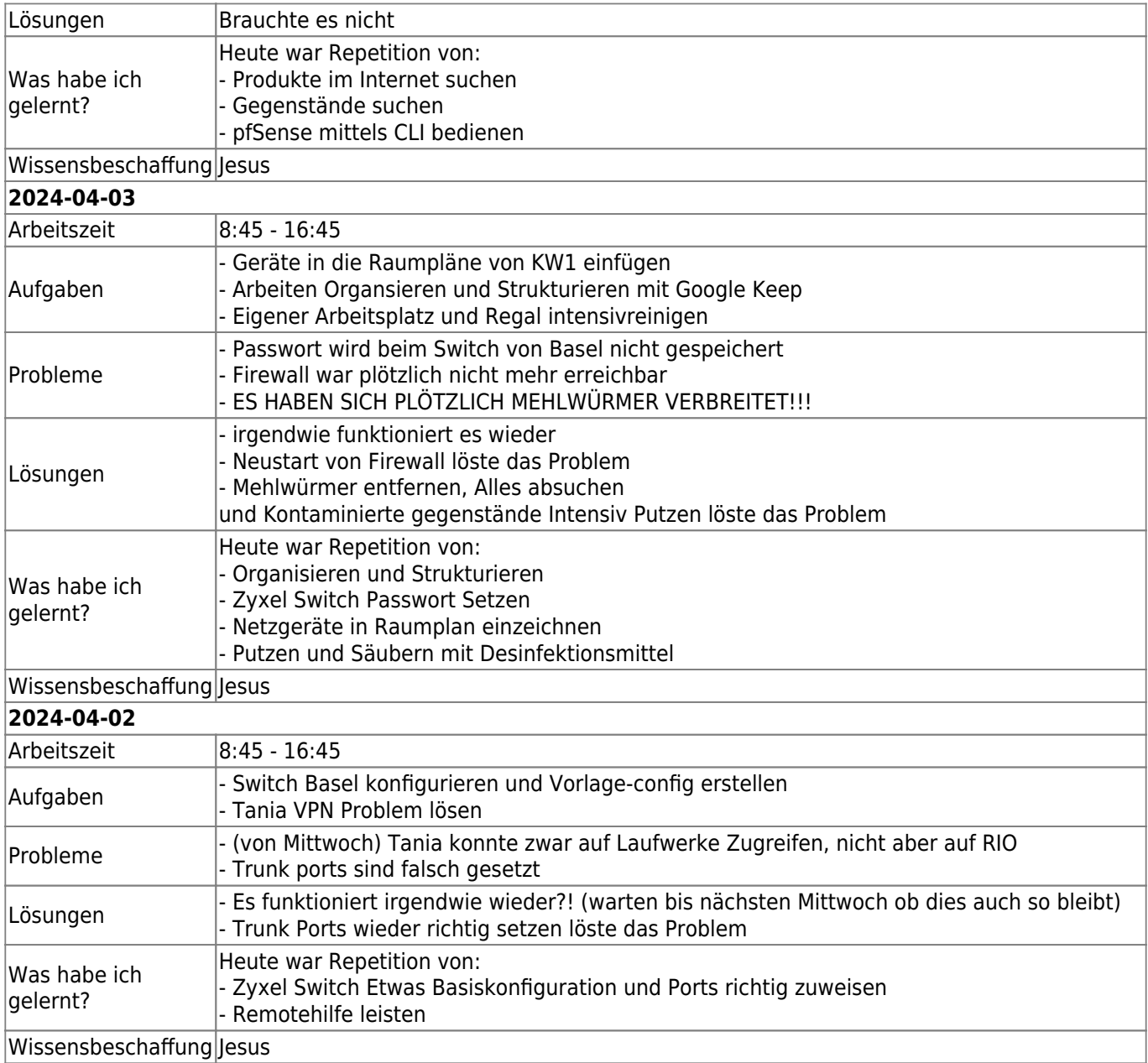

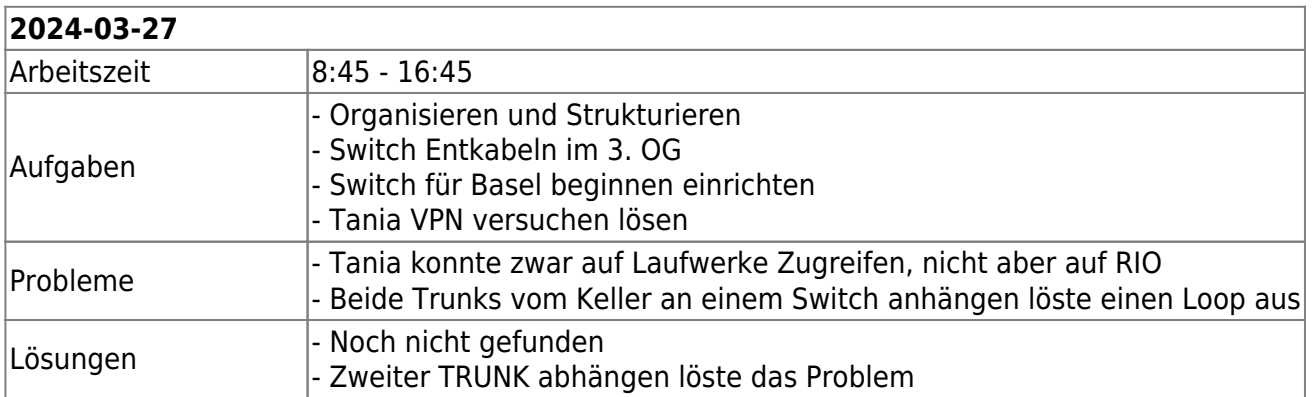

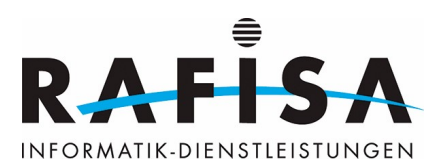

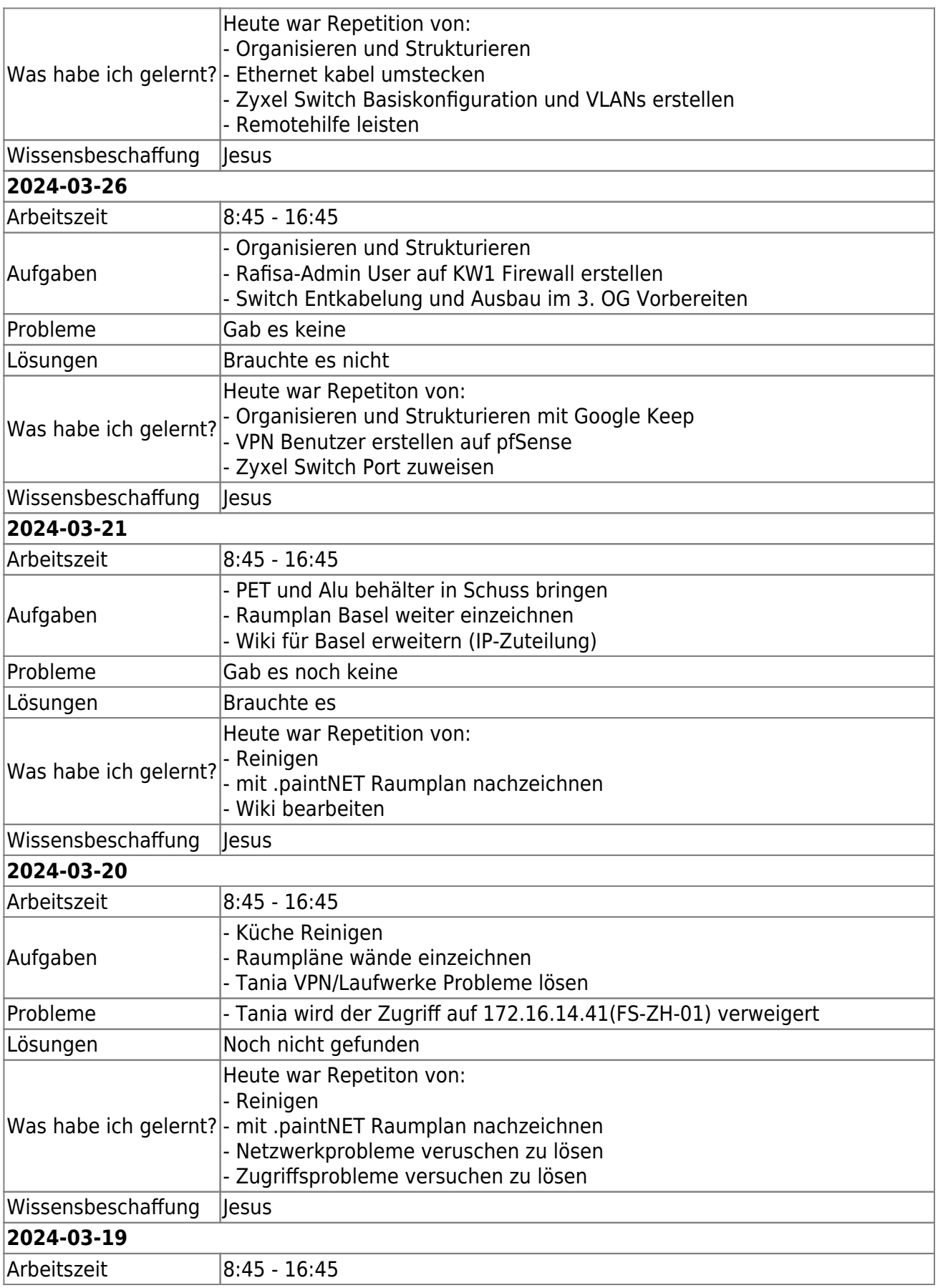

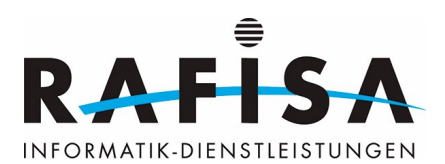

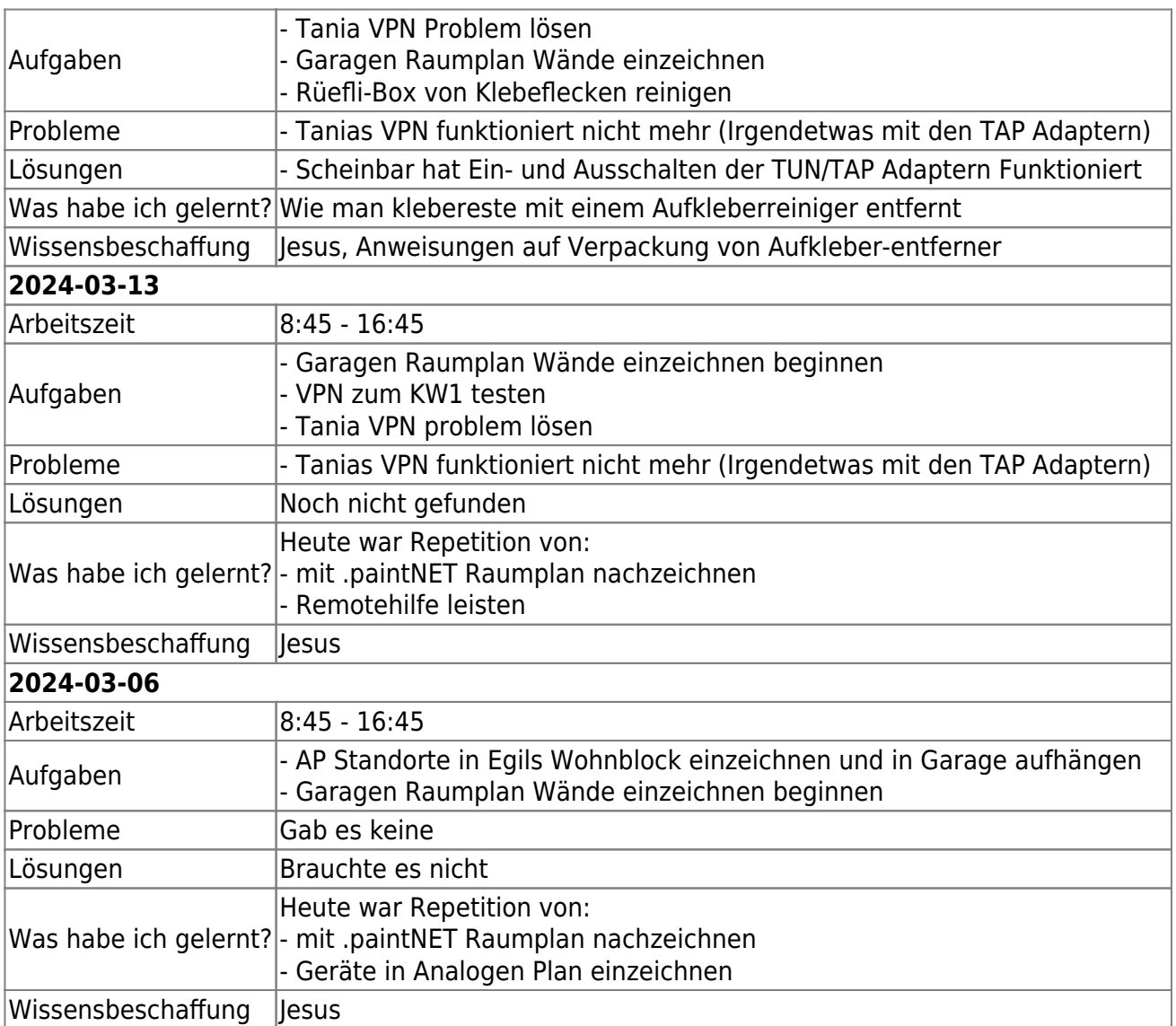

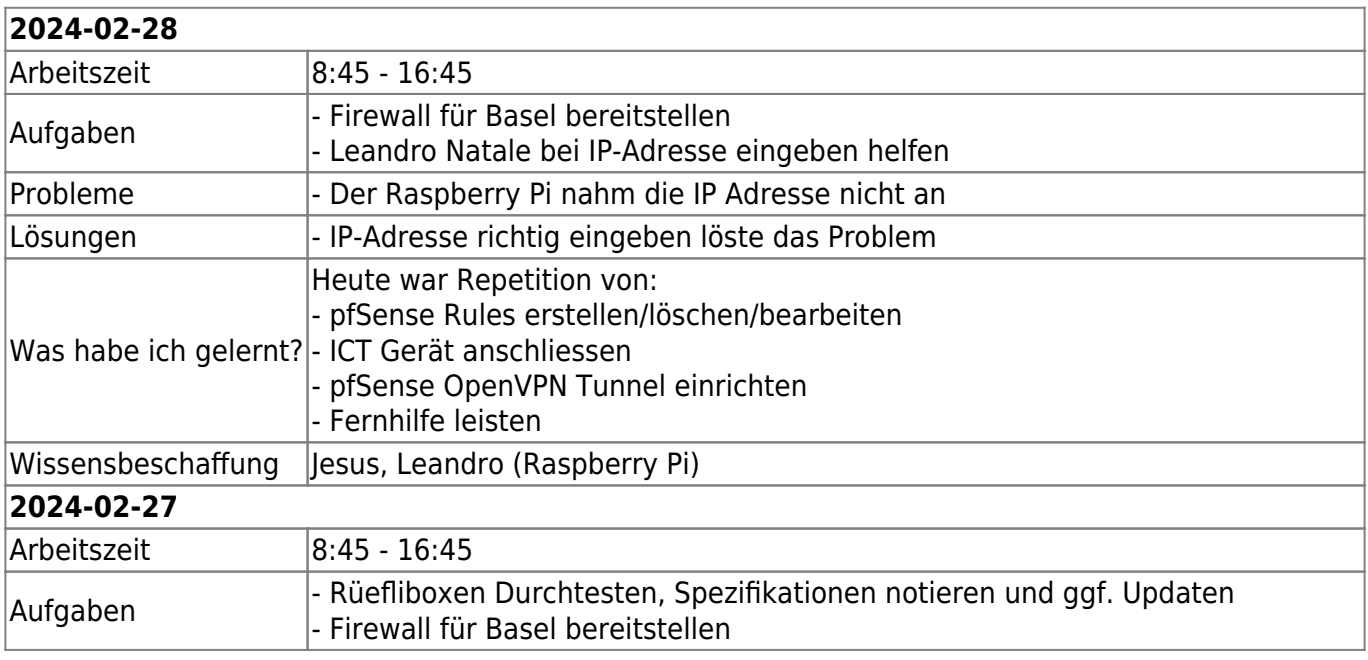

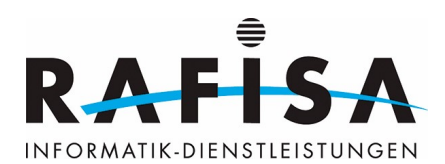

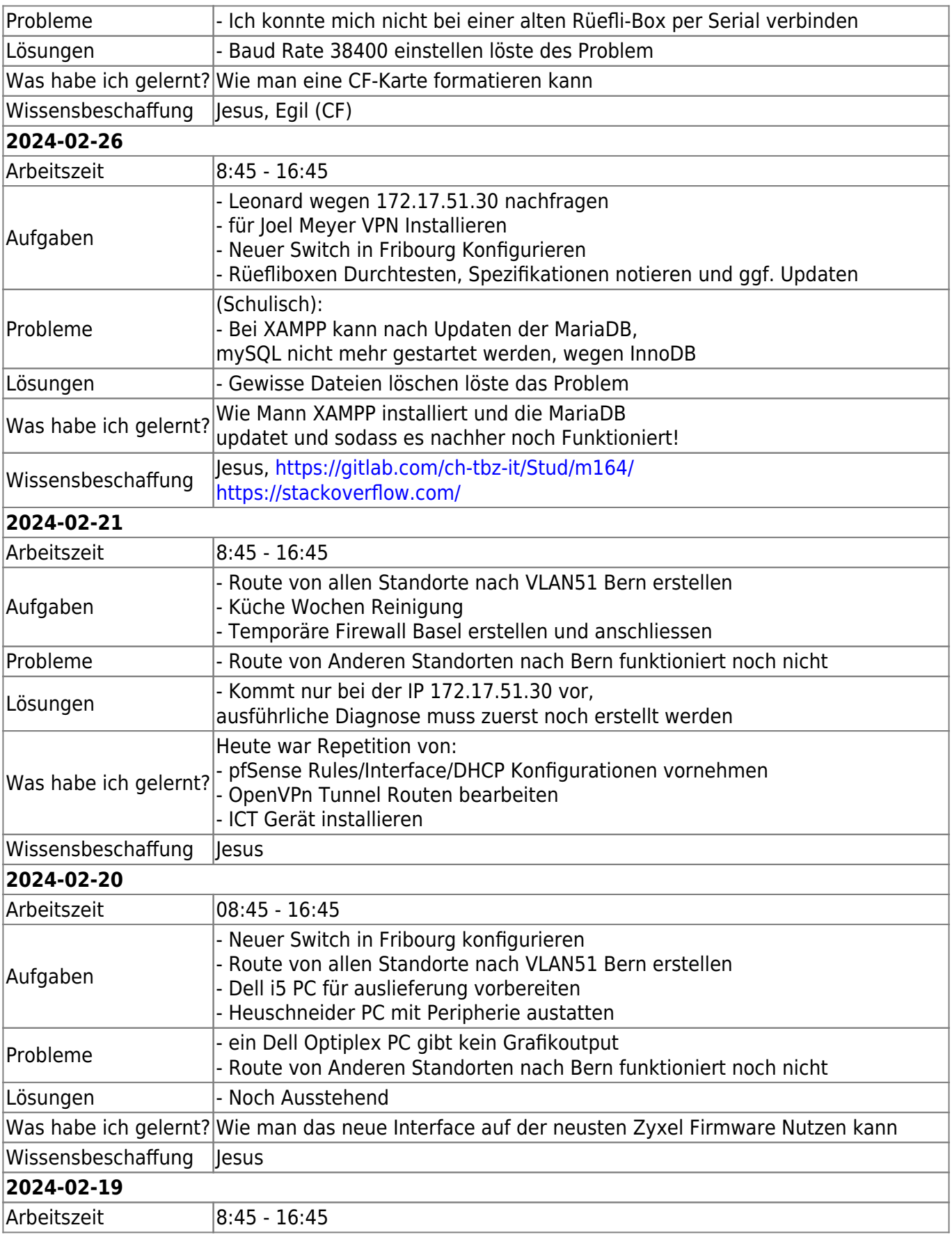

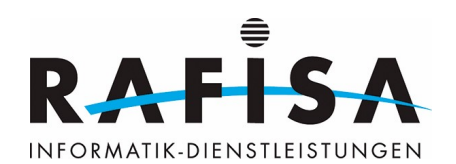

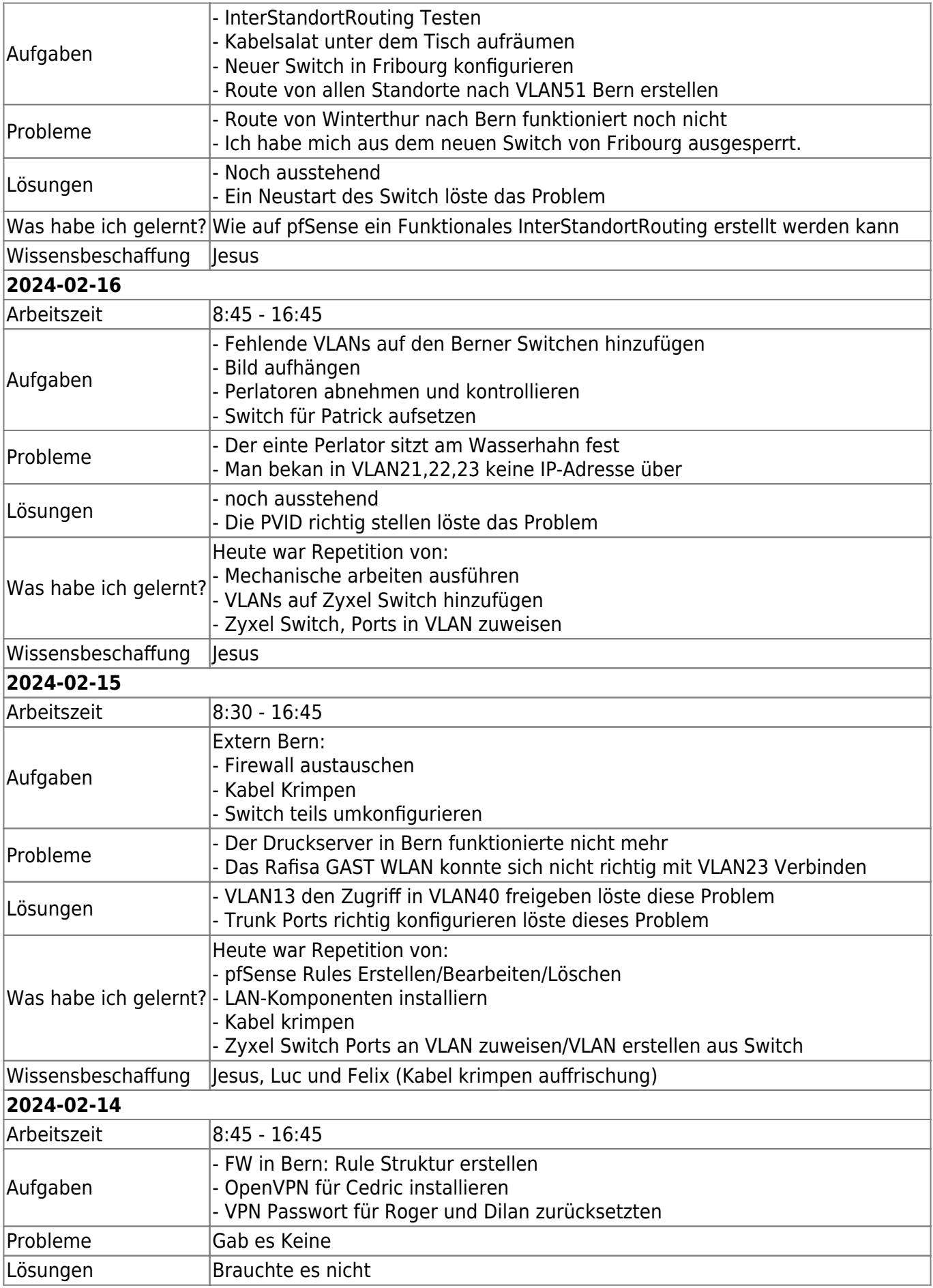

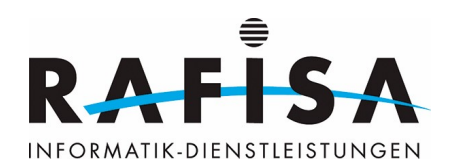

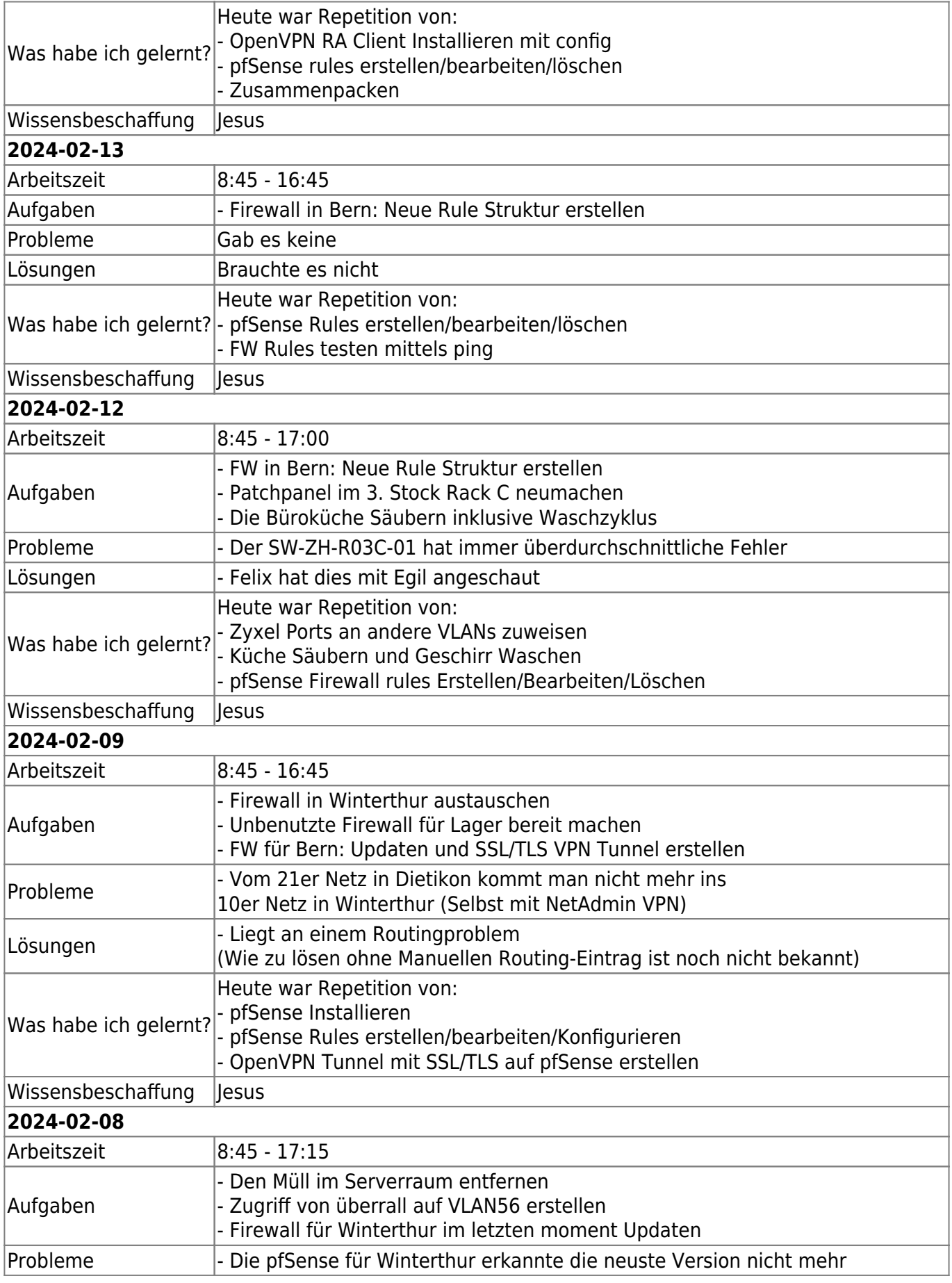

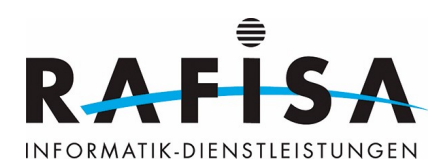

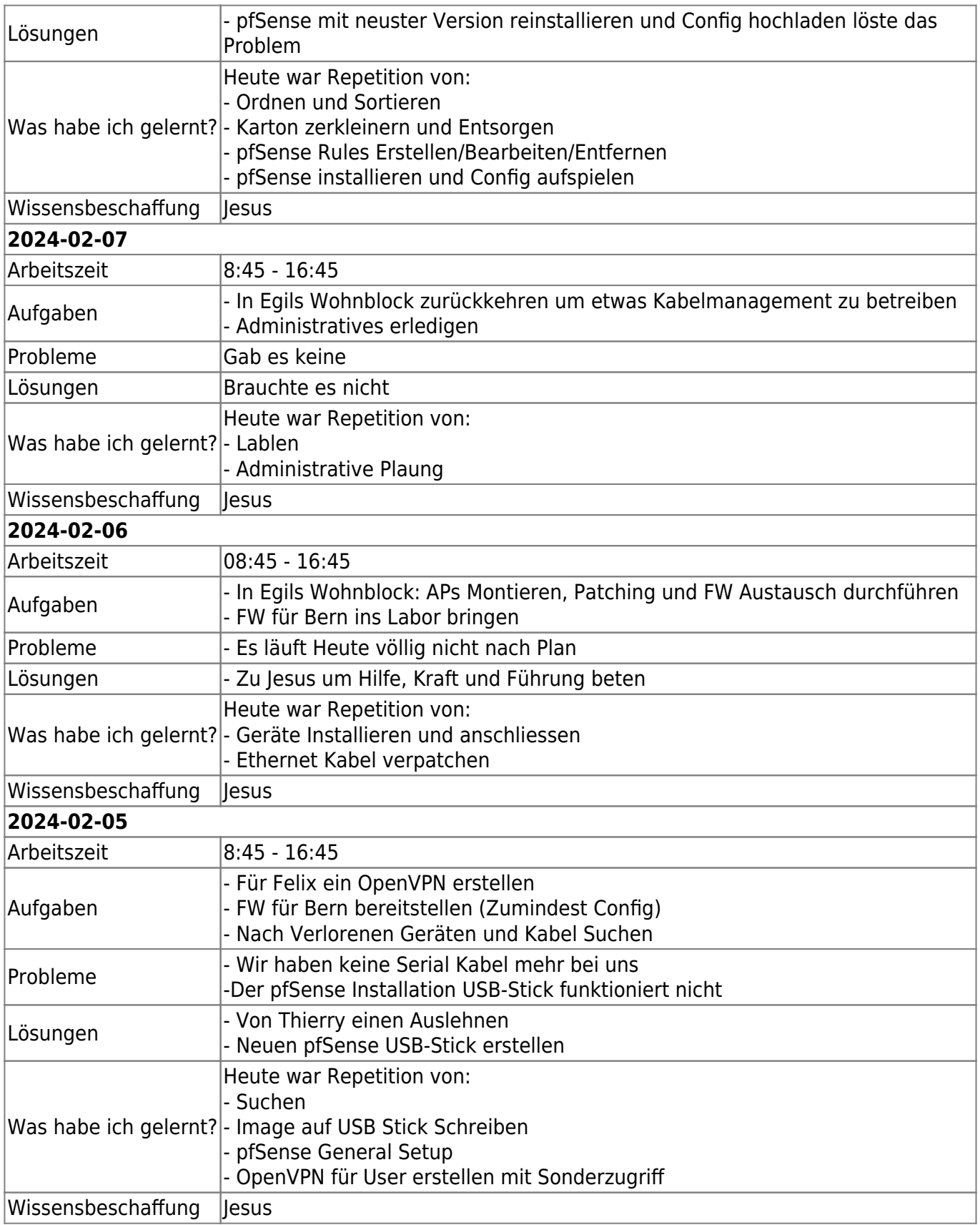

## **2024-01-31**

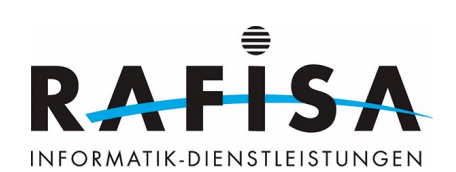

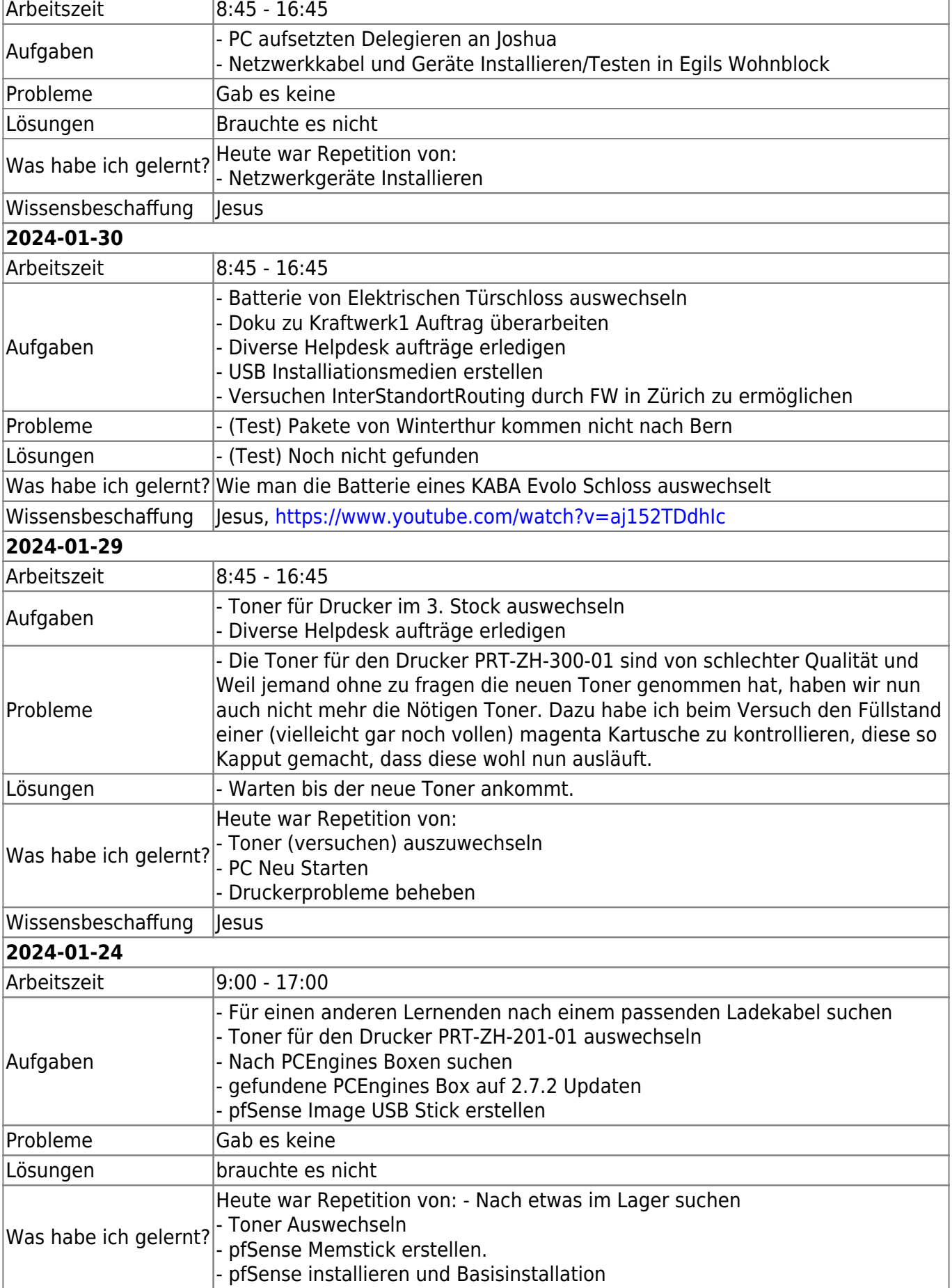

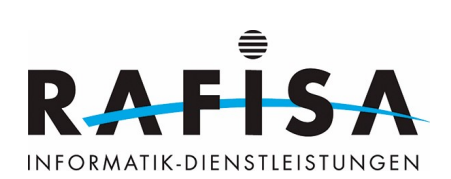

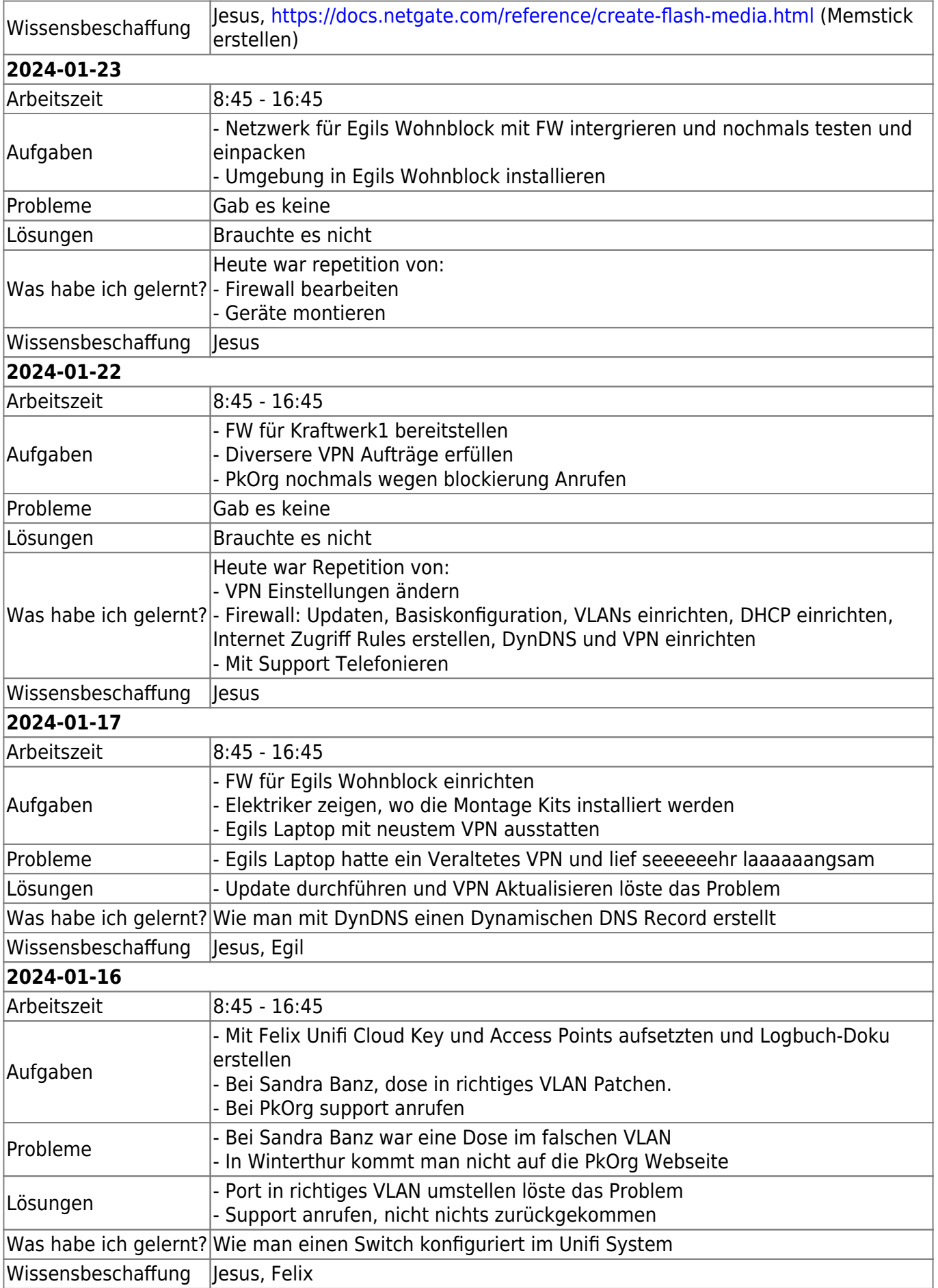

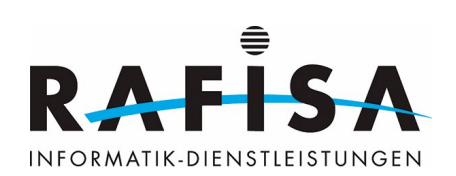

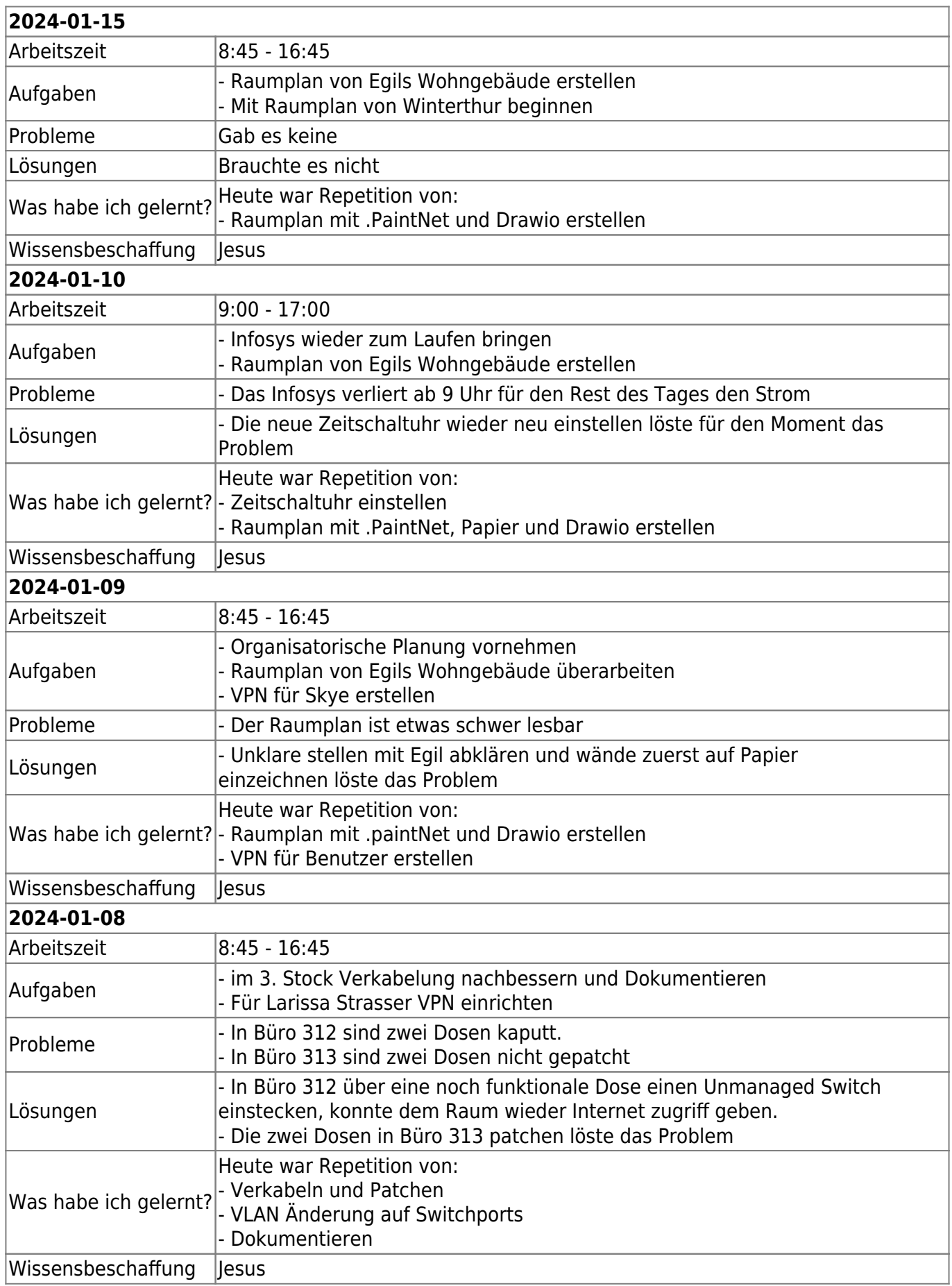

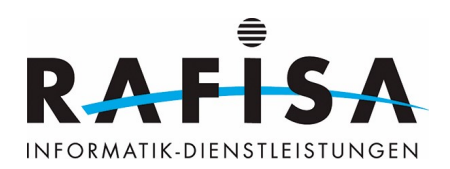

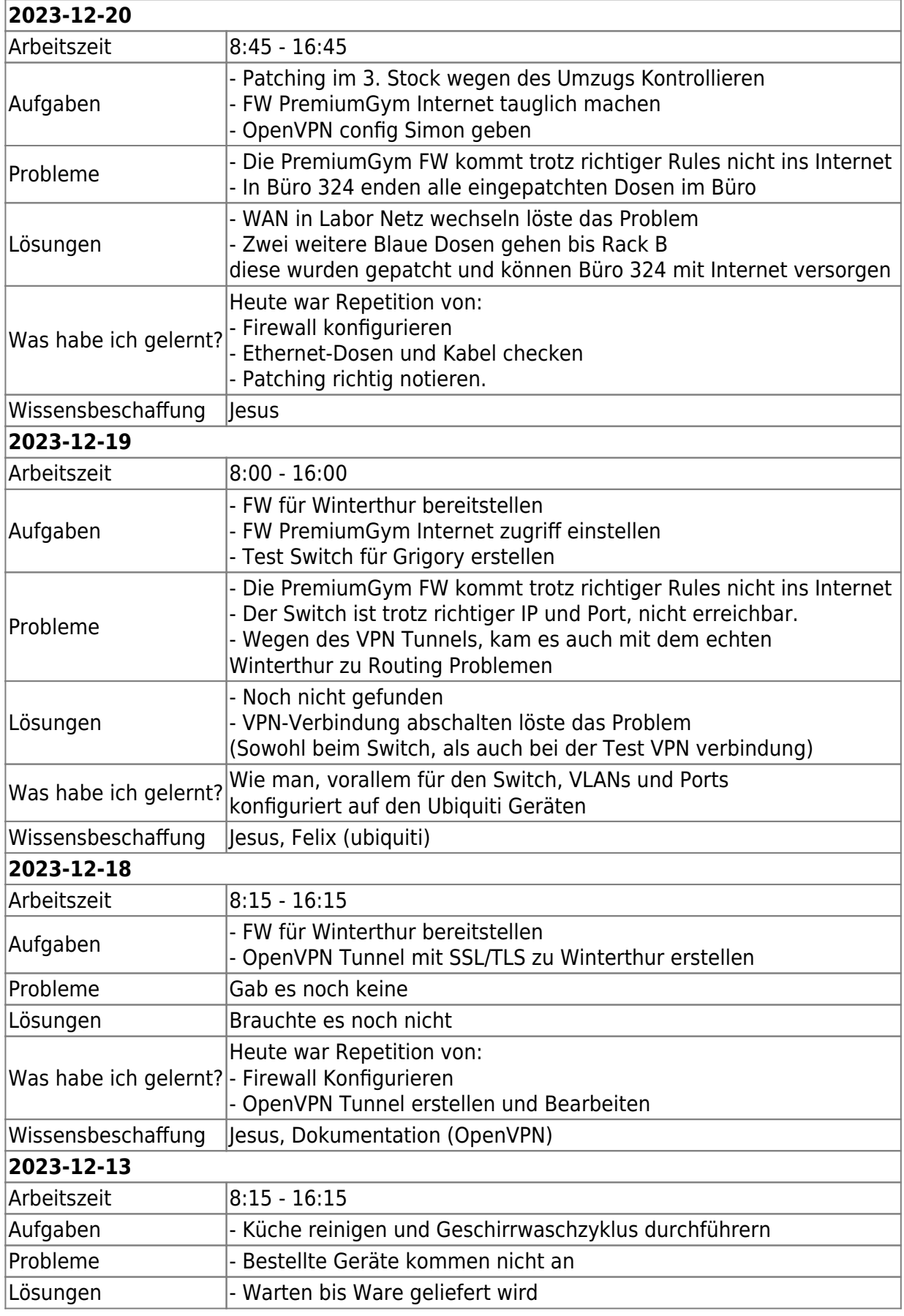

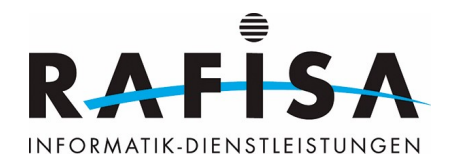

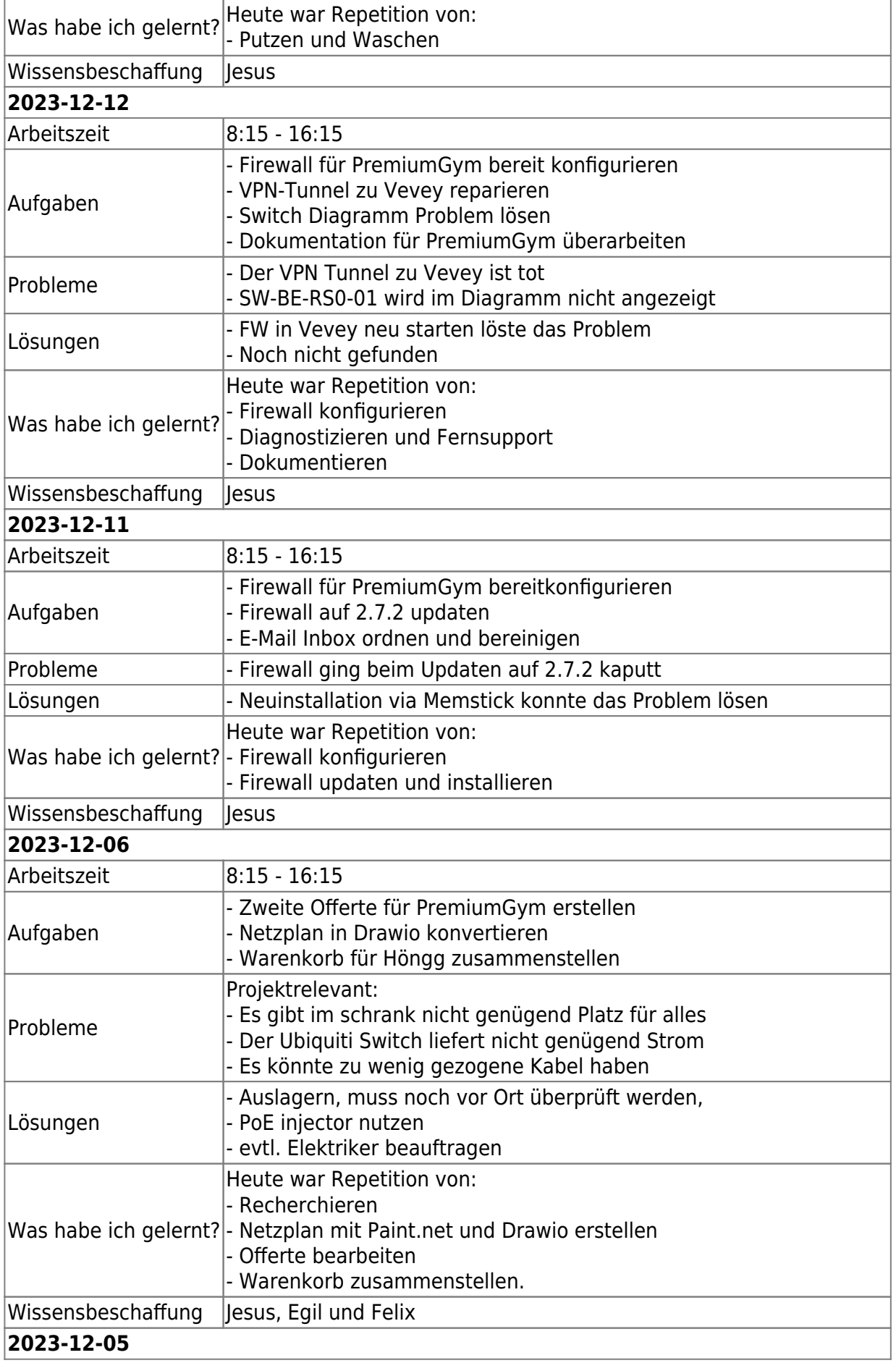

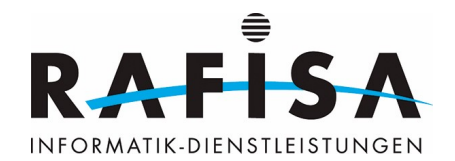

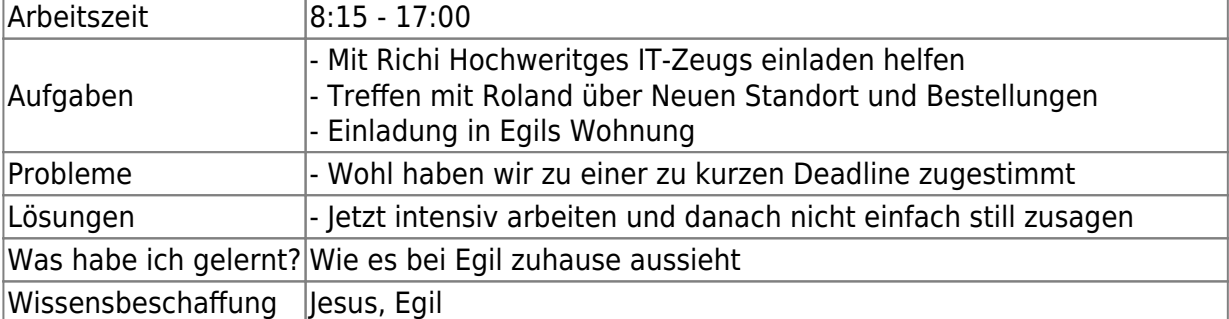

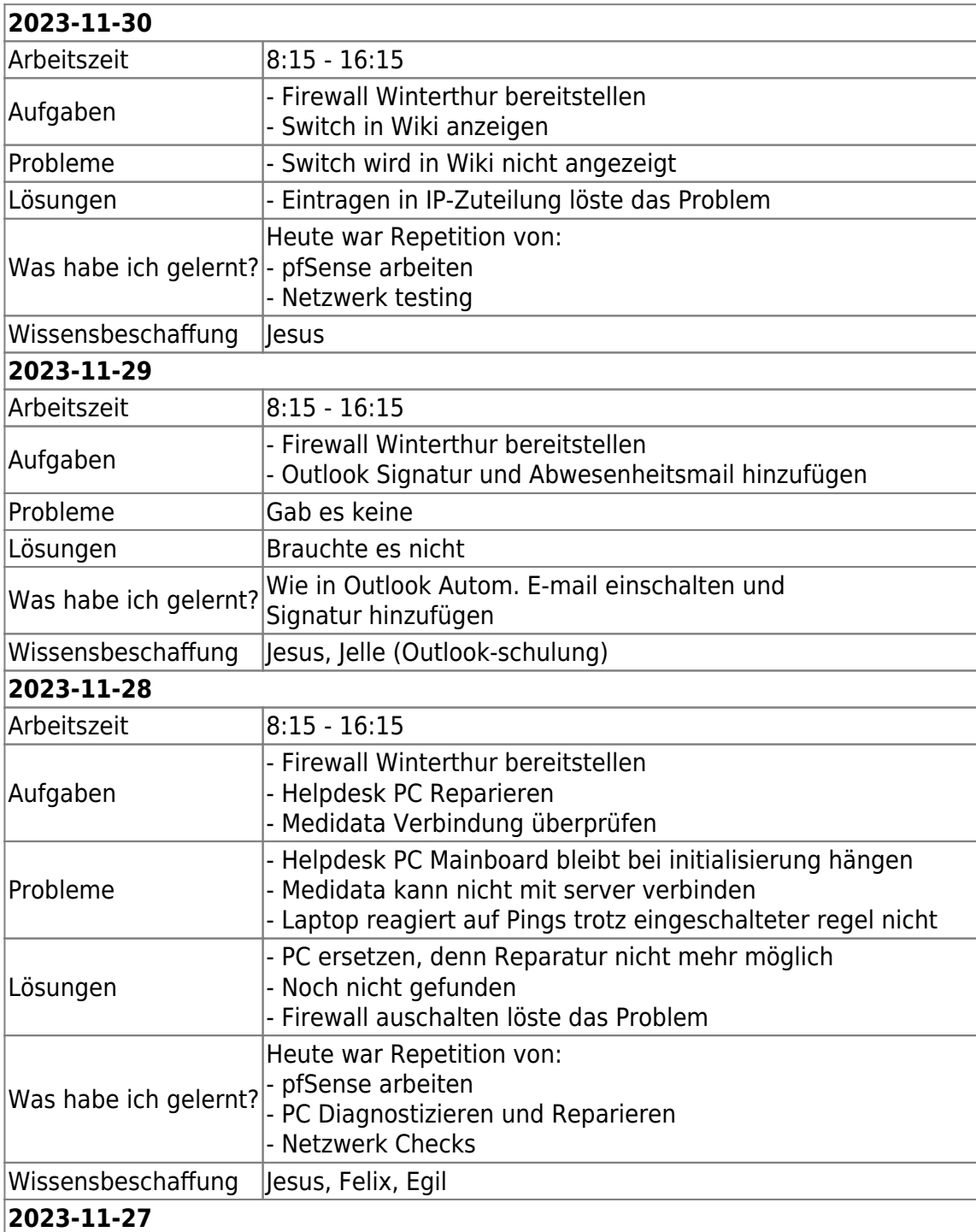

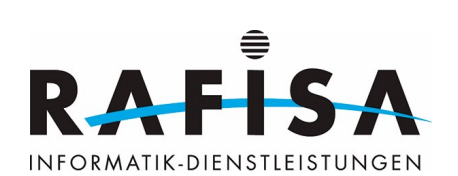

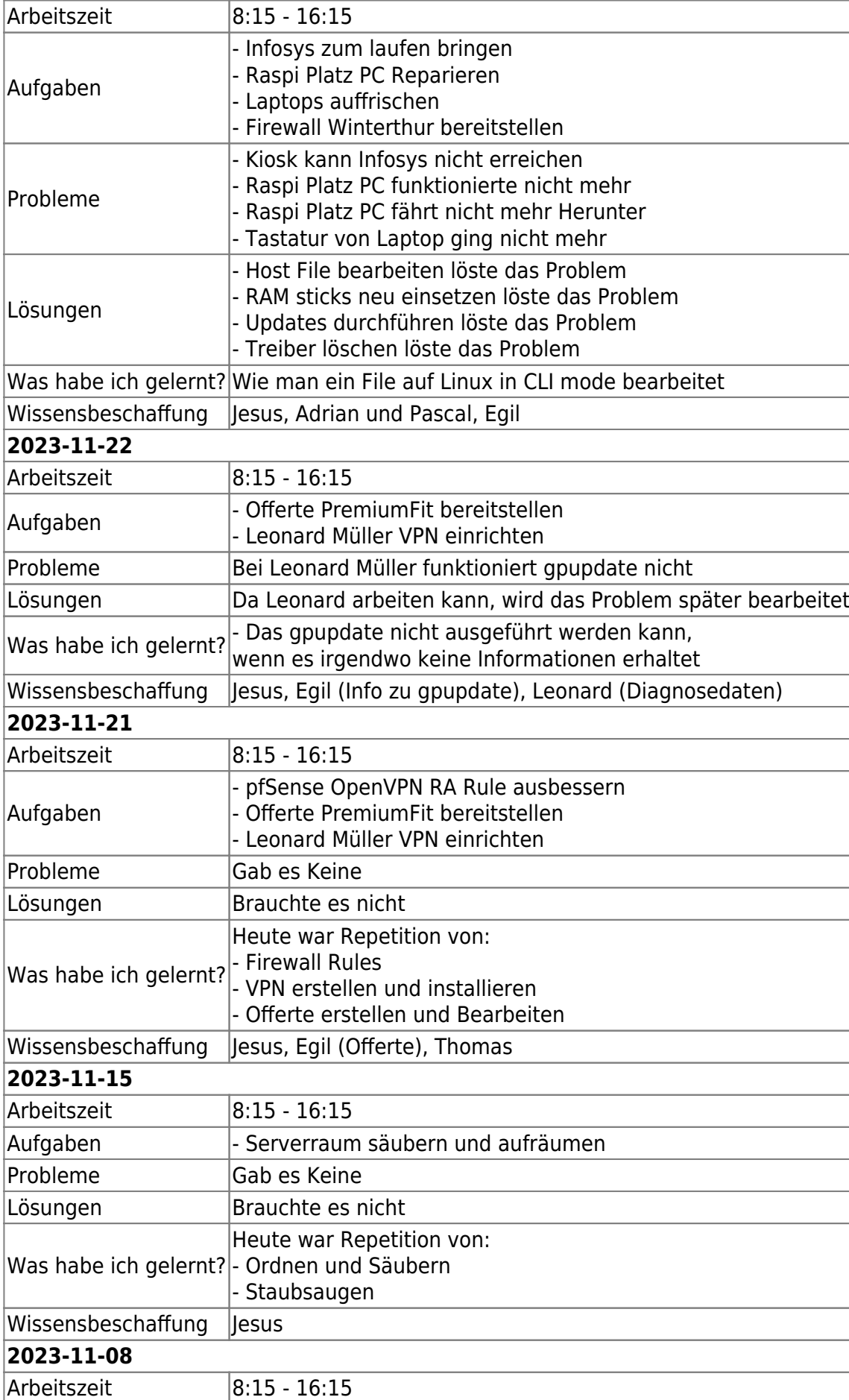

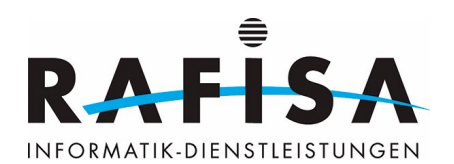

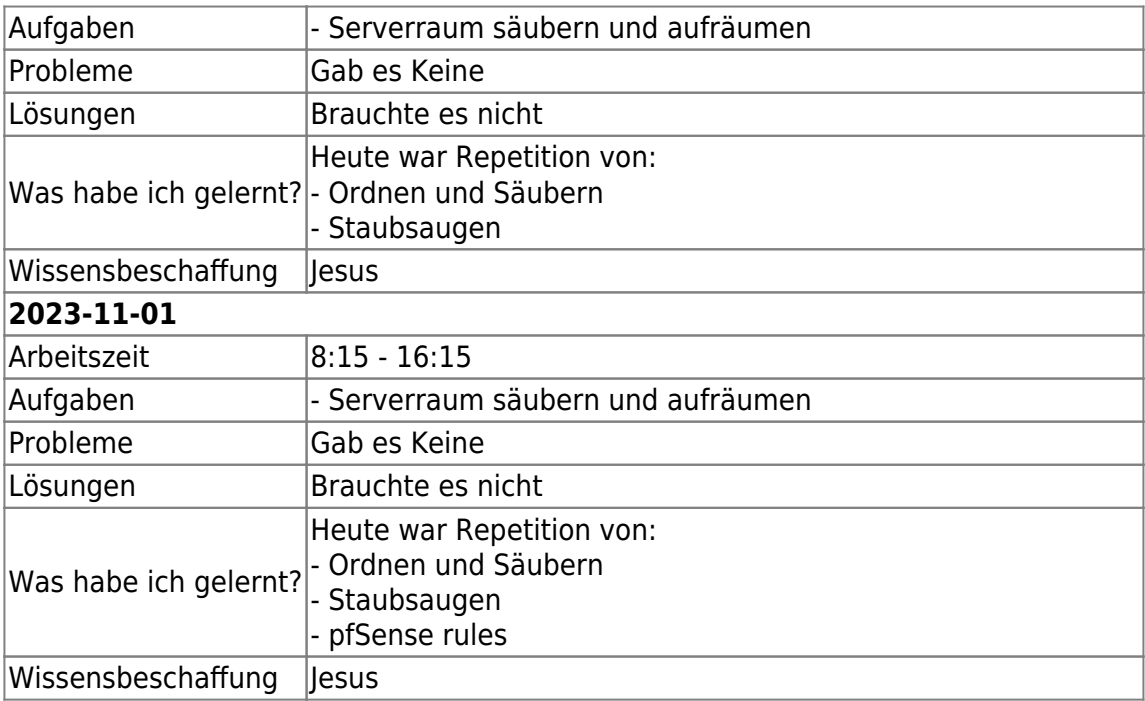

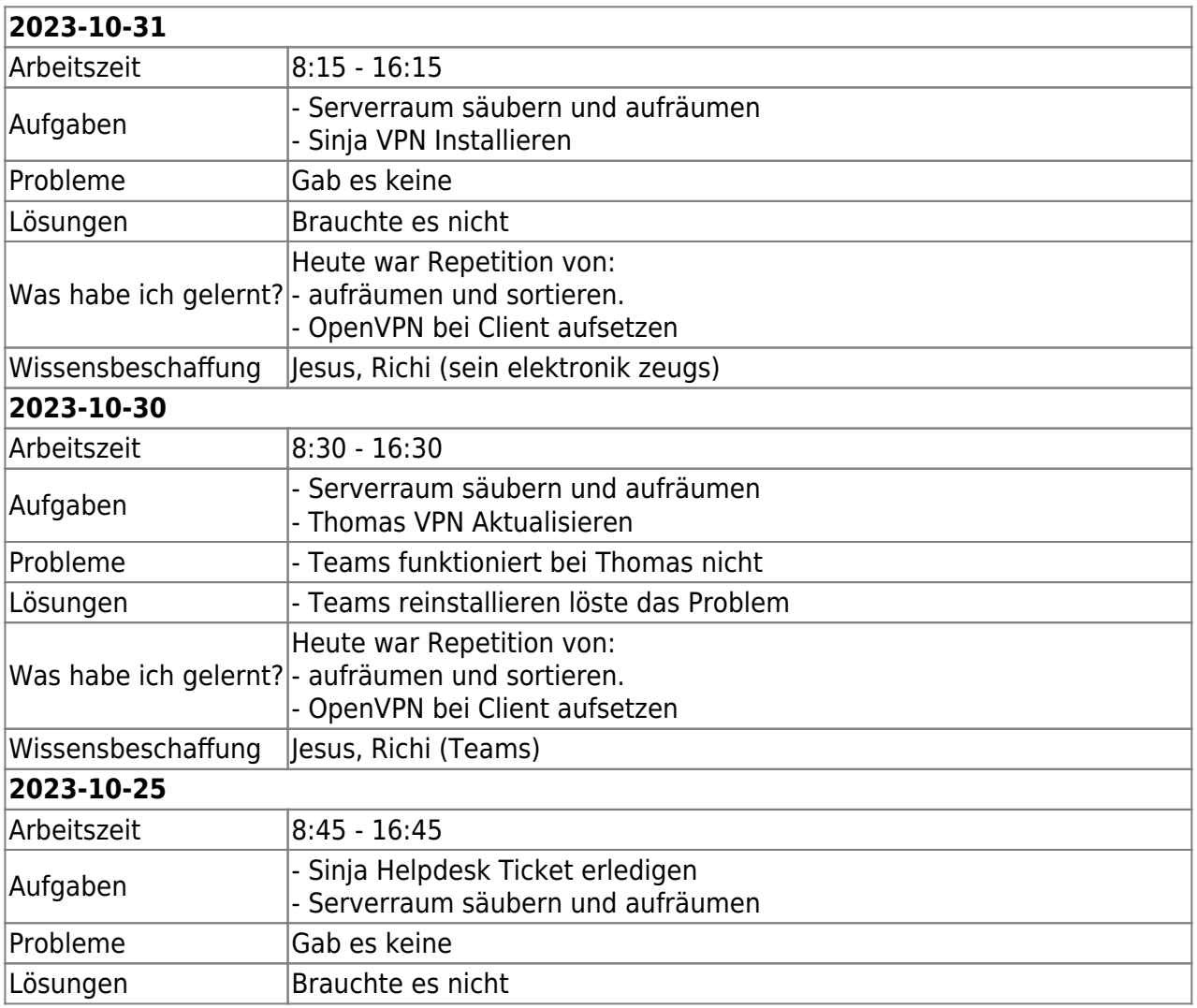

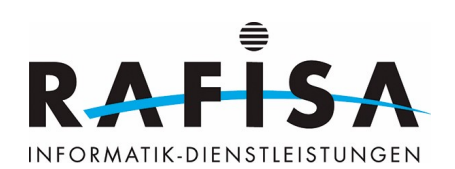

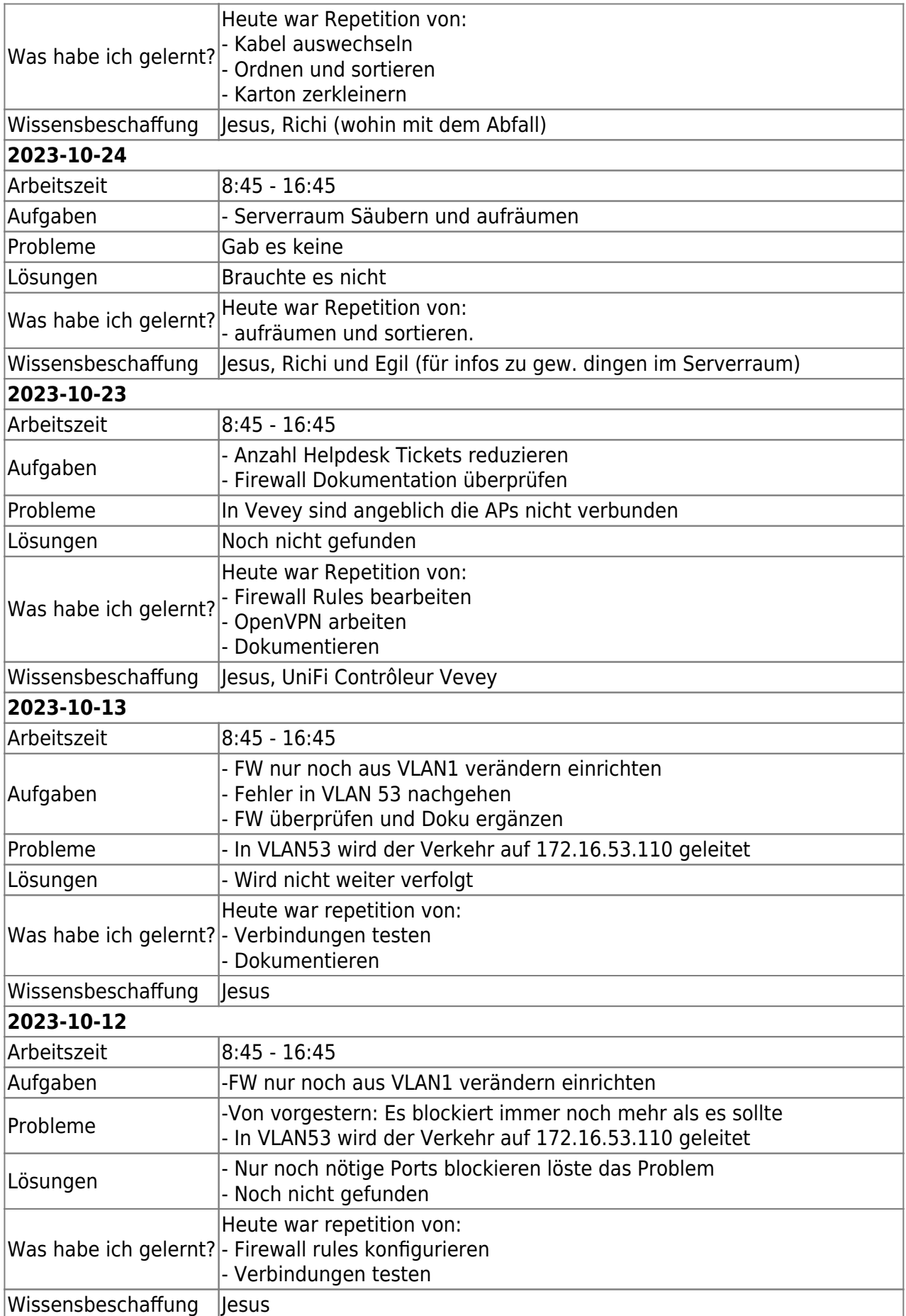

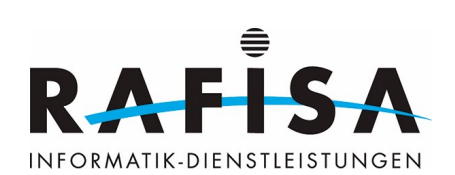

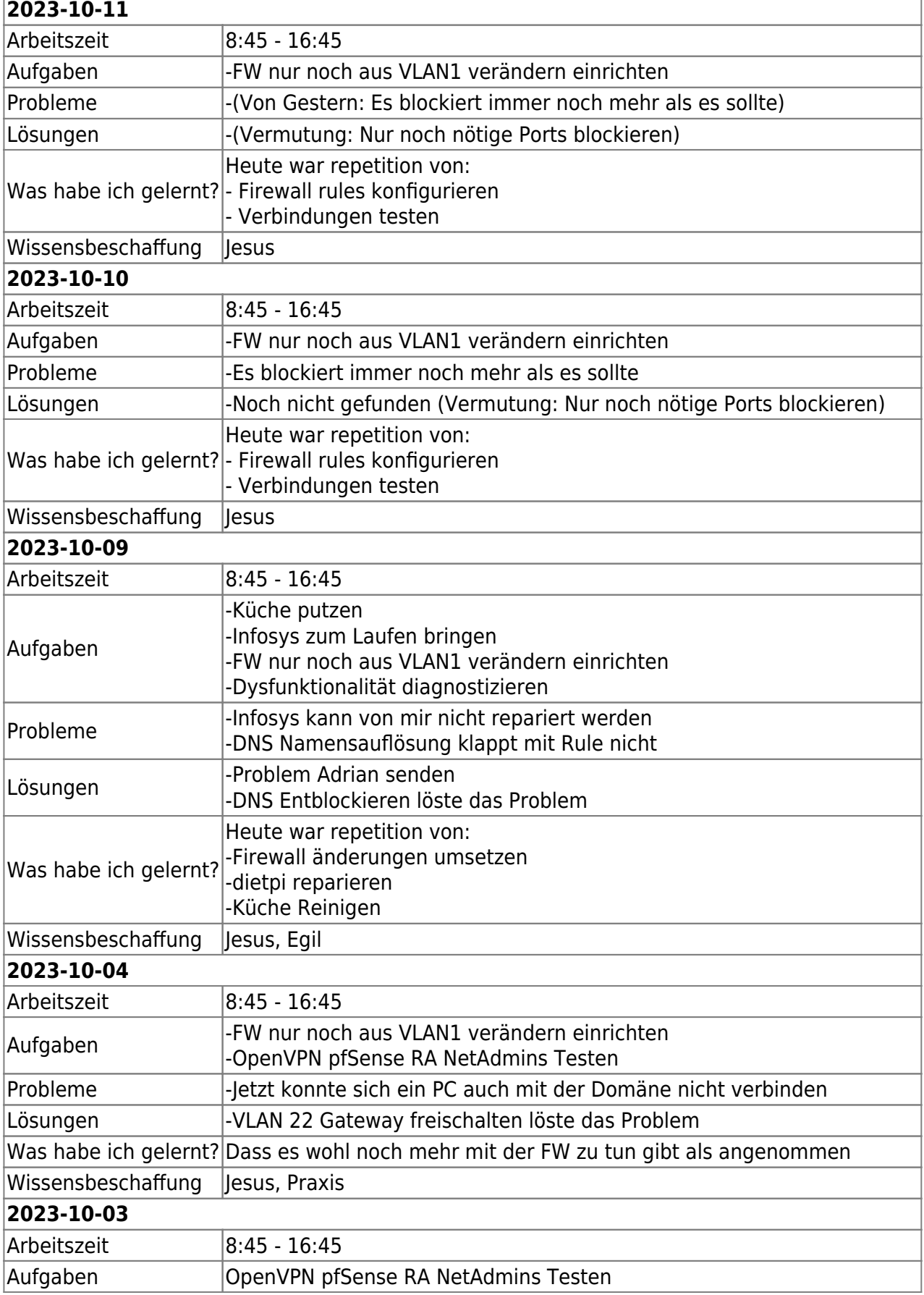

 $\overline{1}$ 

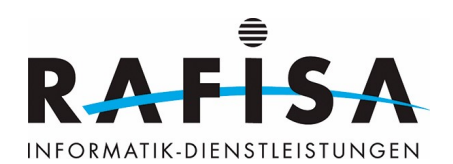

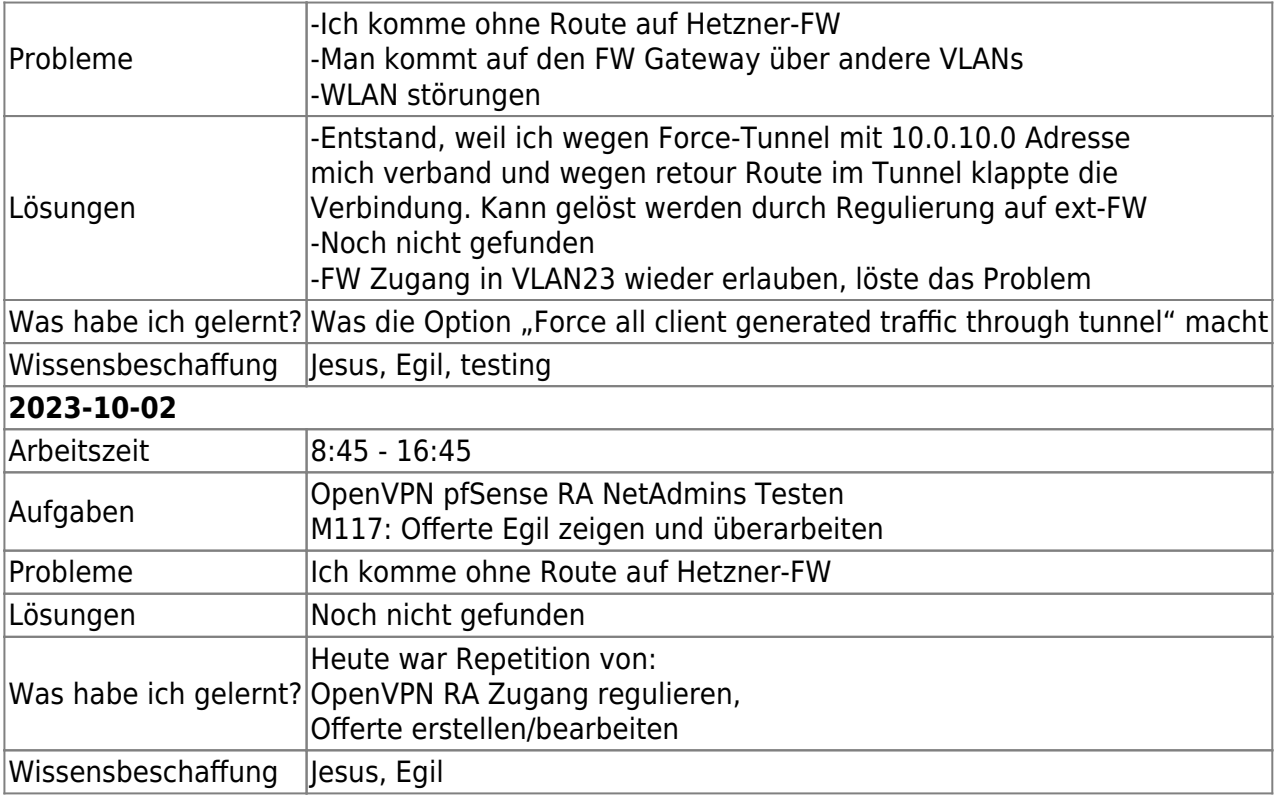

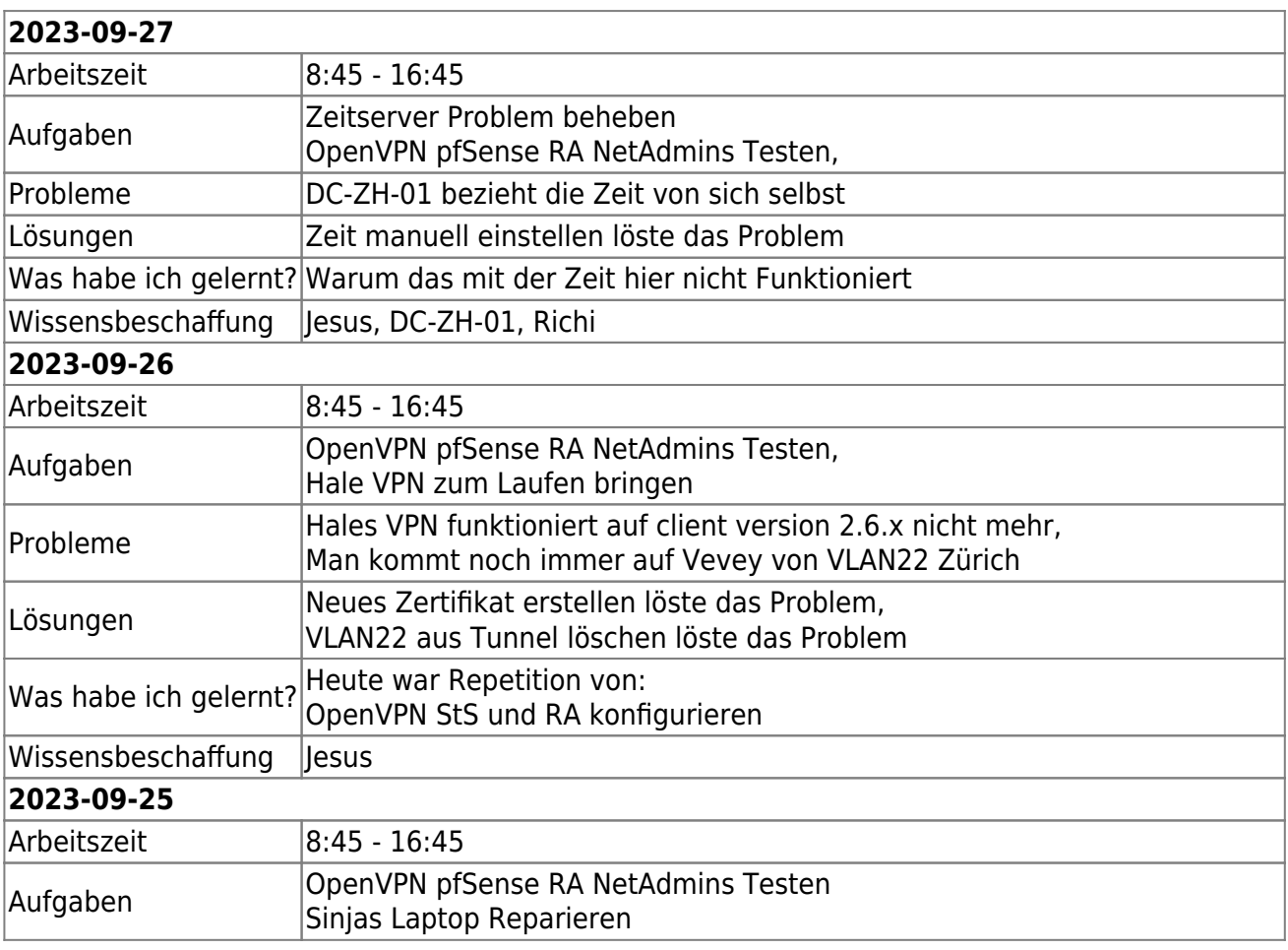

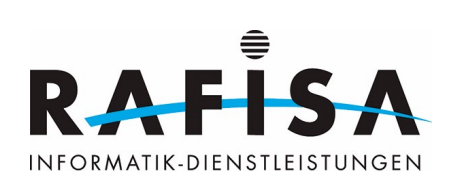

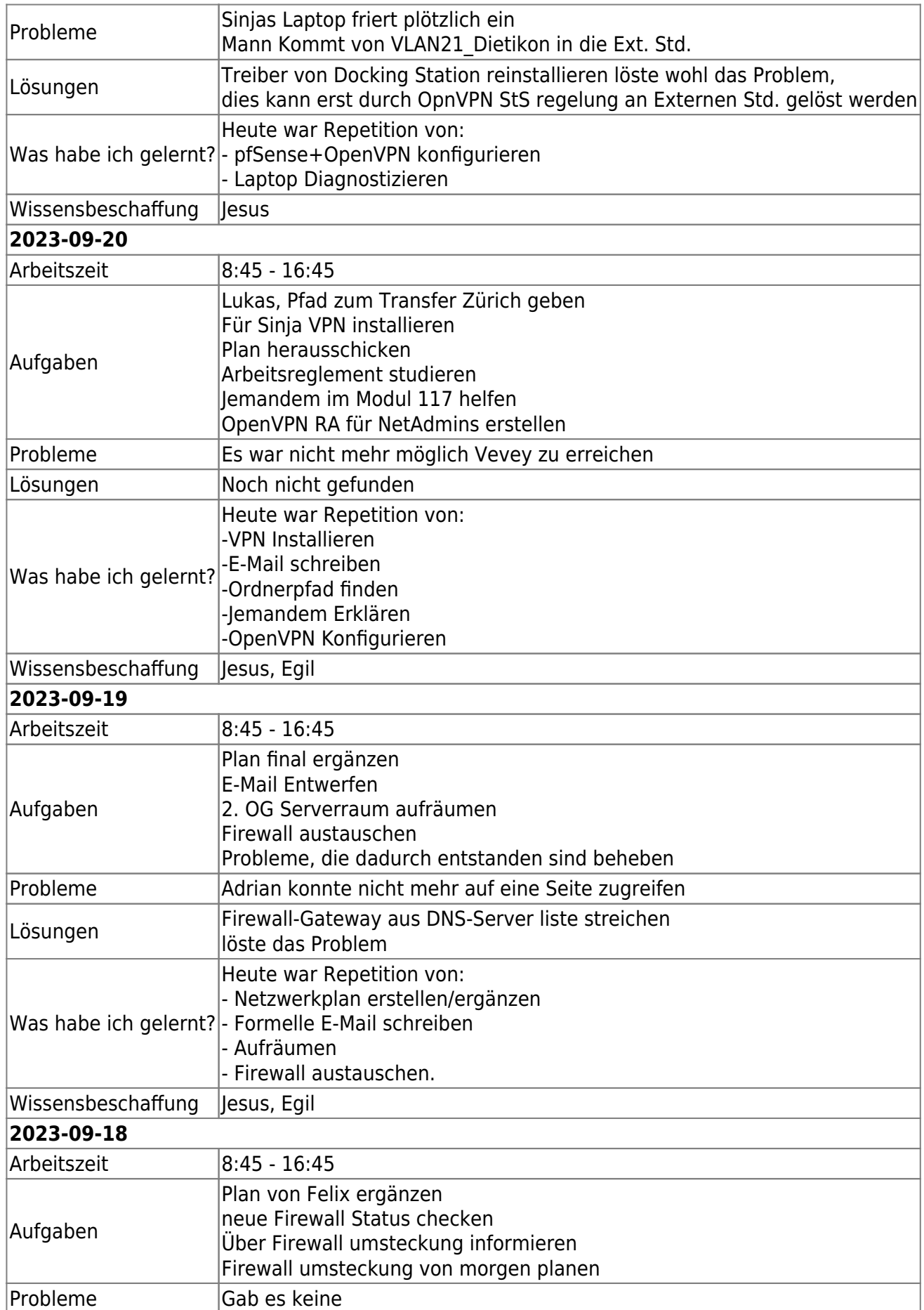

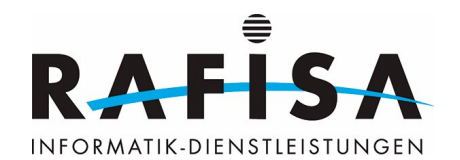

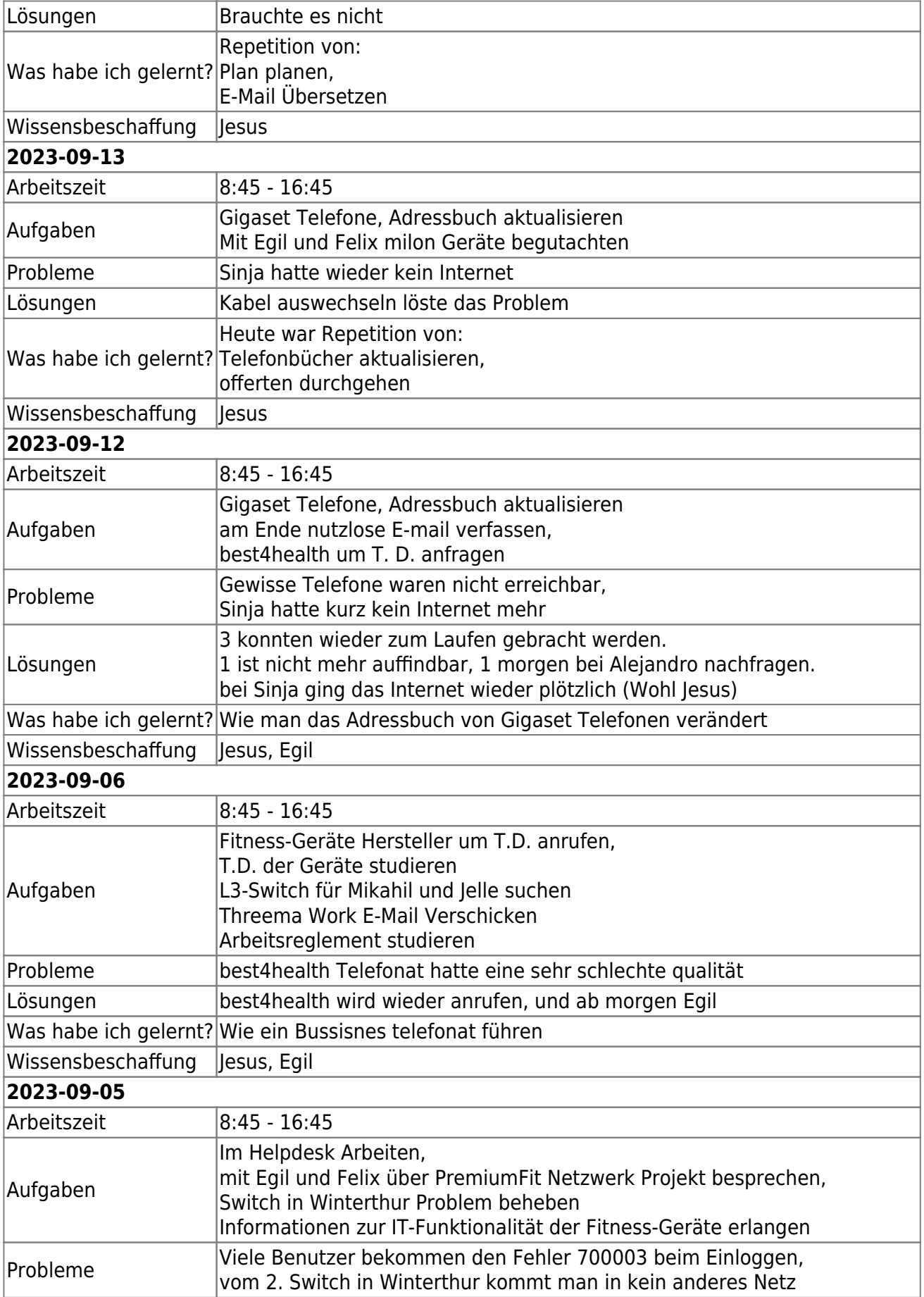

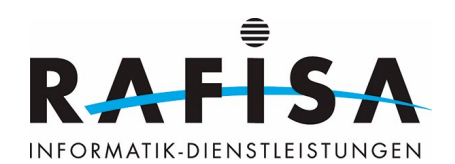

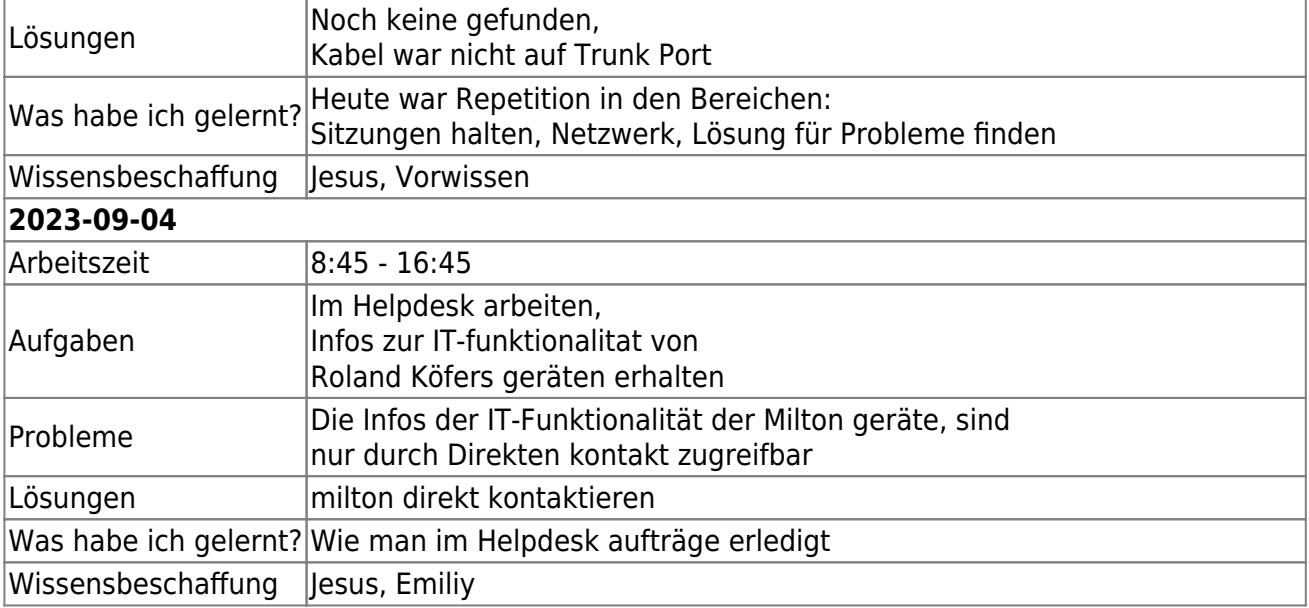

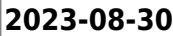

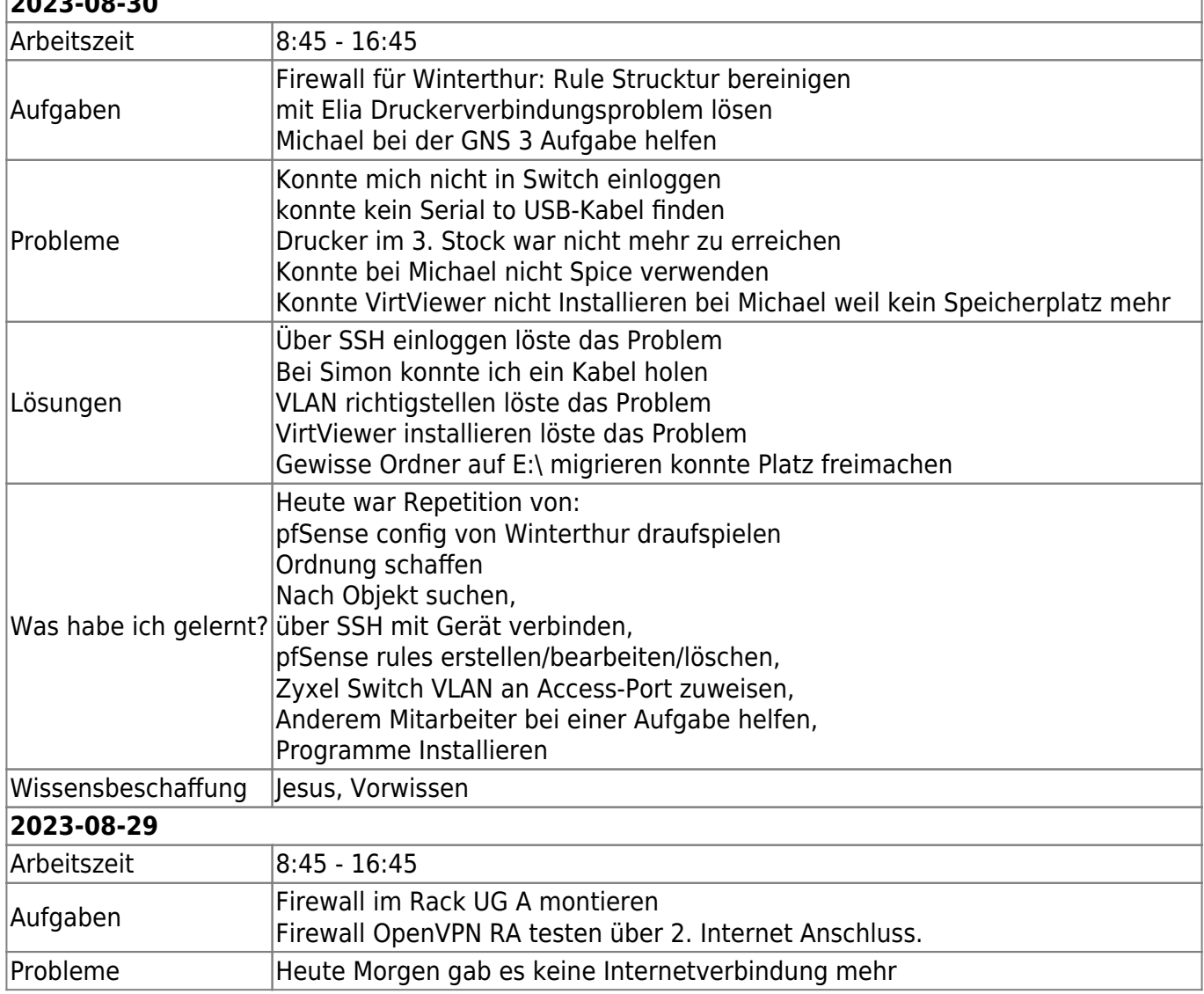

ī

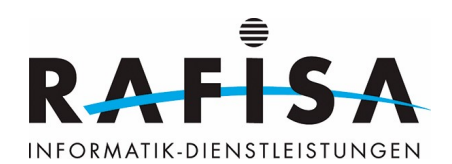

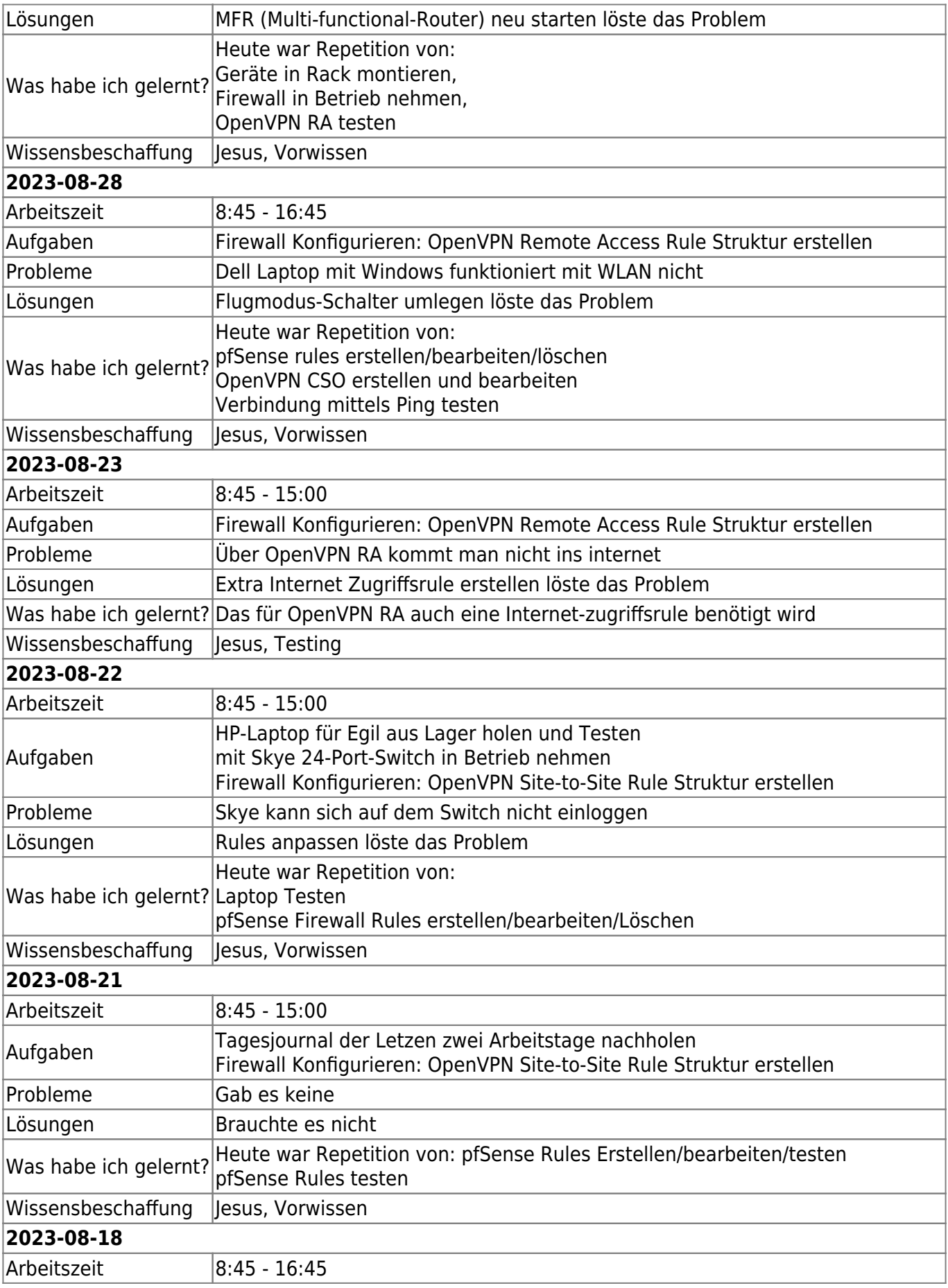

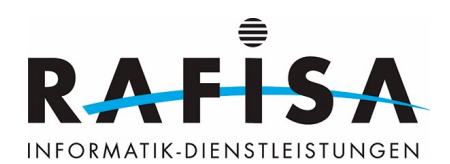

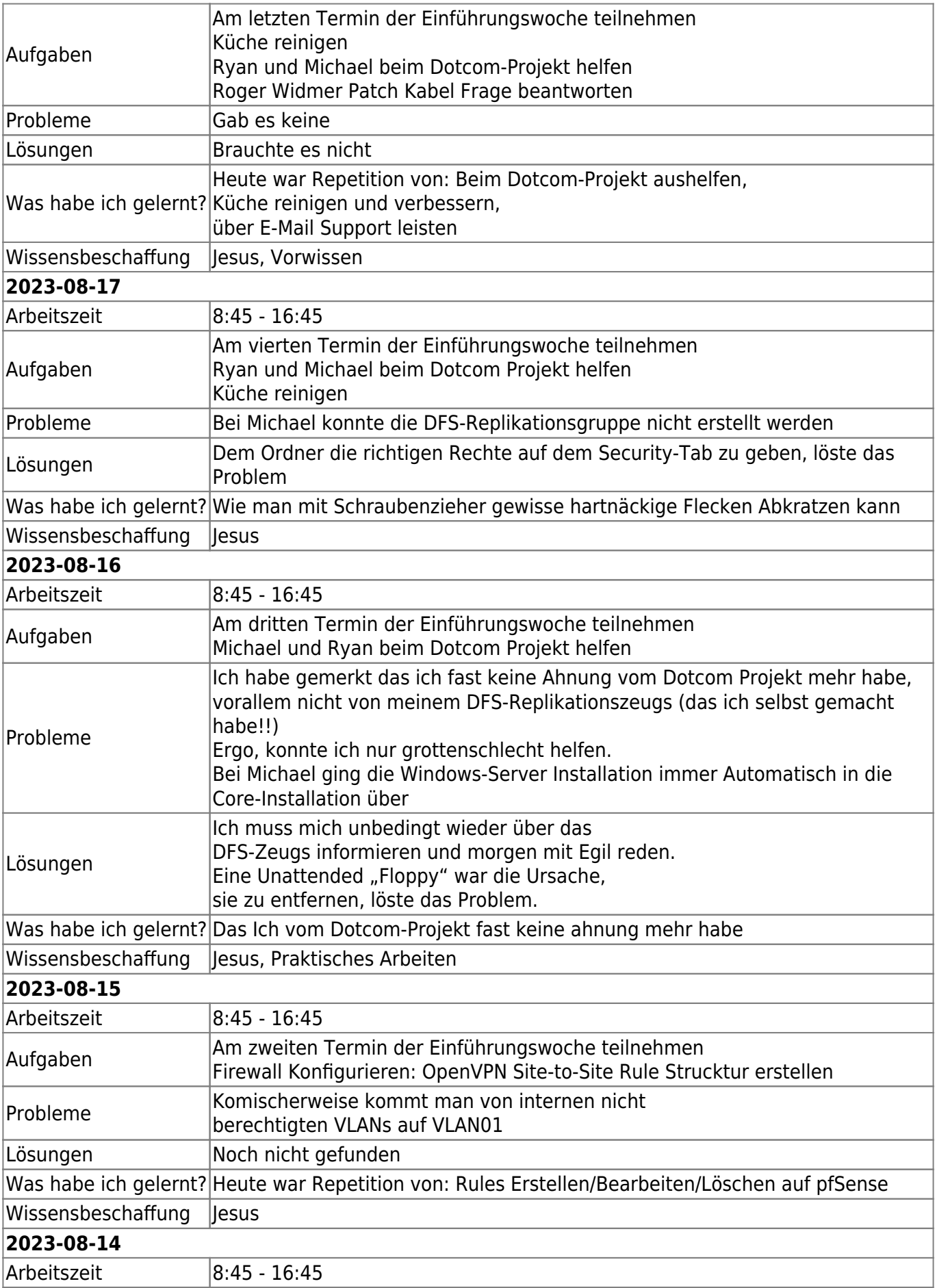

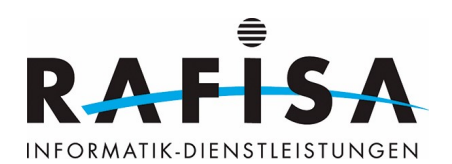

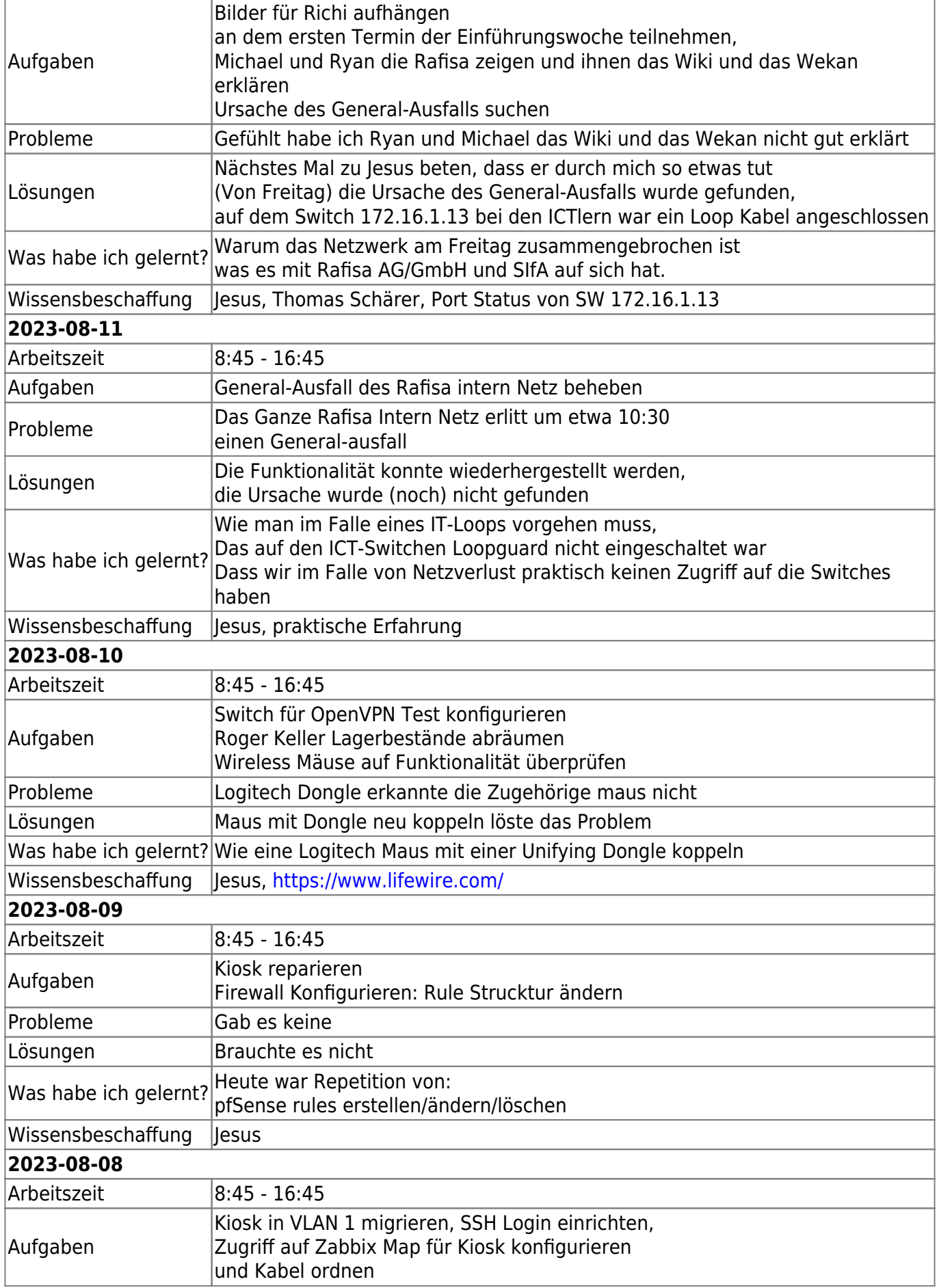

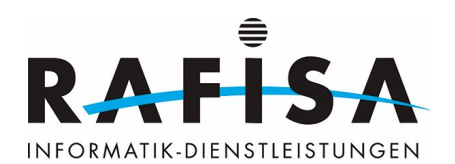

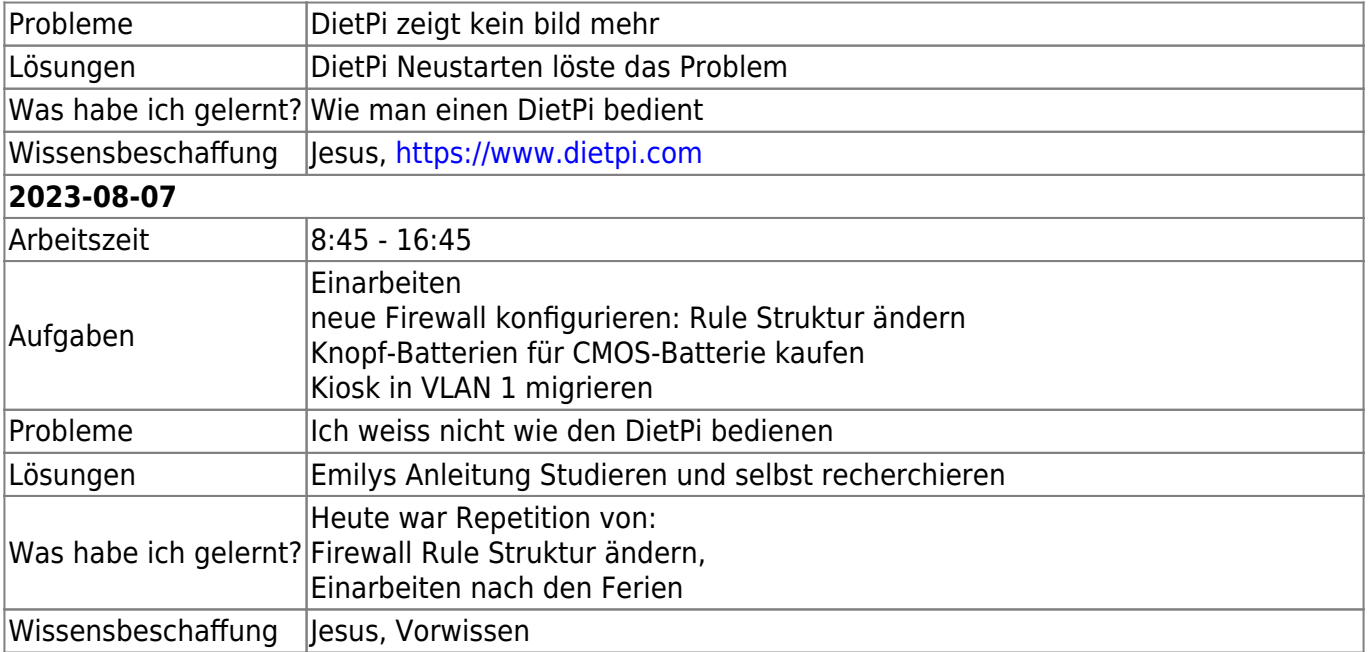

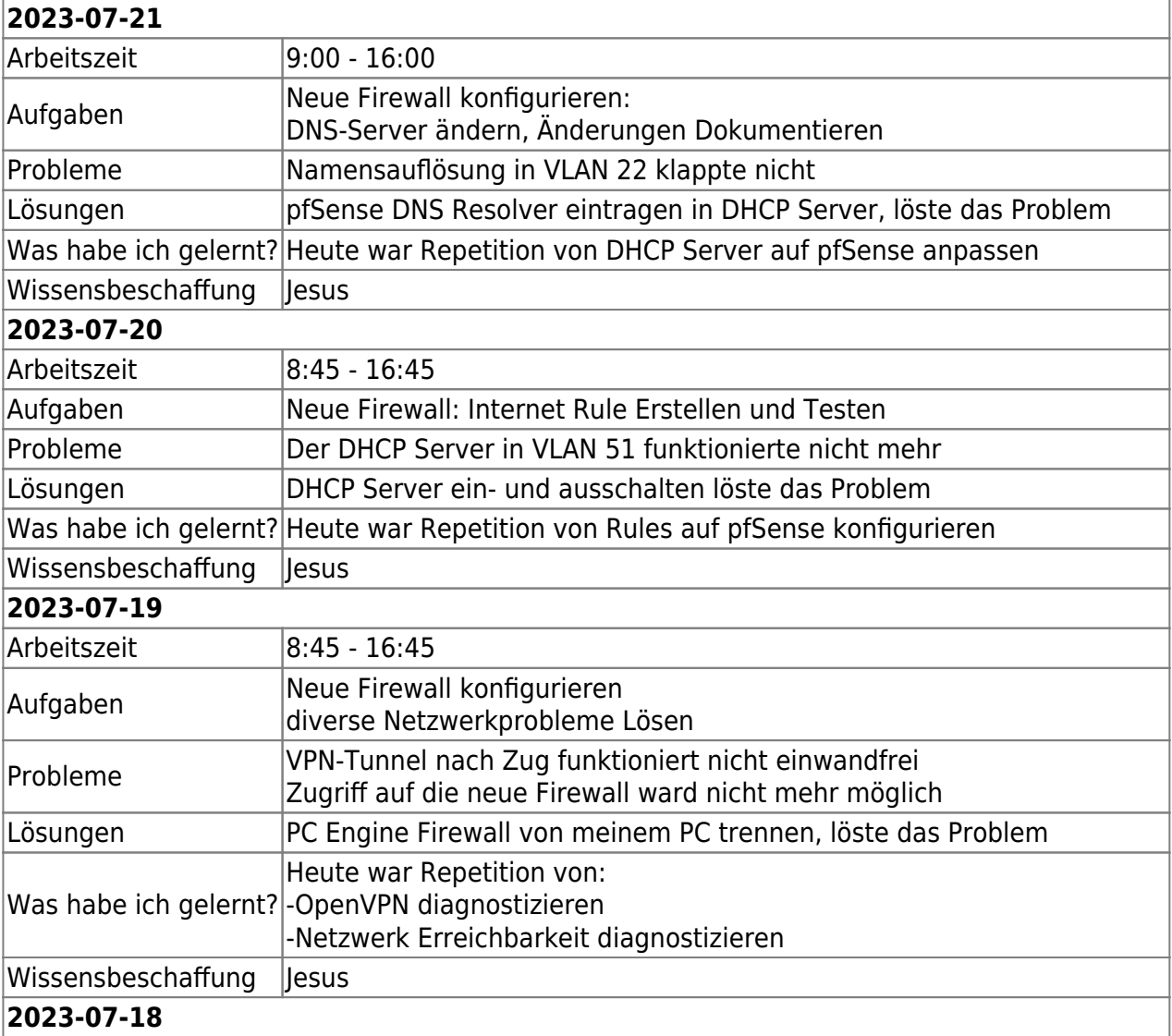

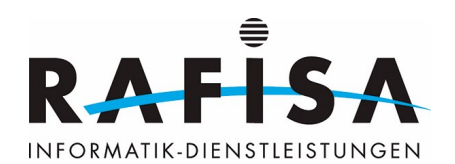

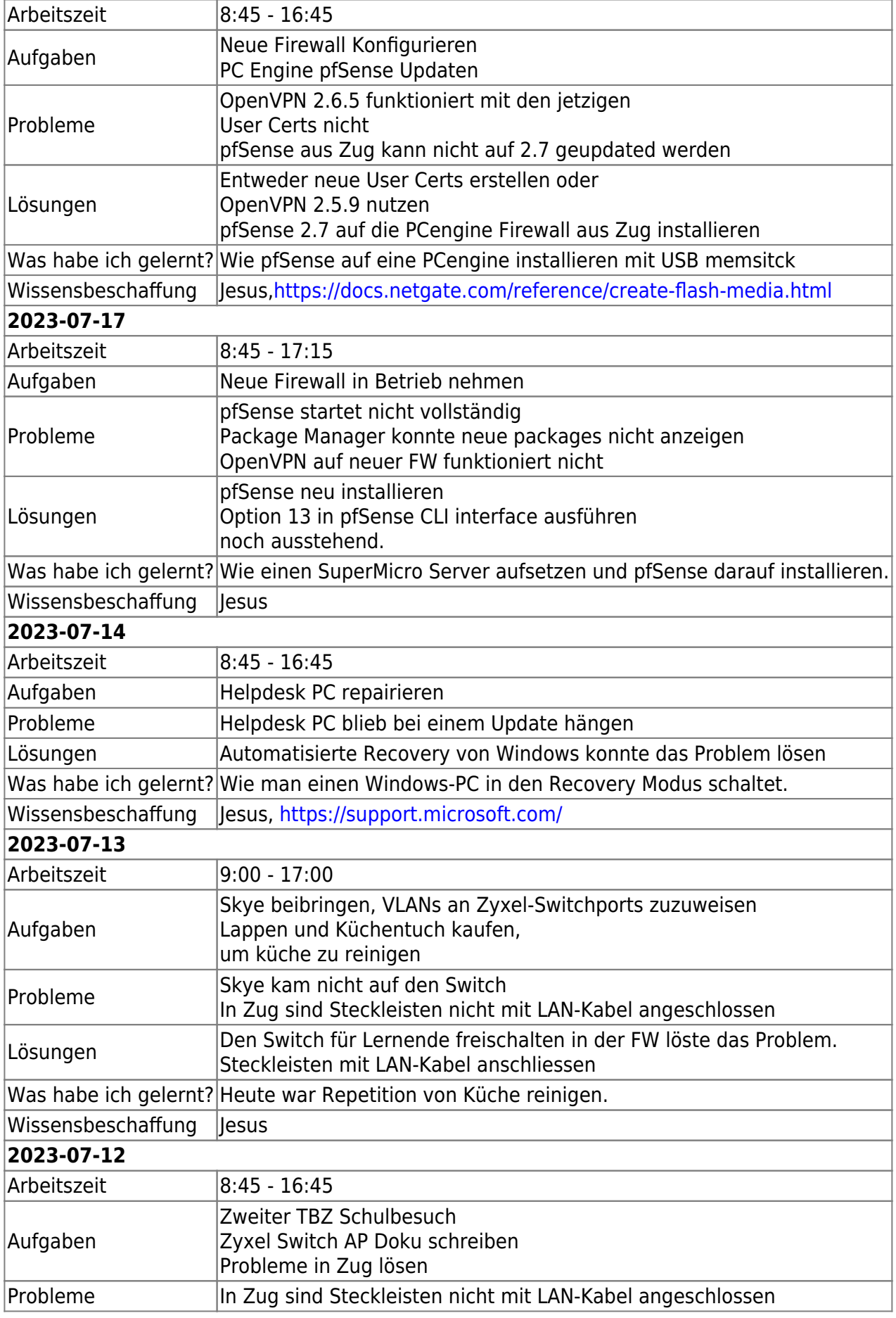

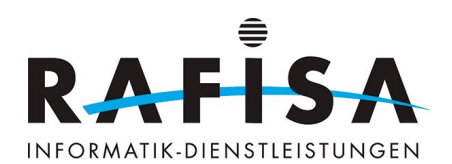

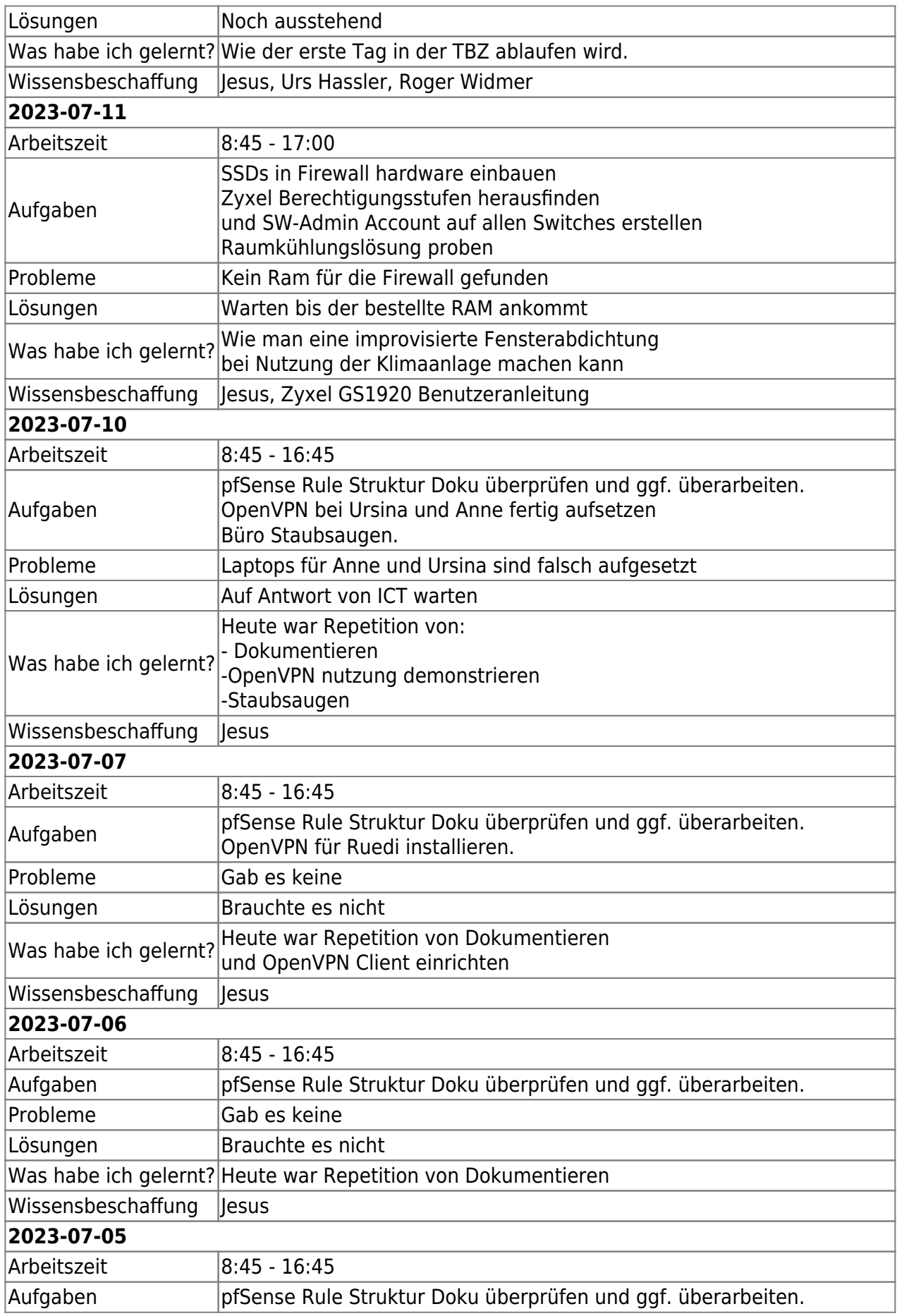

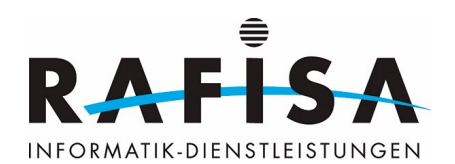

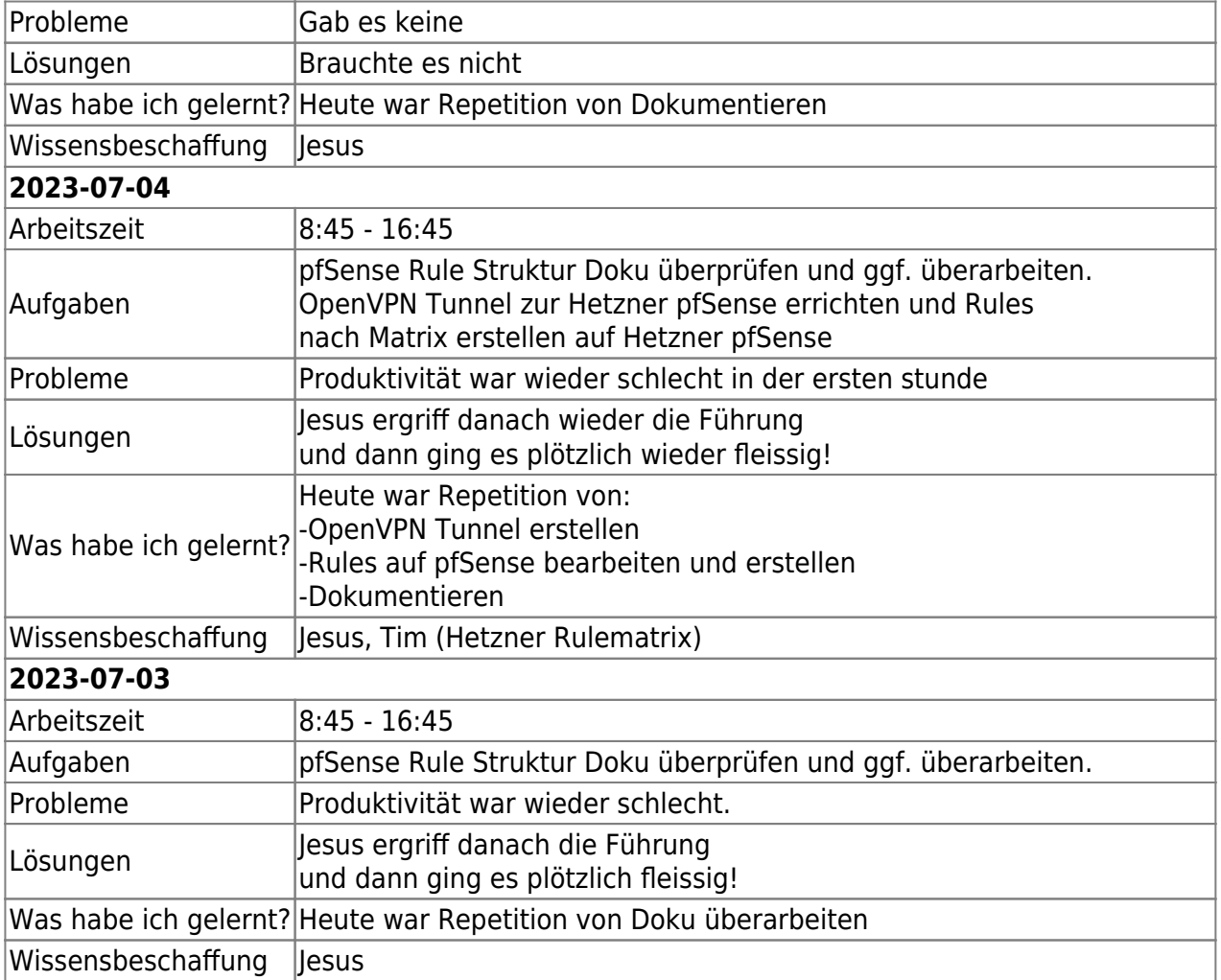

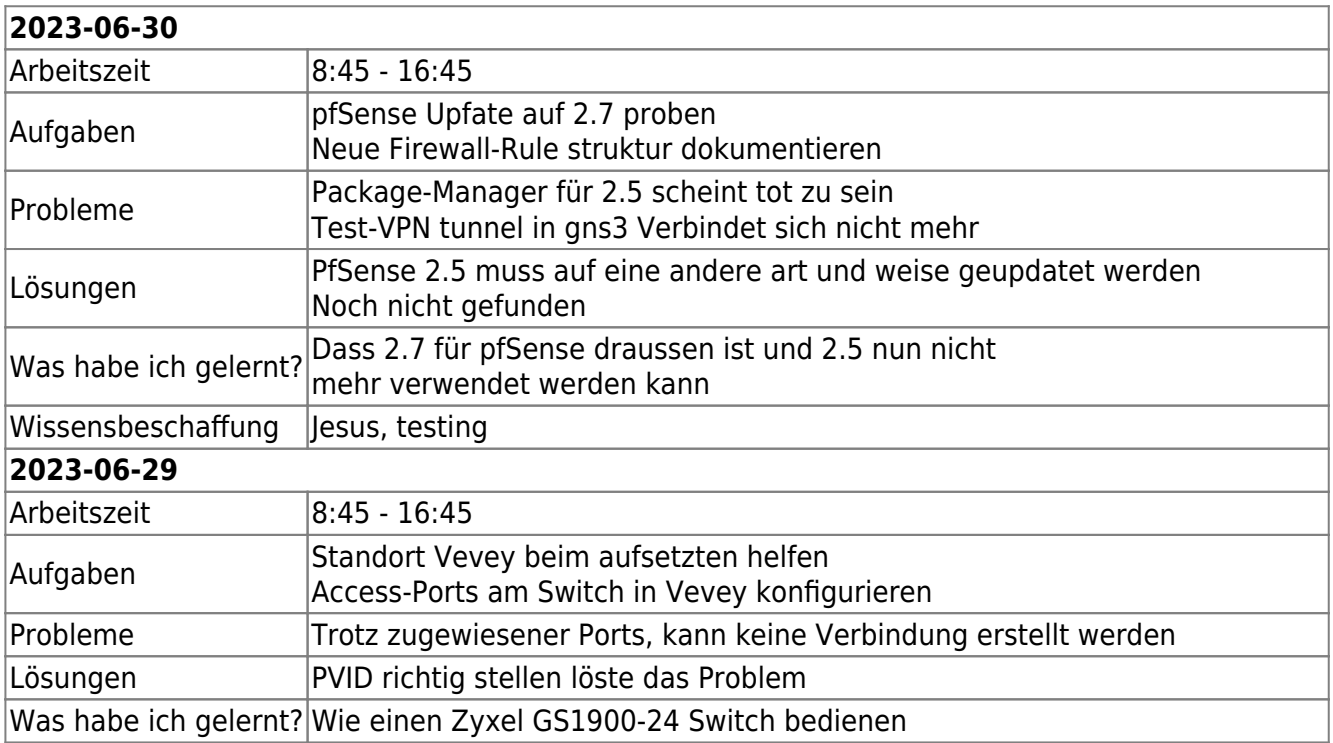

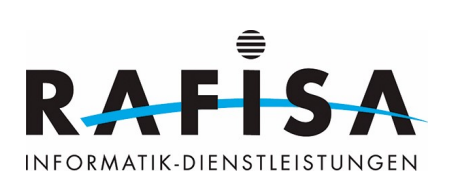

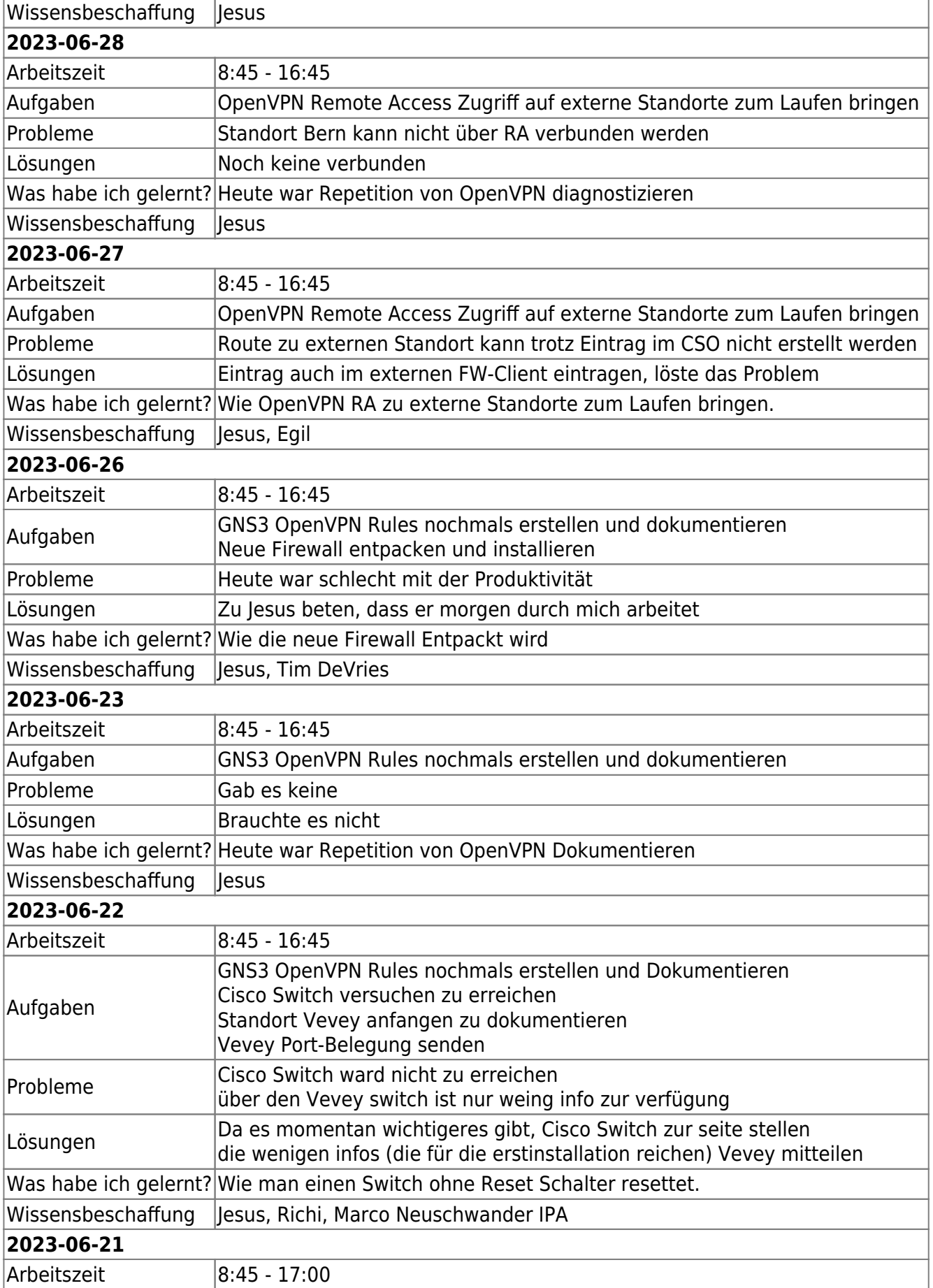

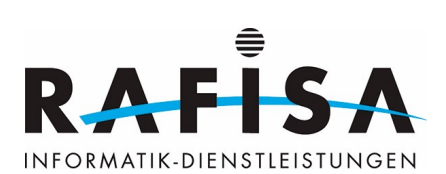

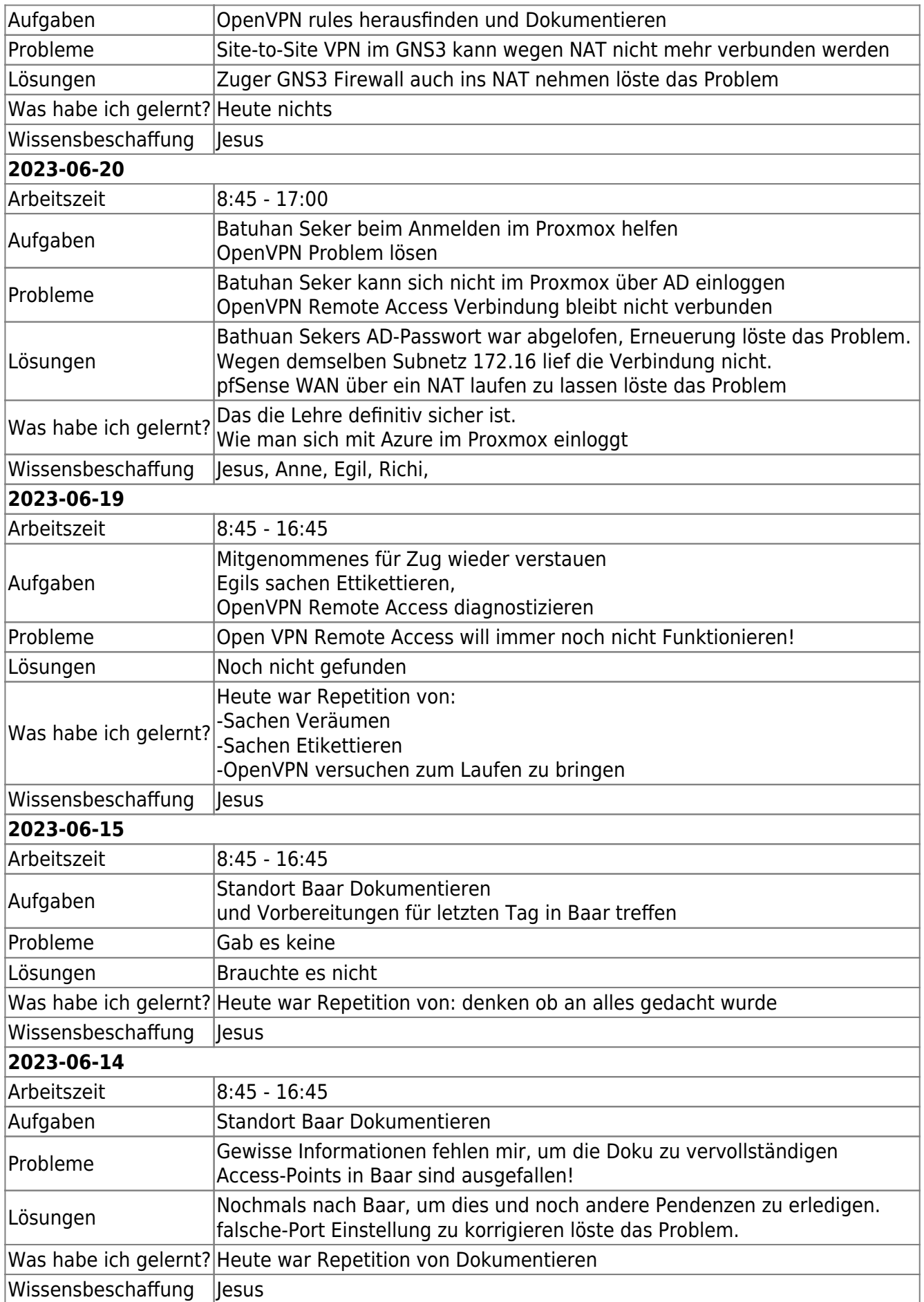

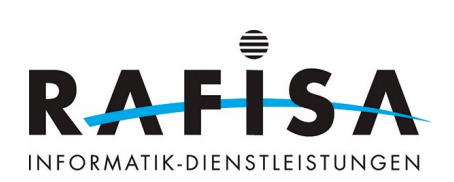

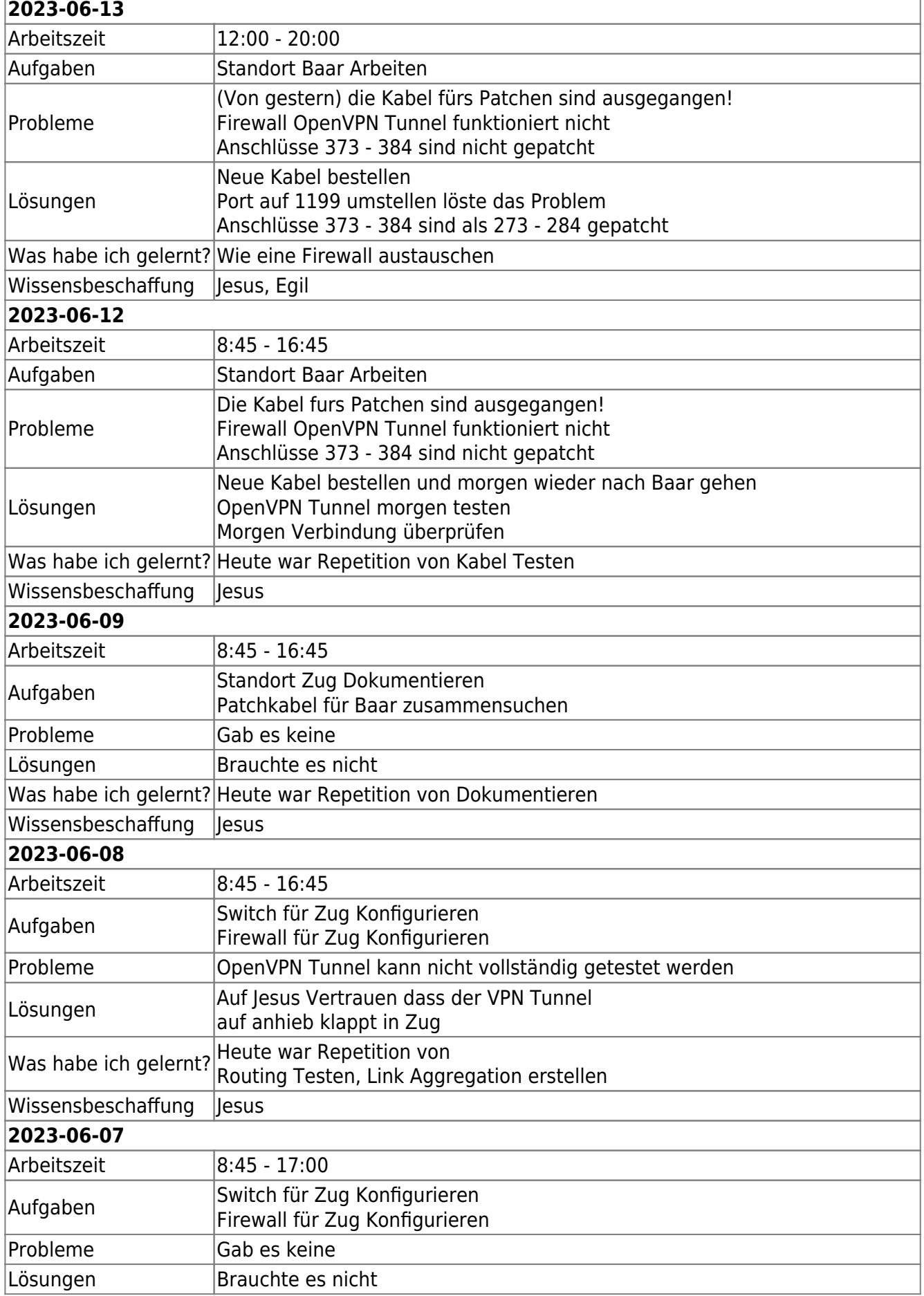

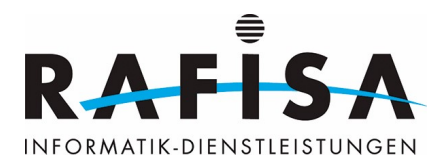

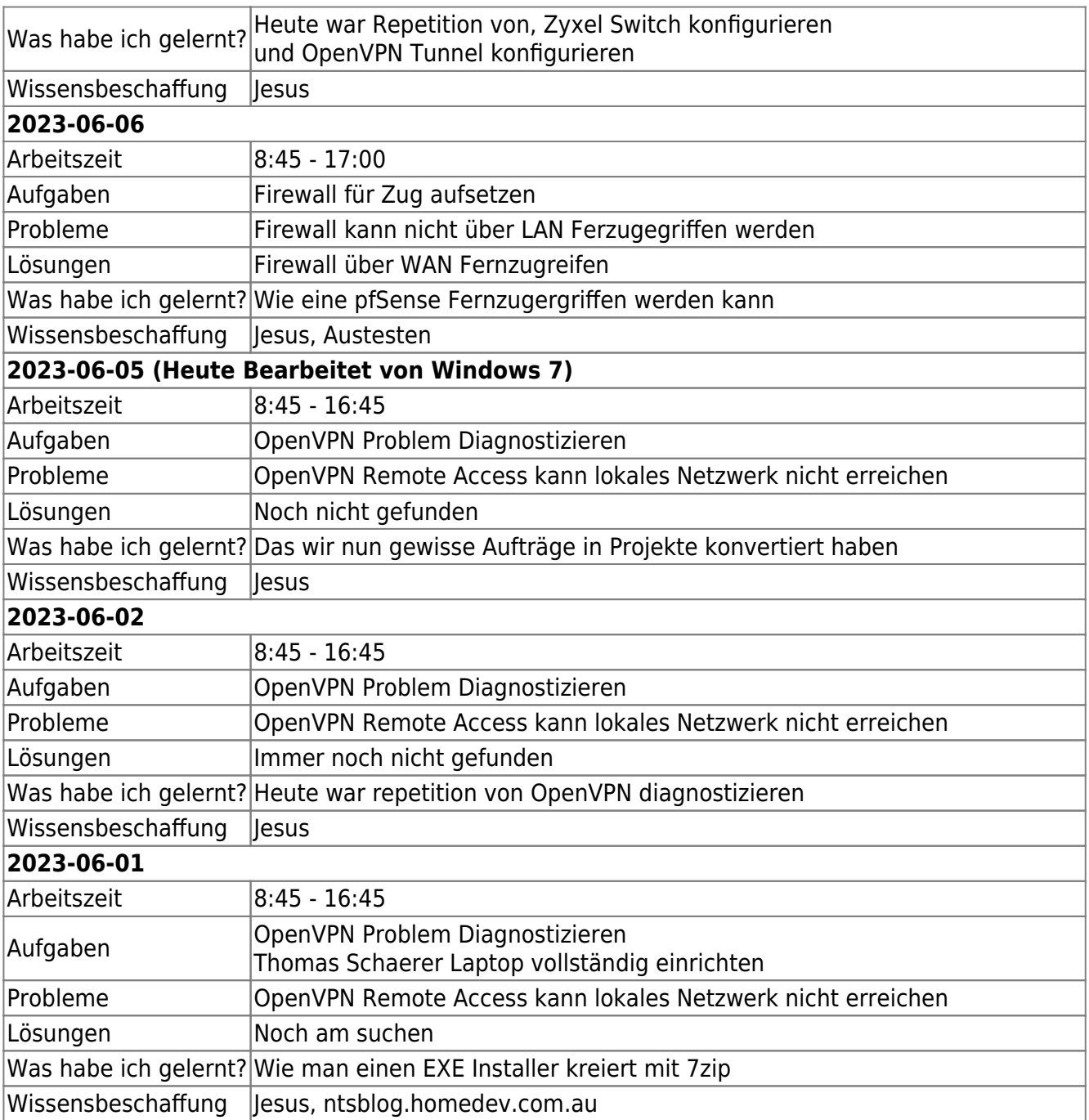

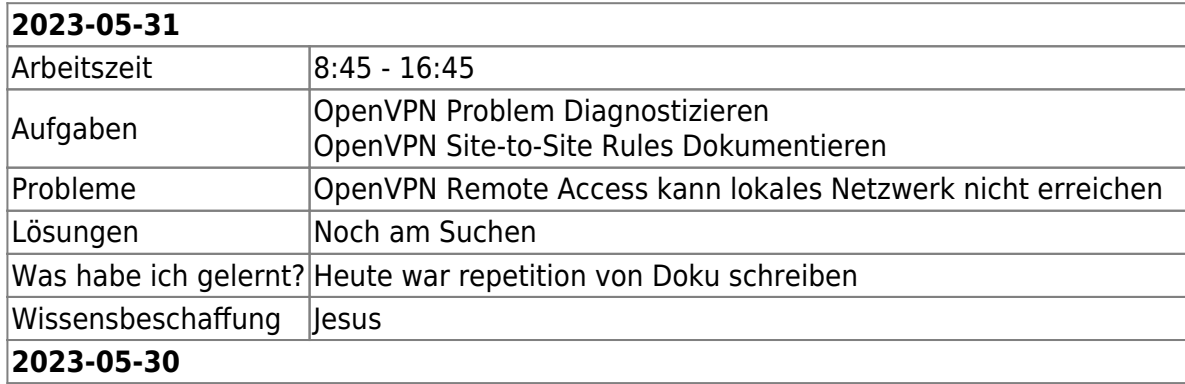

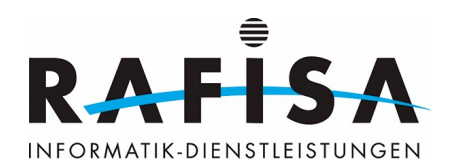

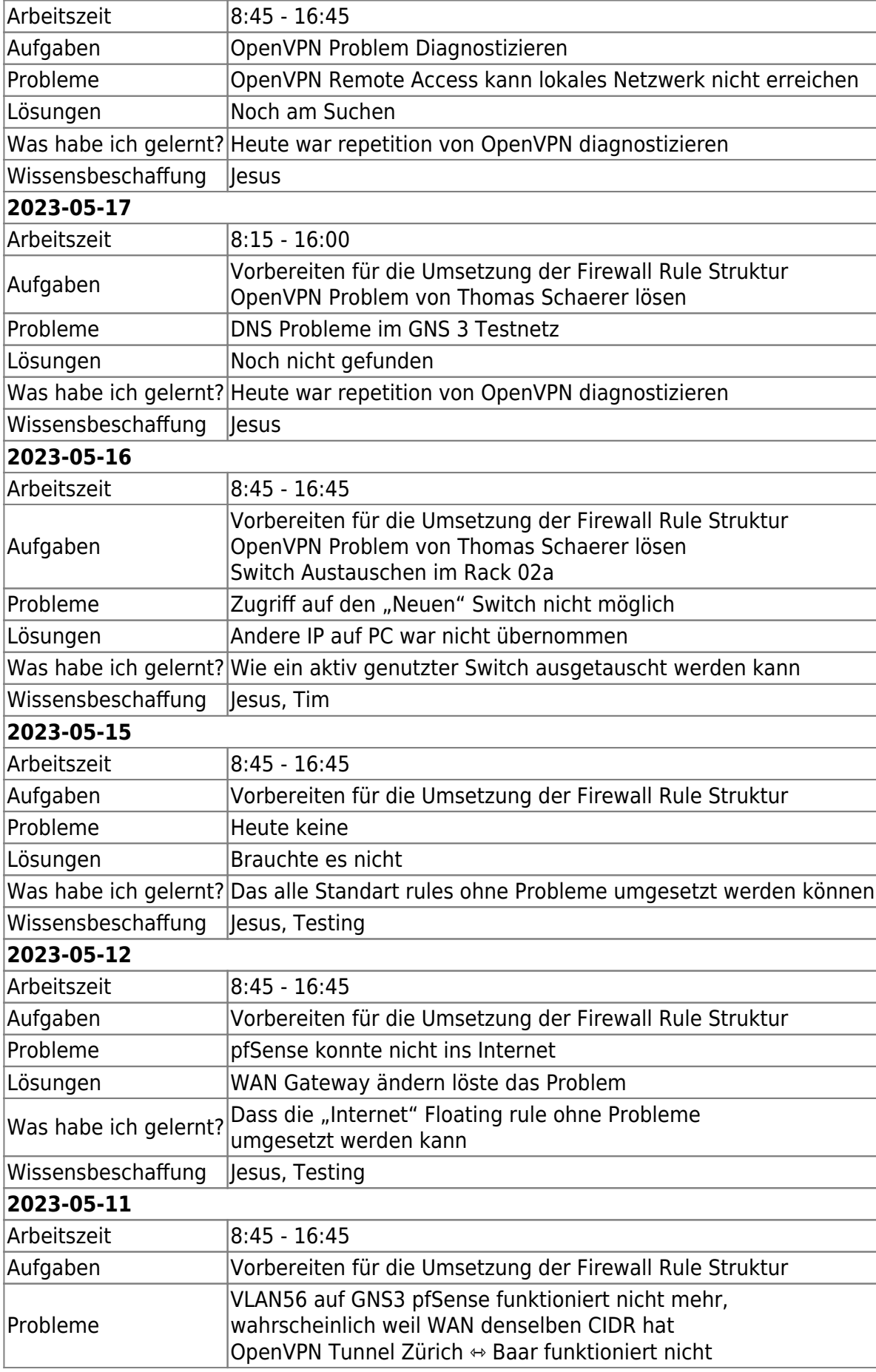

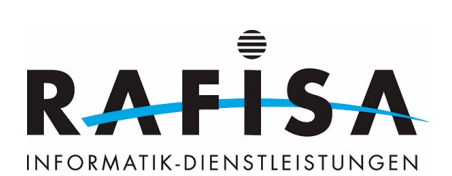

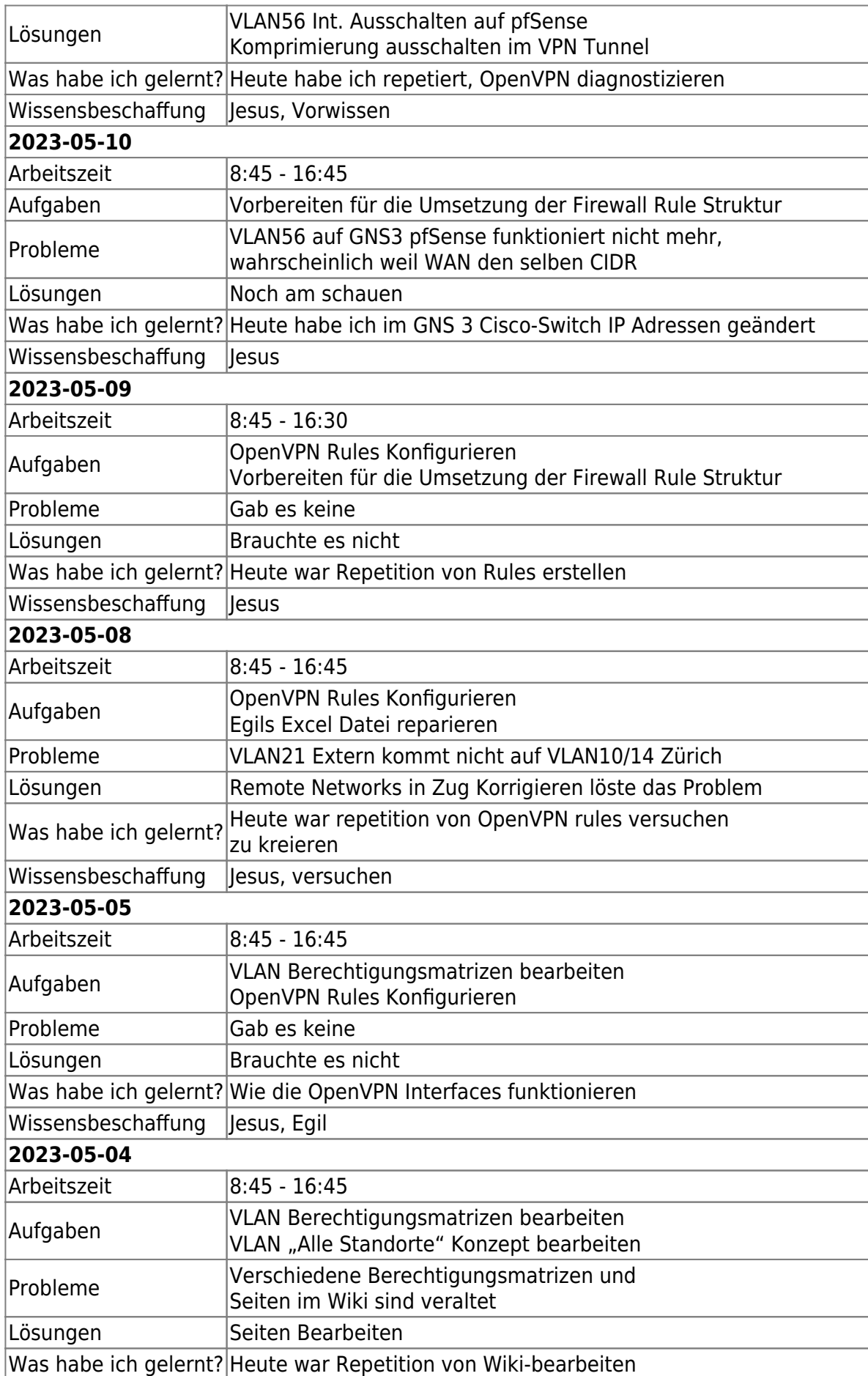

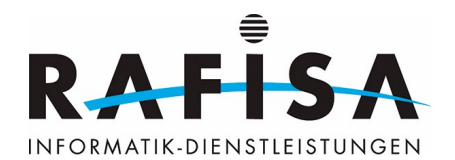

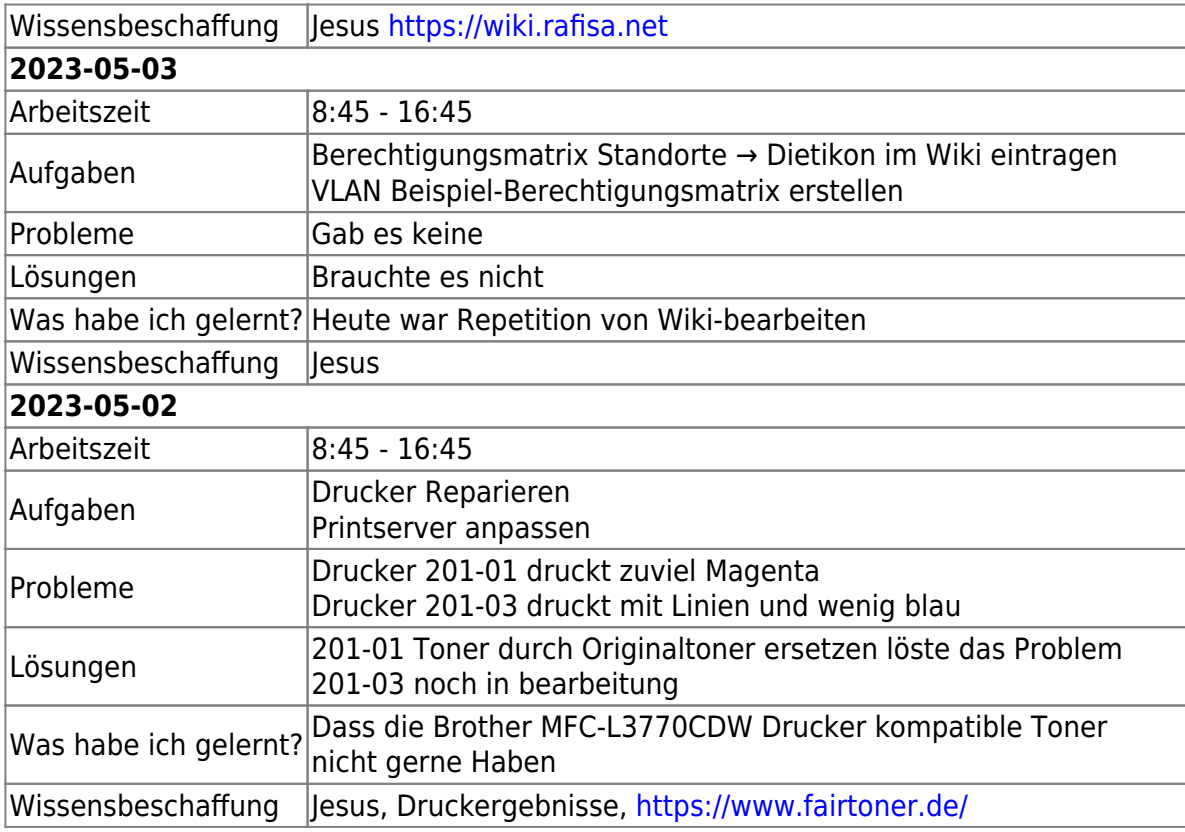

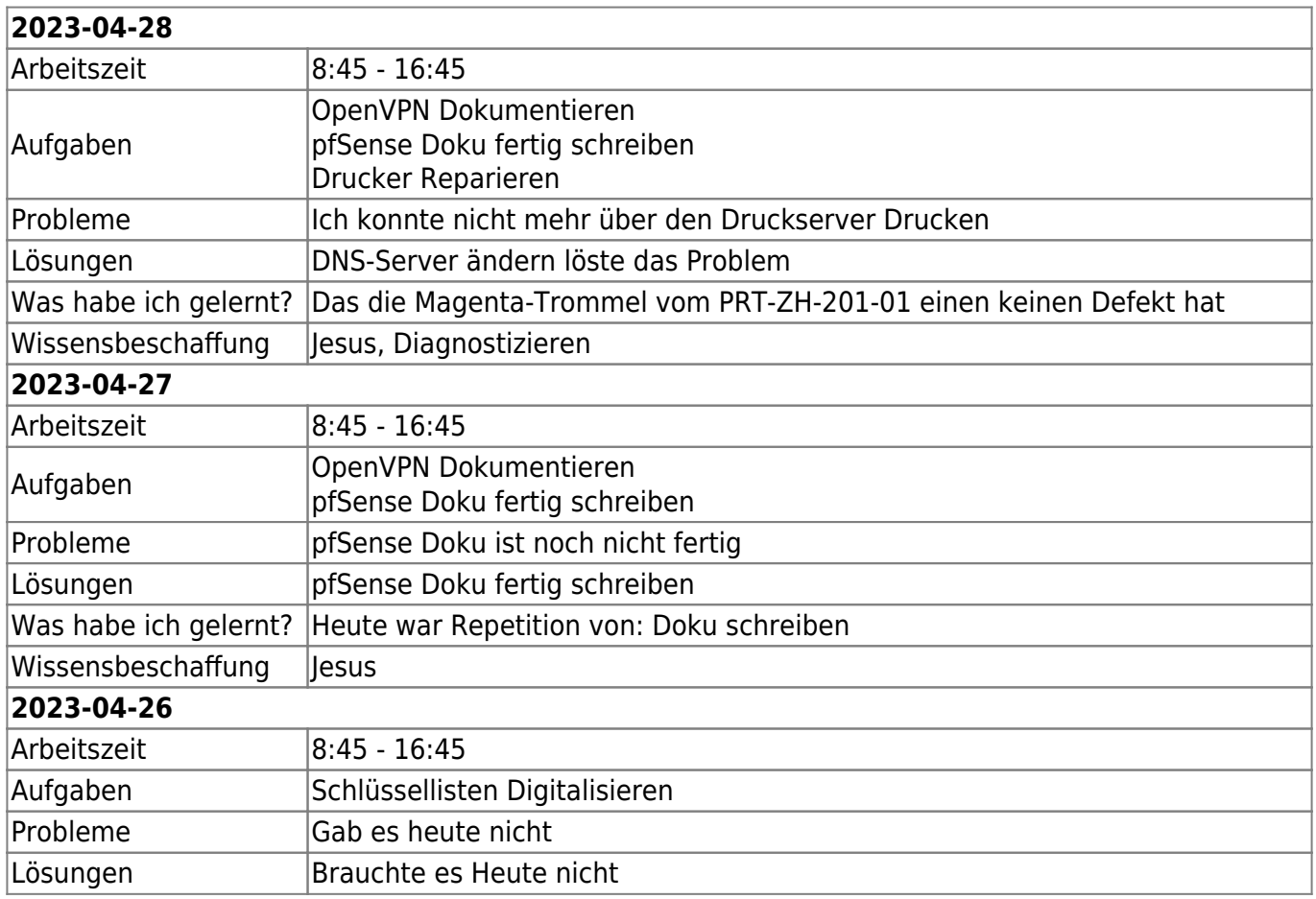

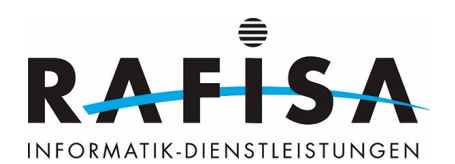

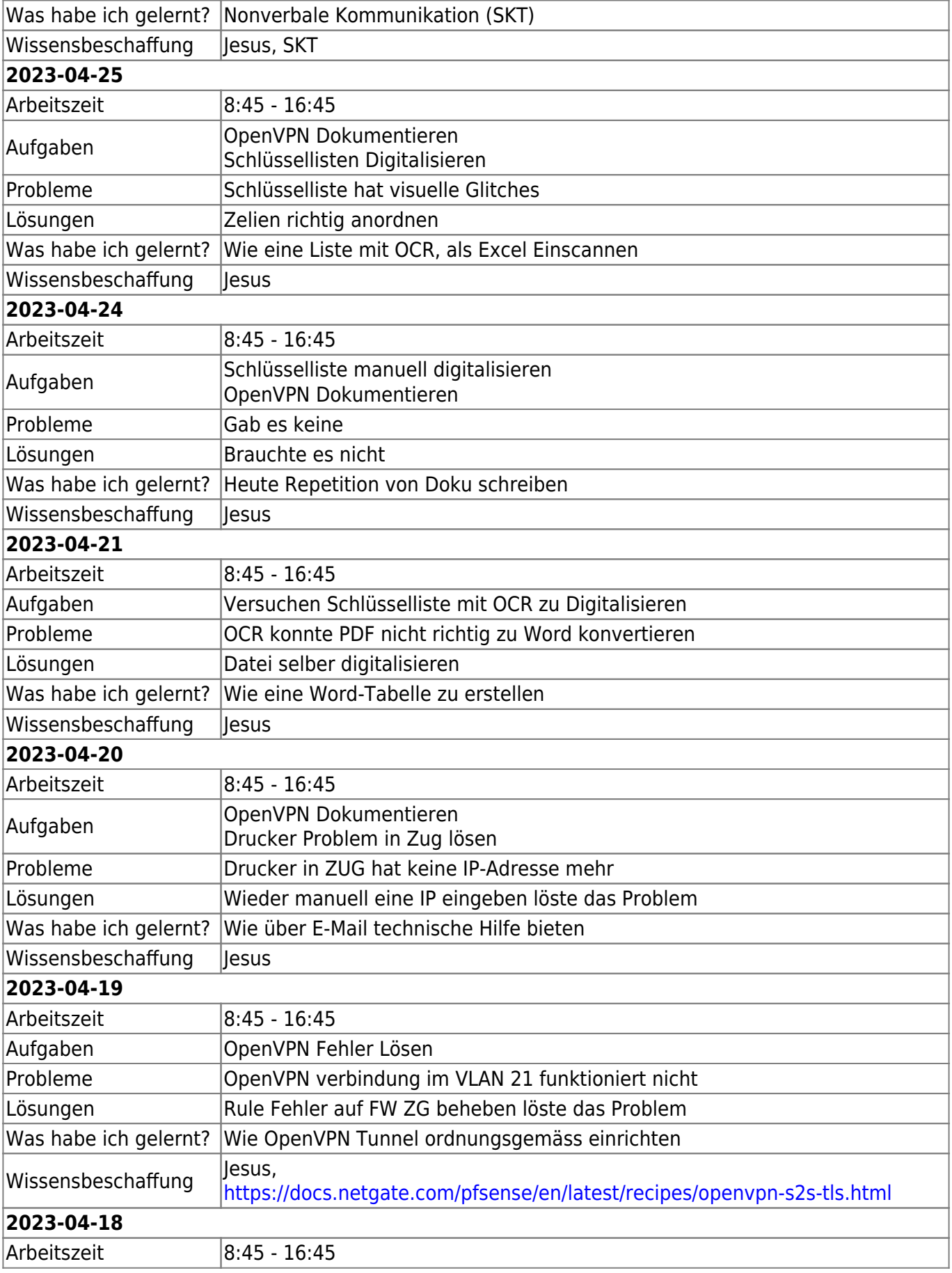

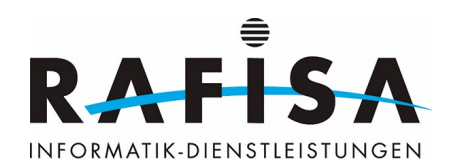

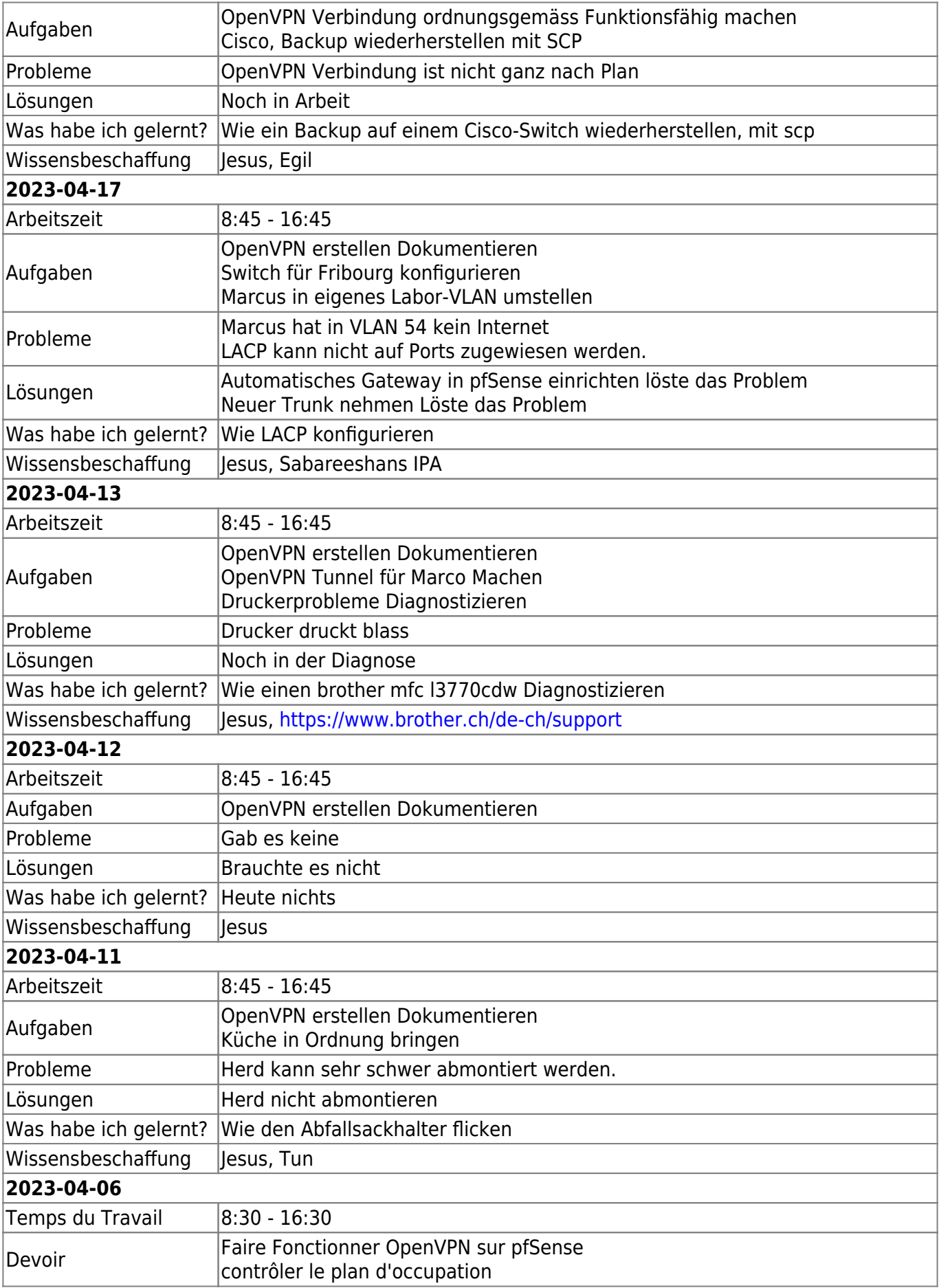

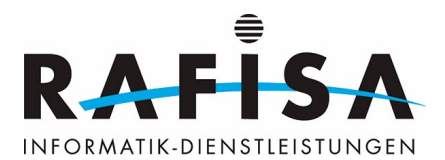

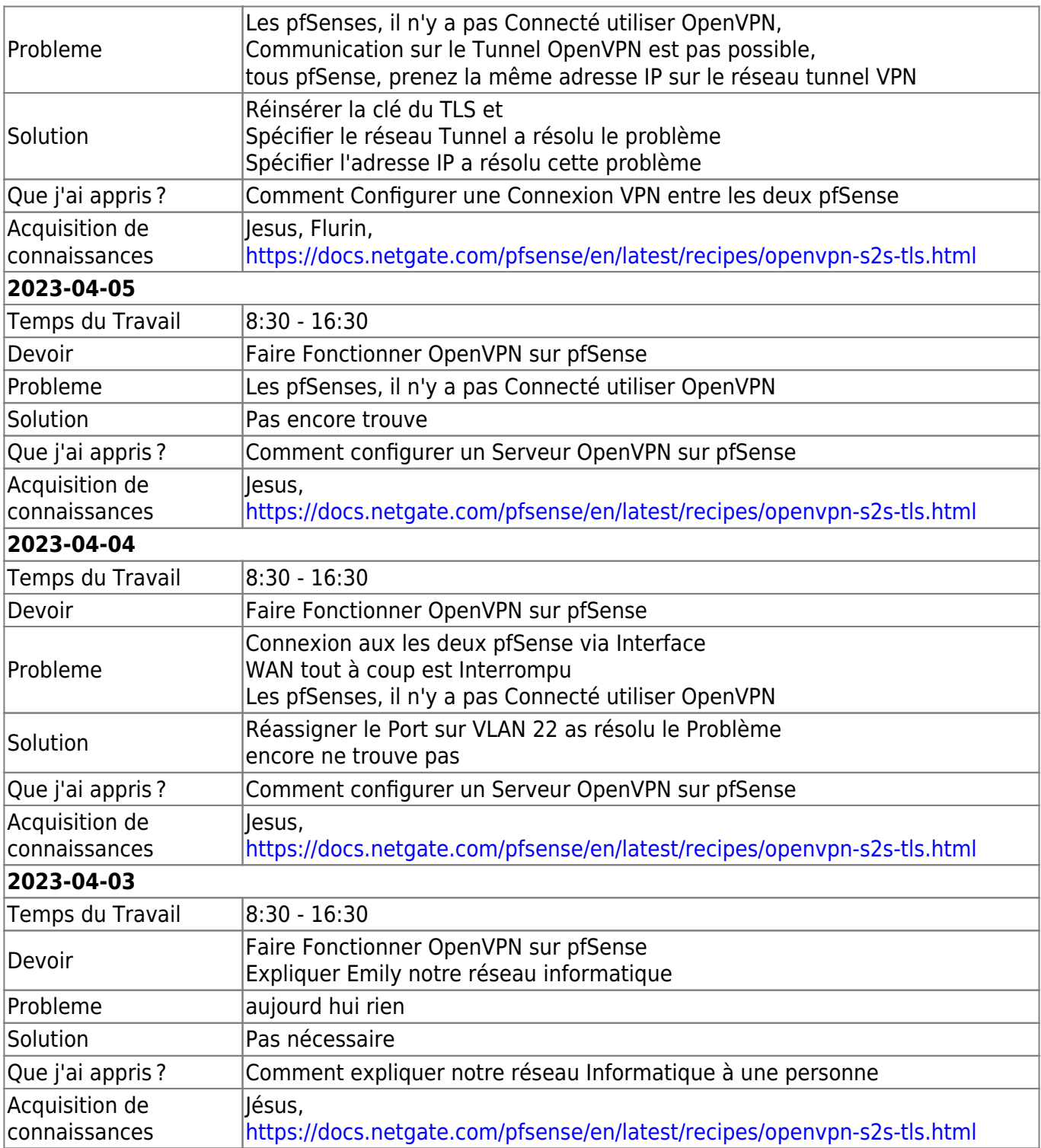

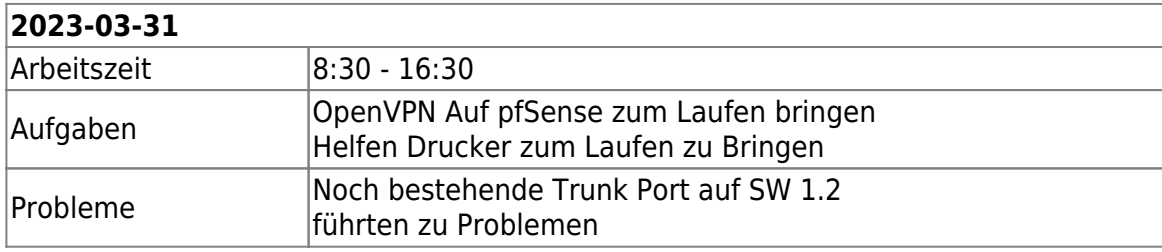

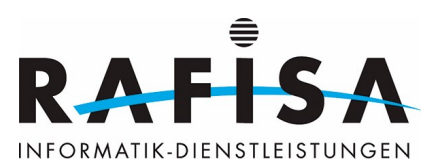

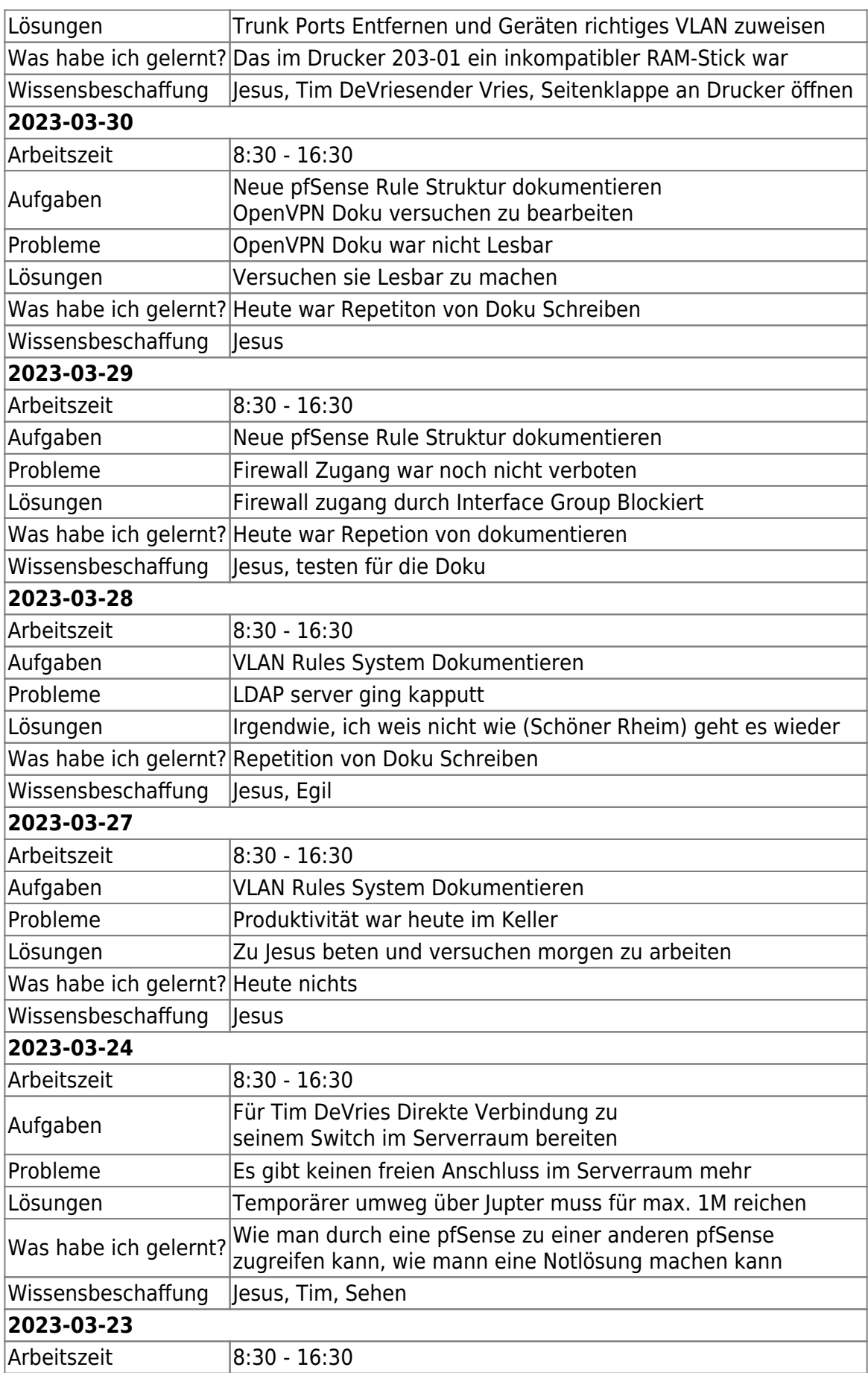

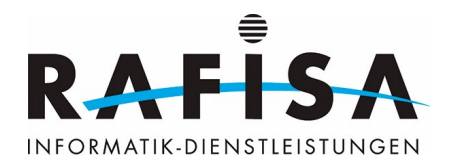

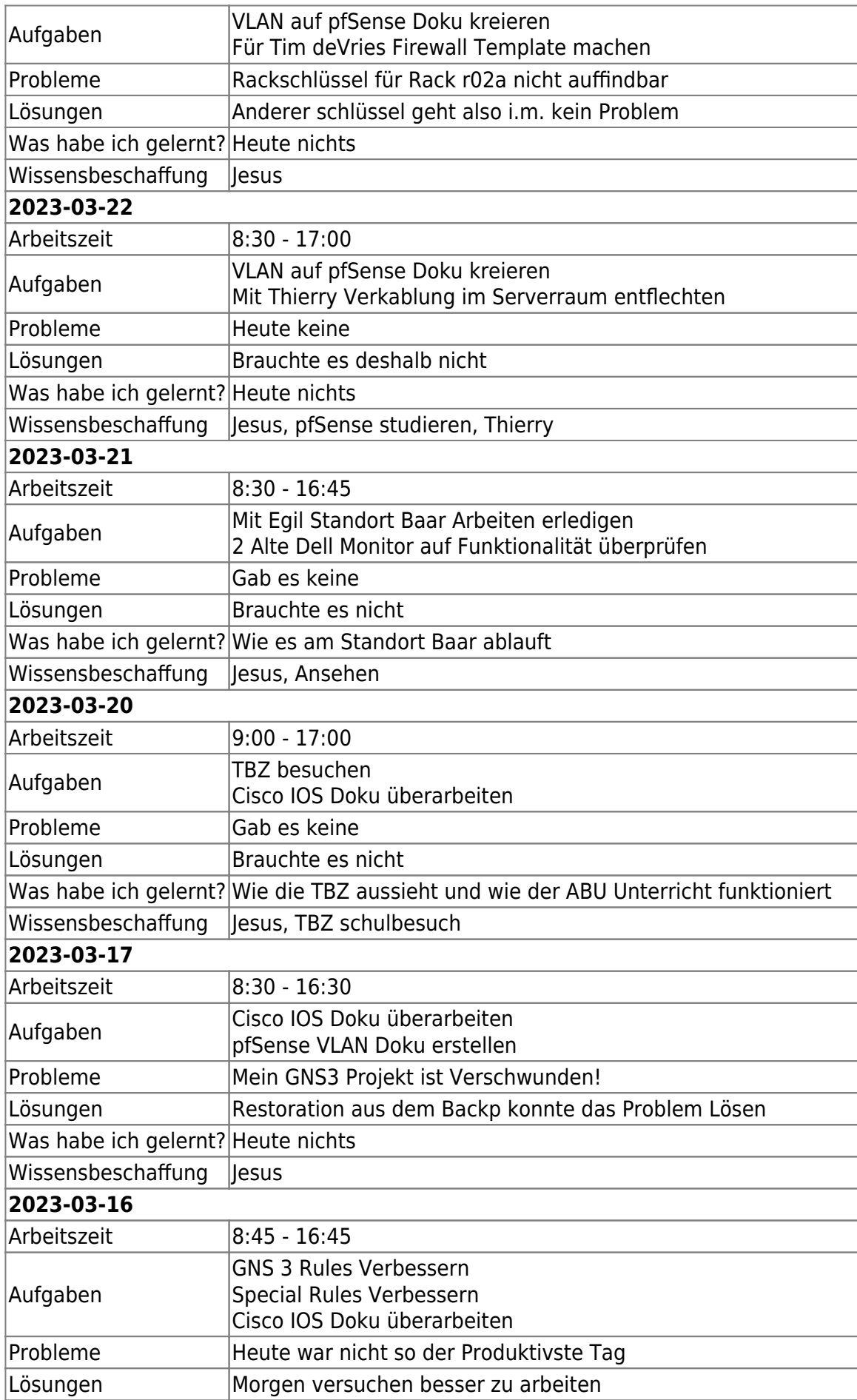

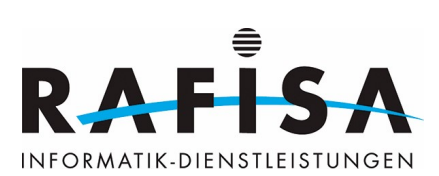

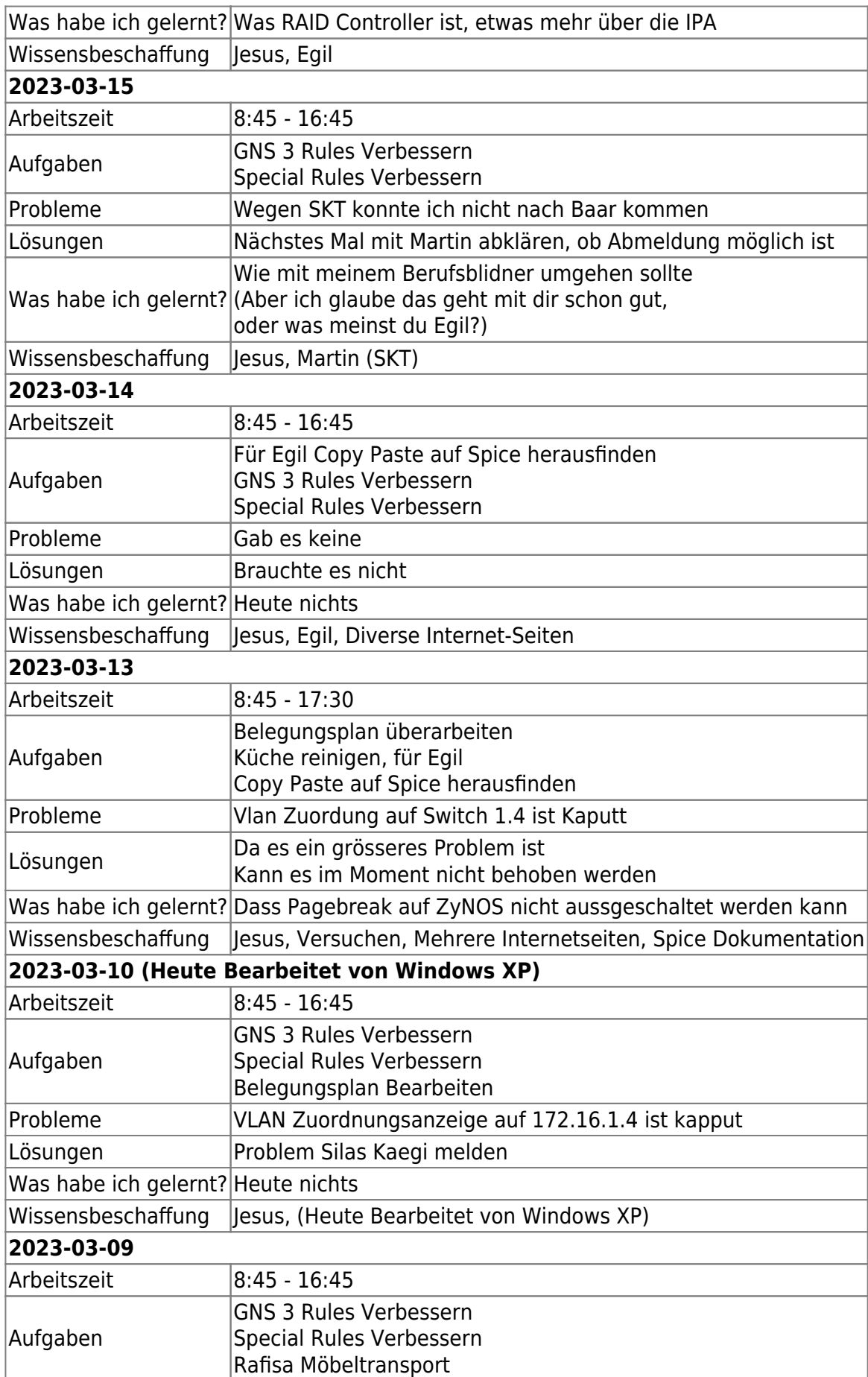

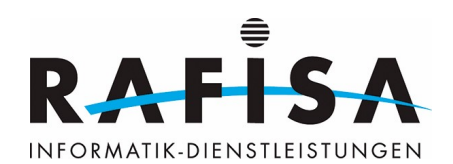

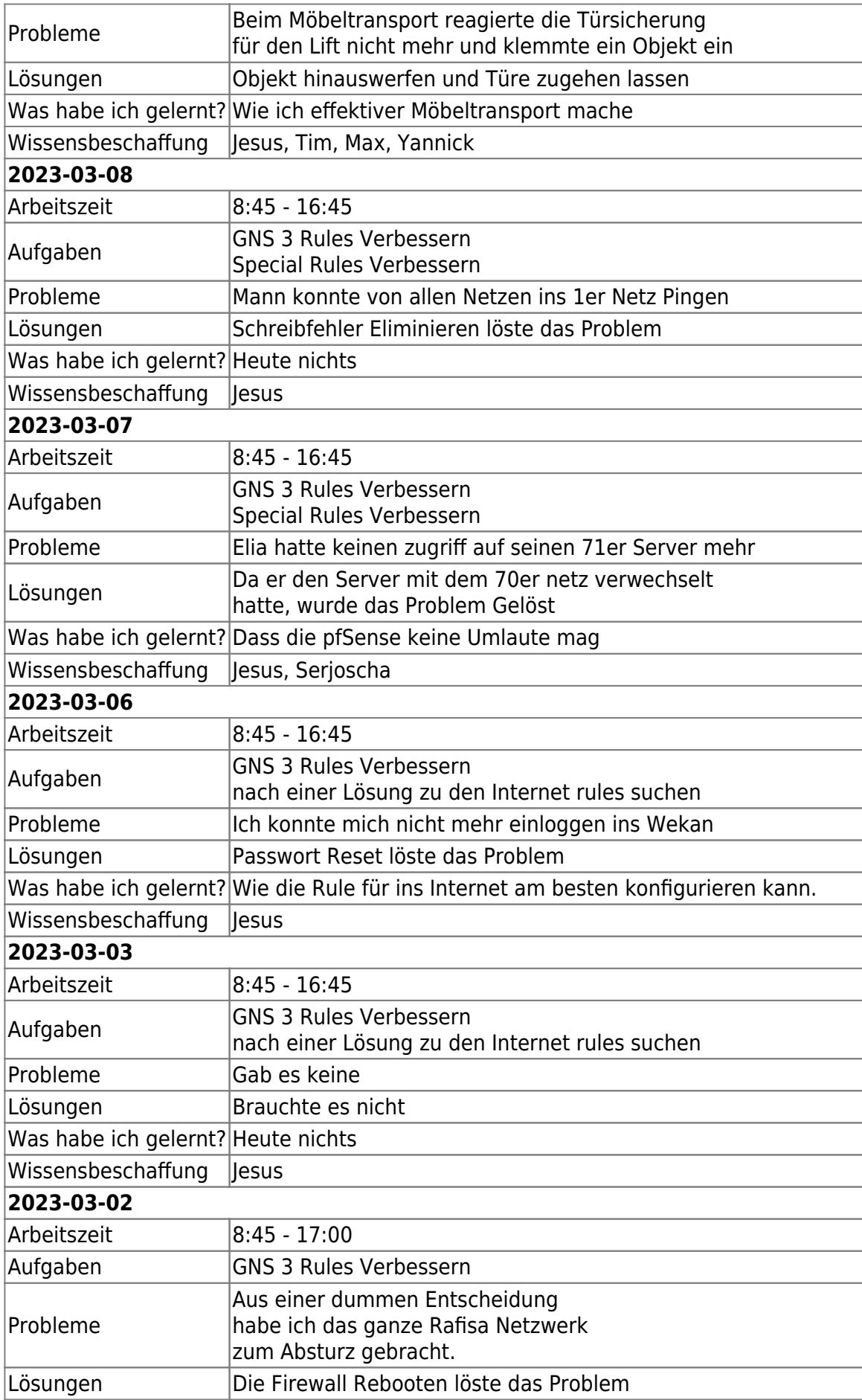

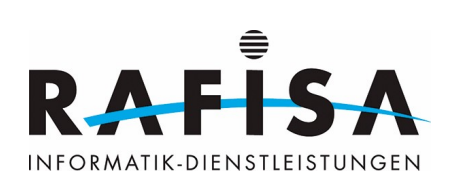

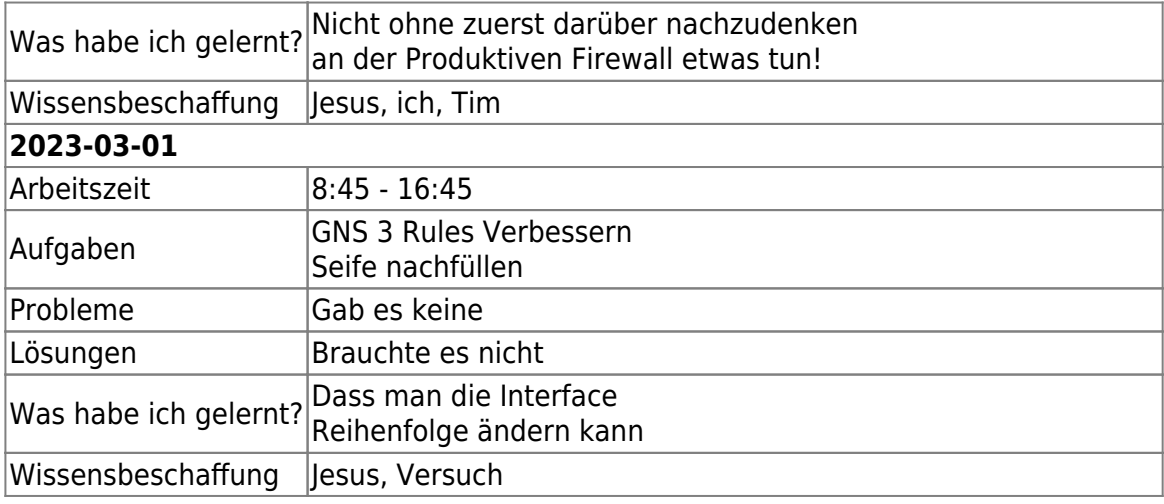

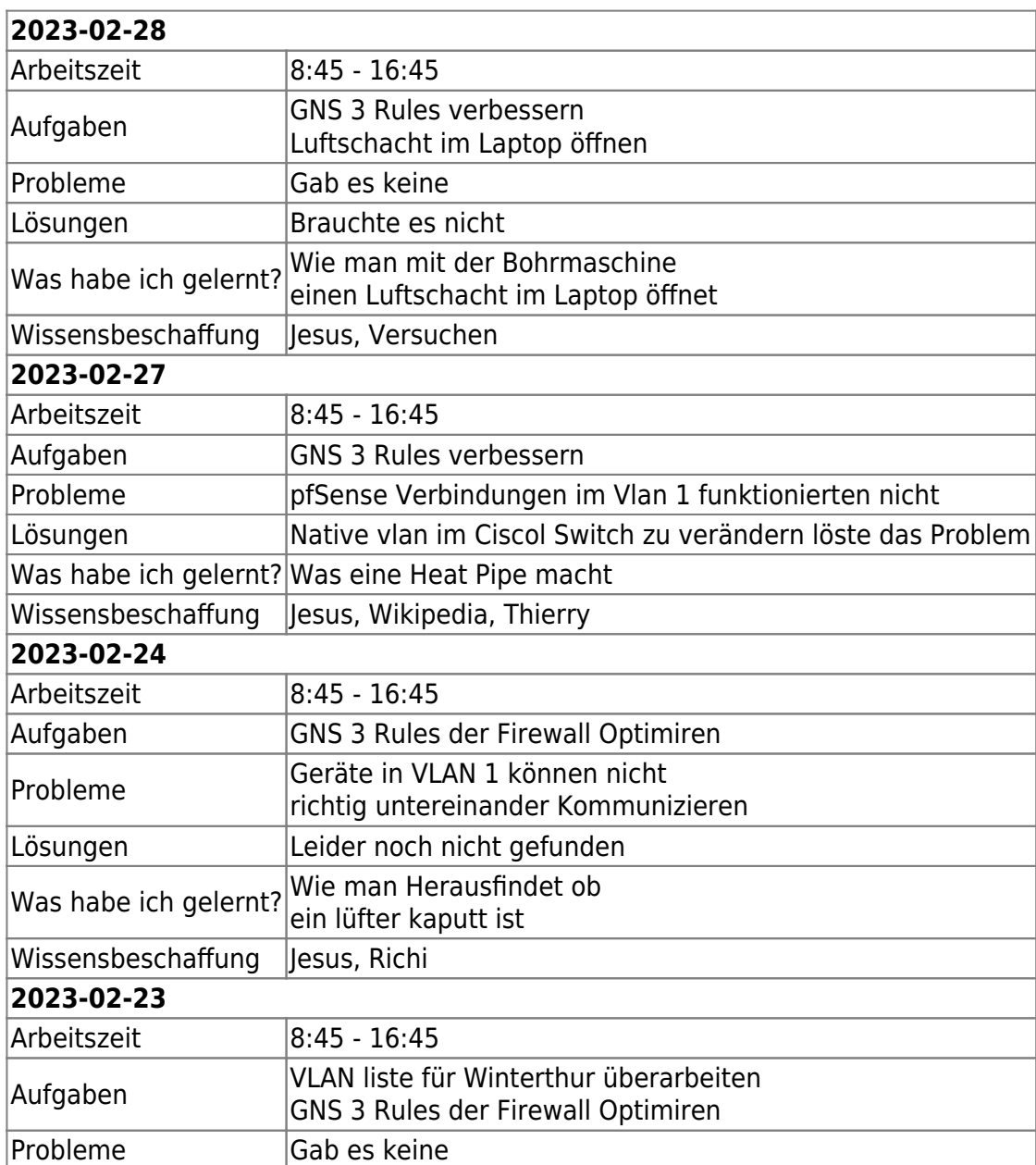

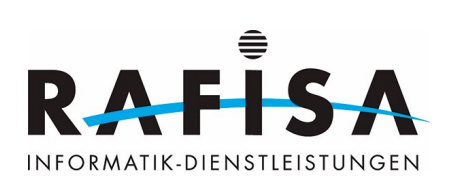

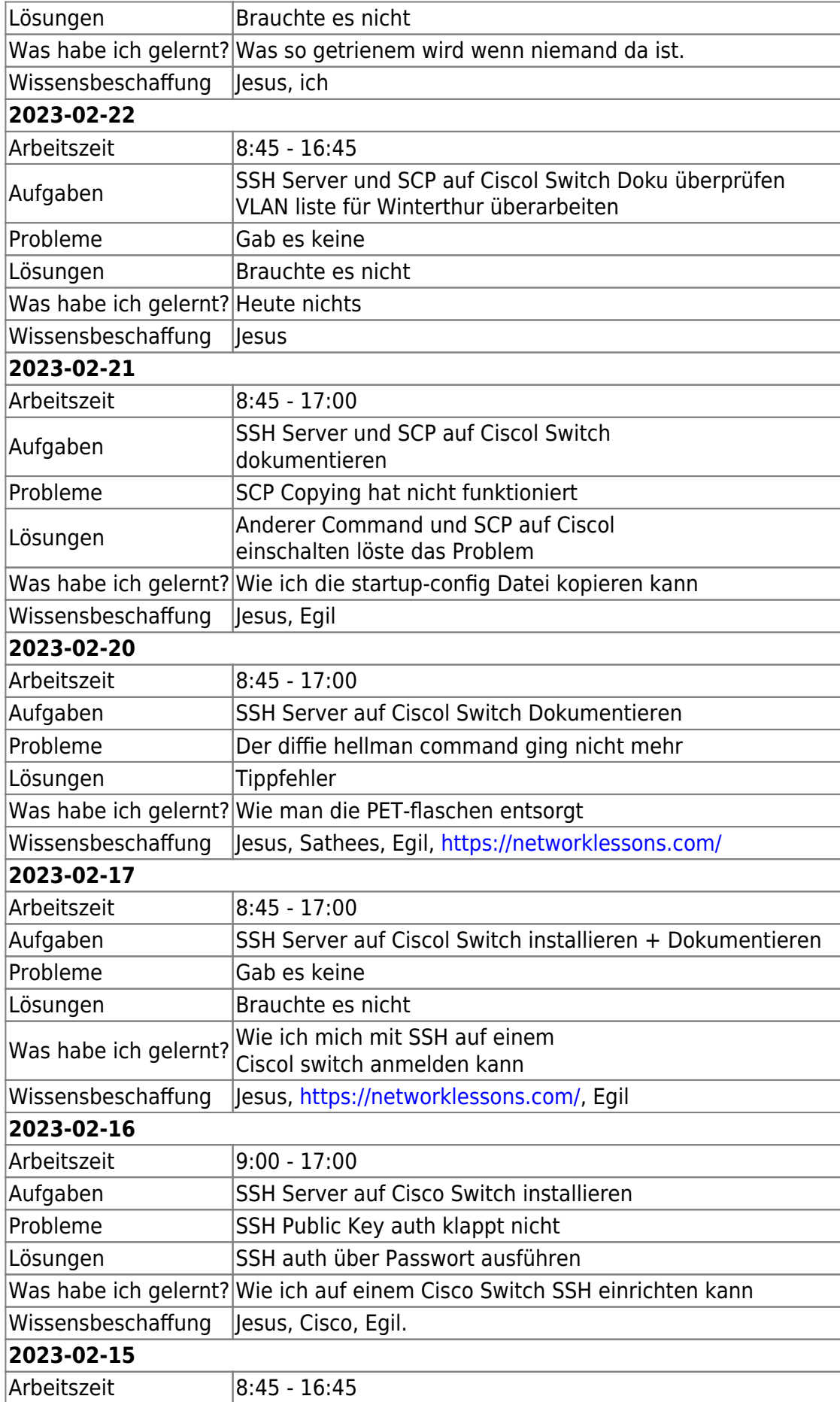

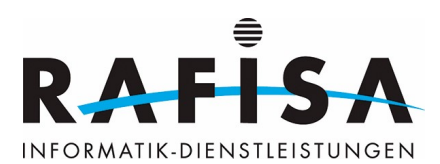

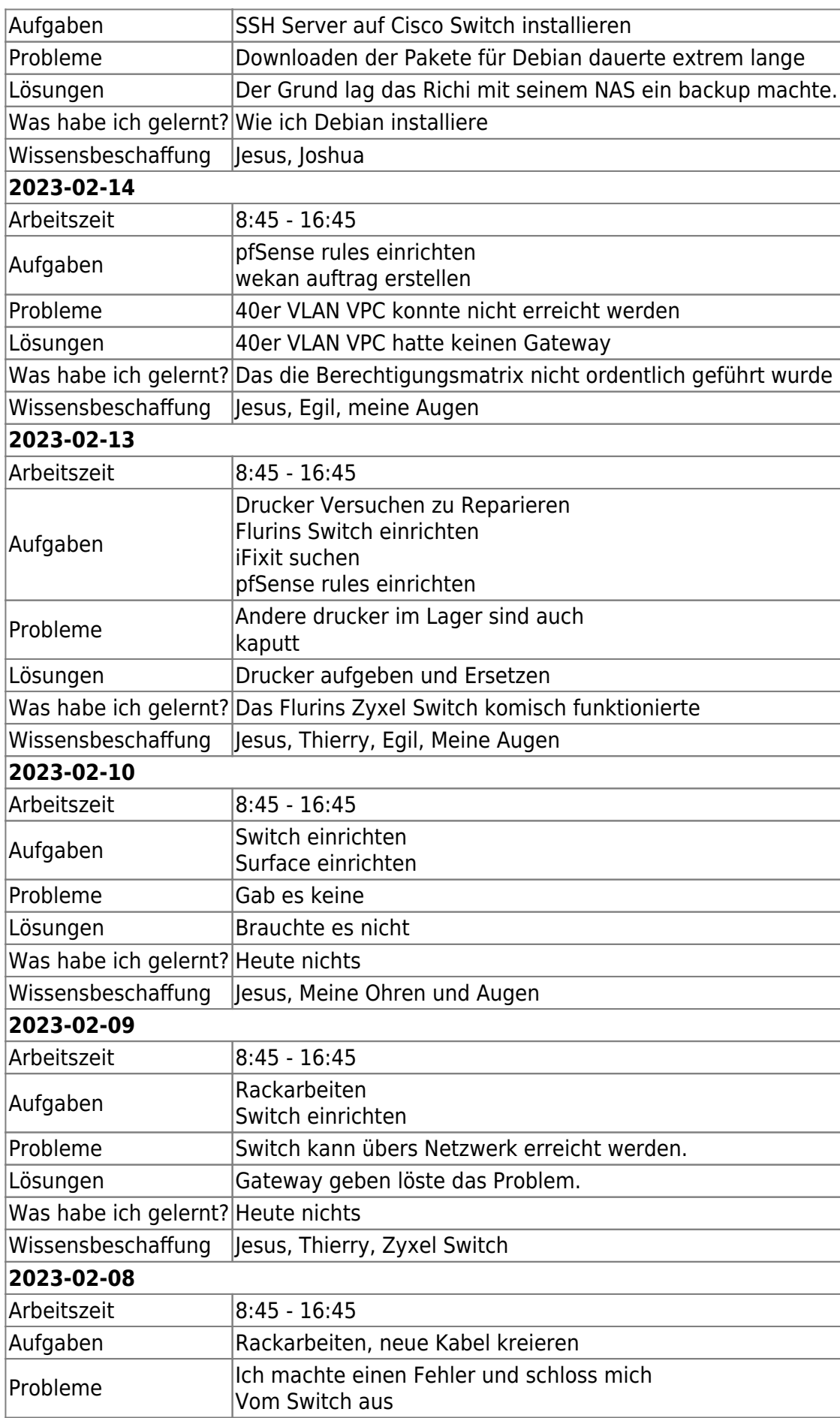

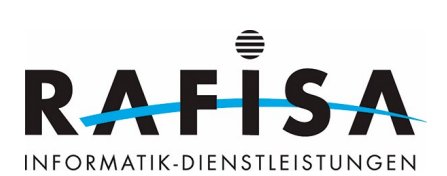

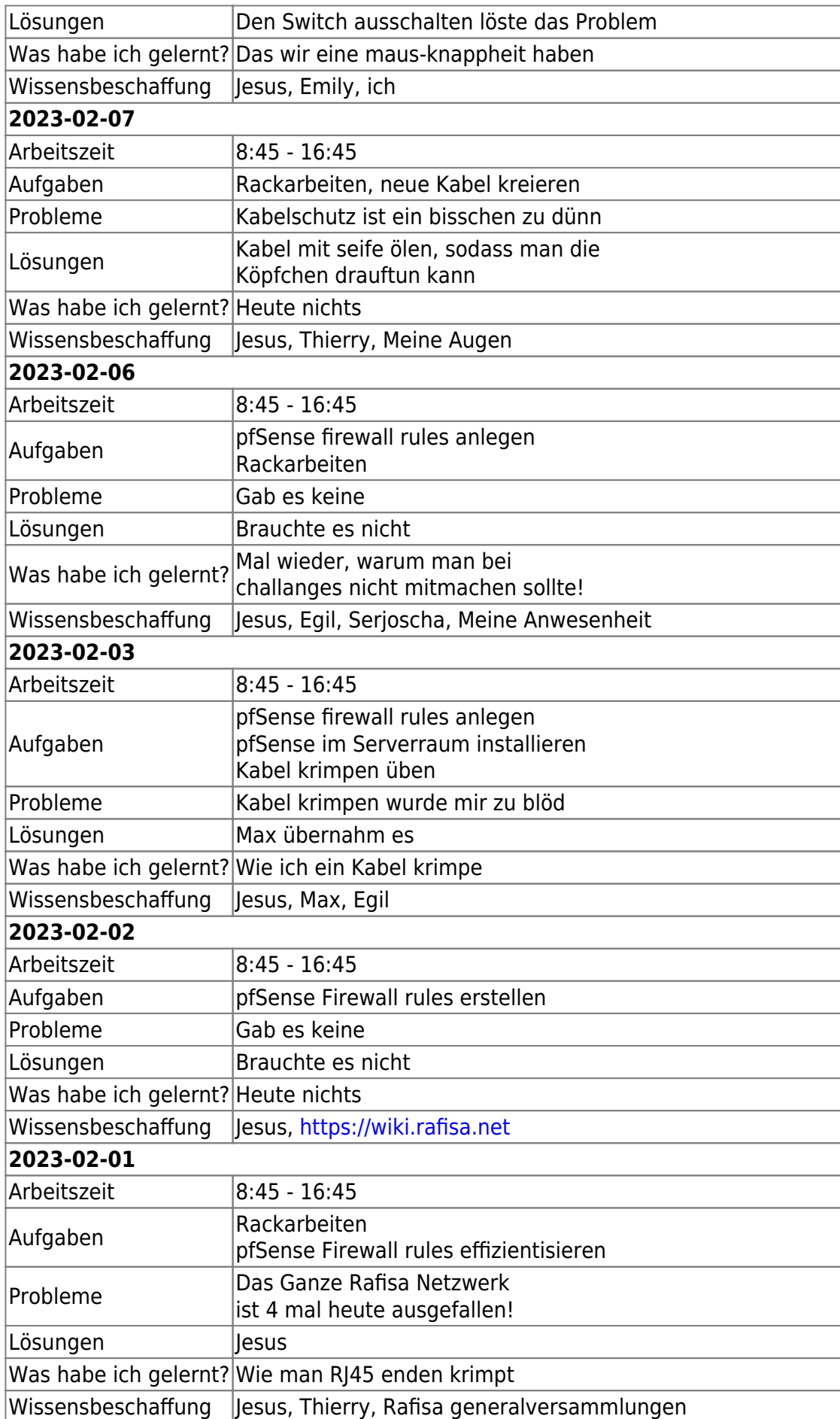

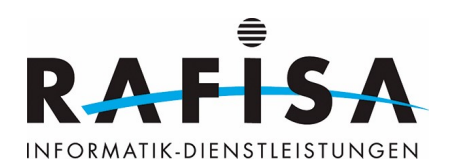

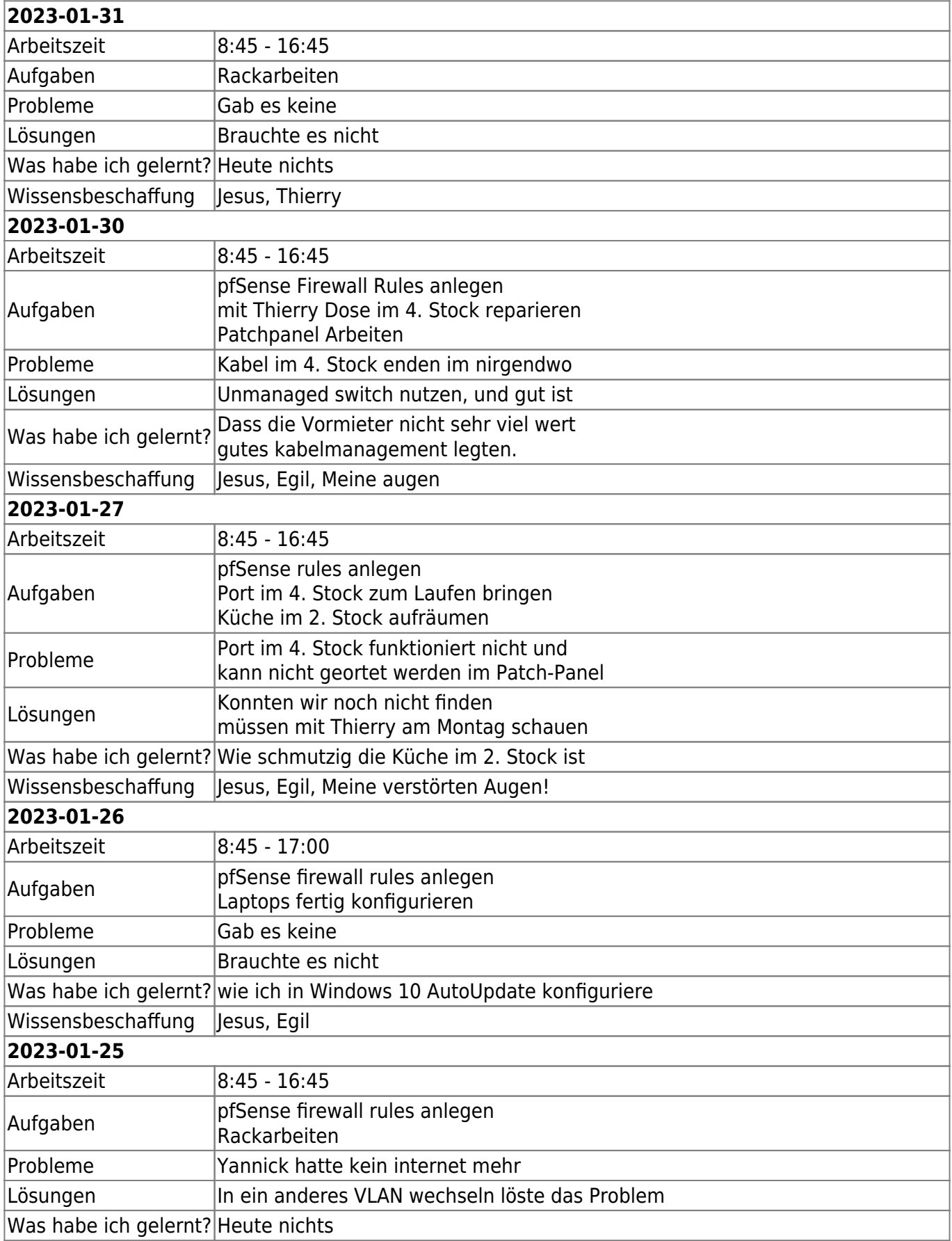

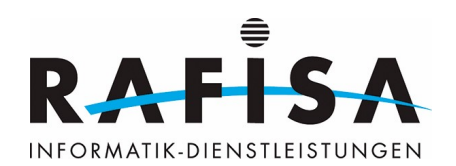

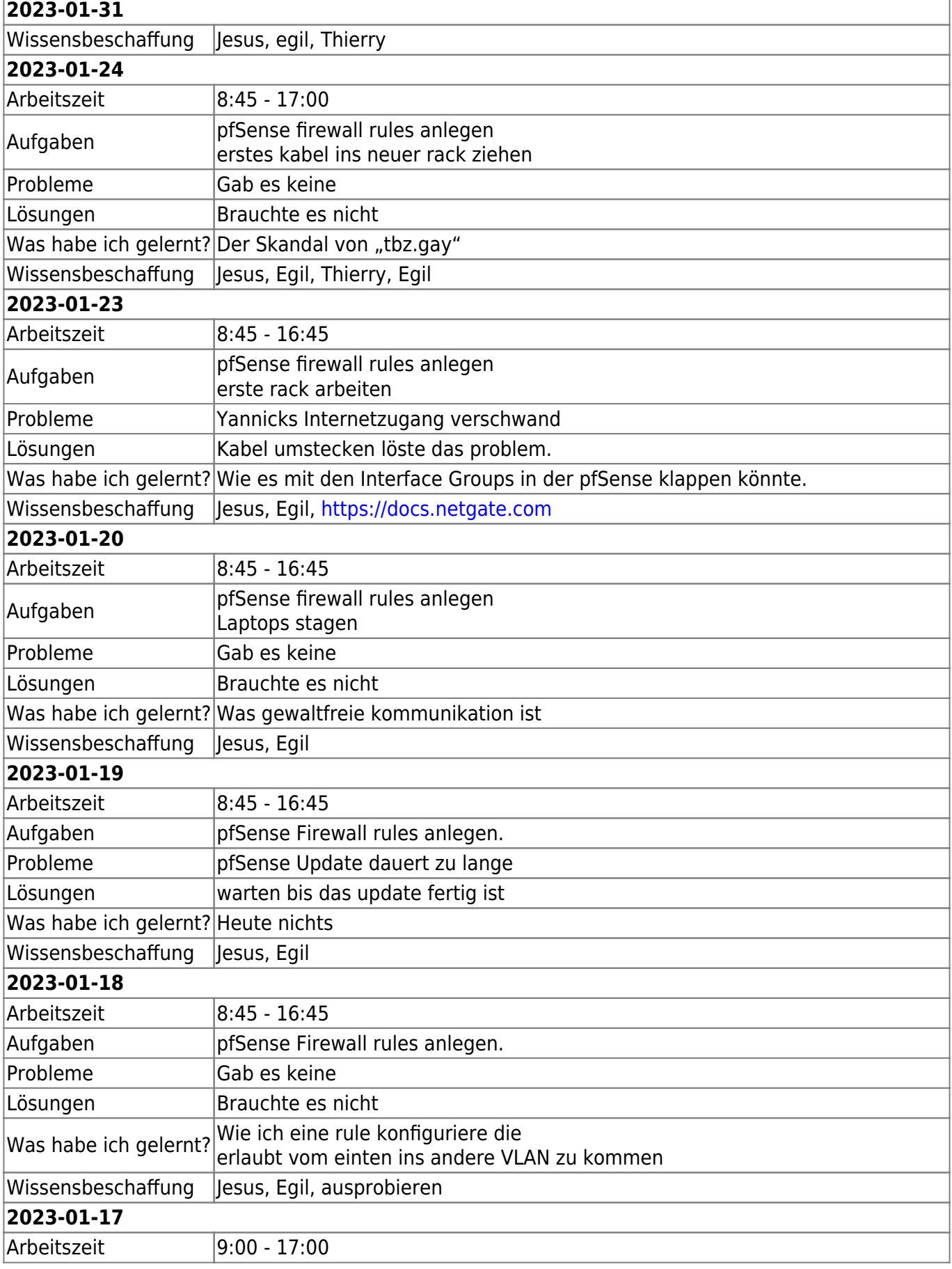

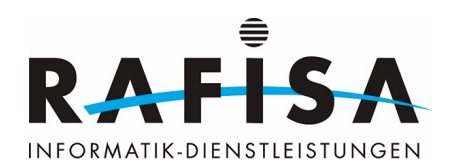

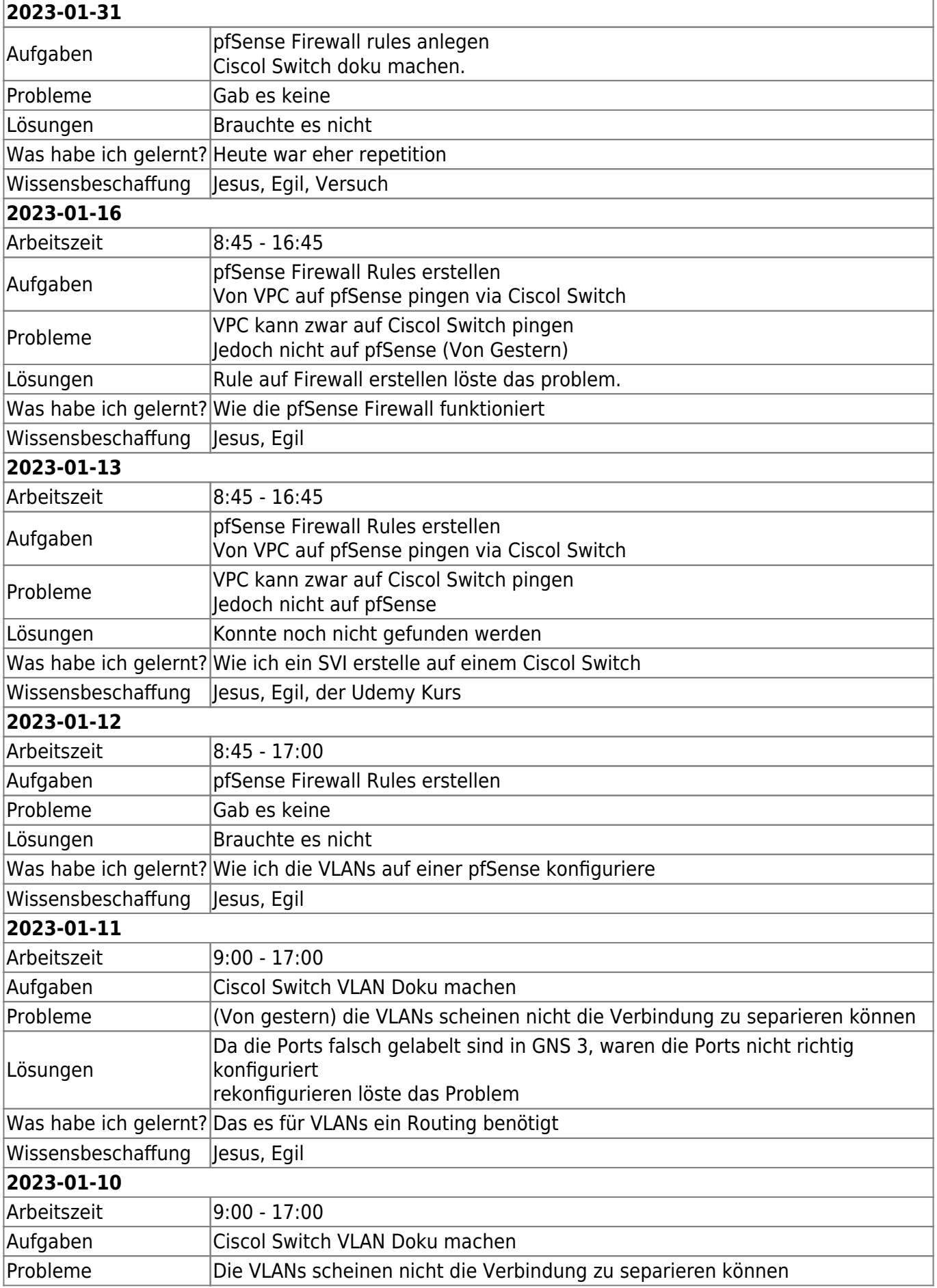

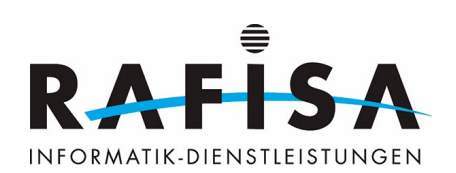

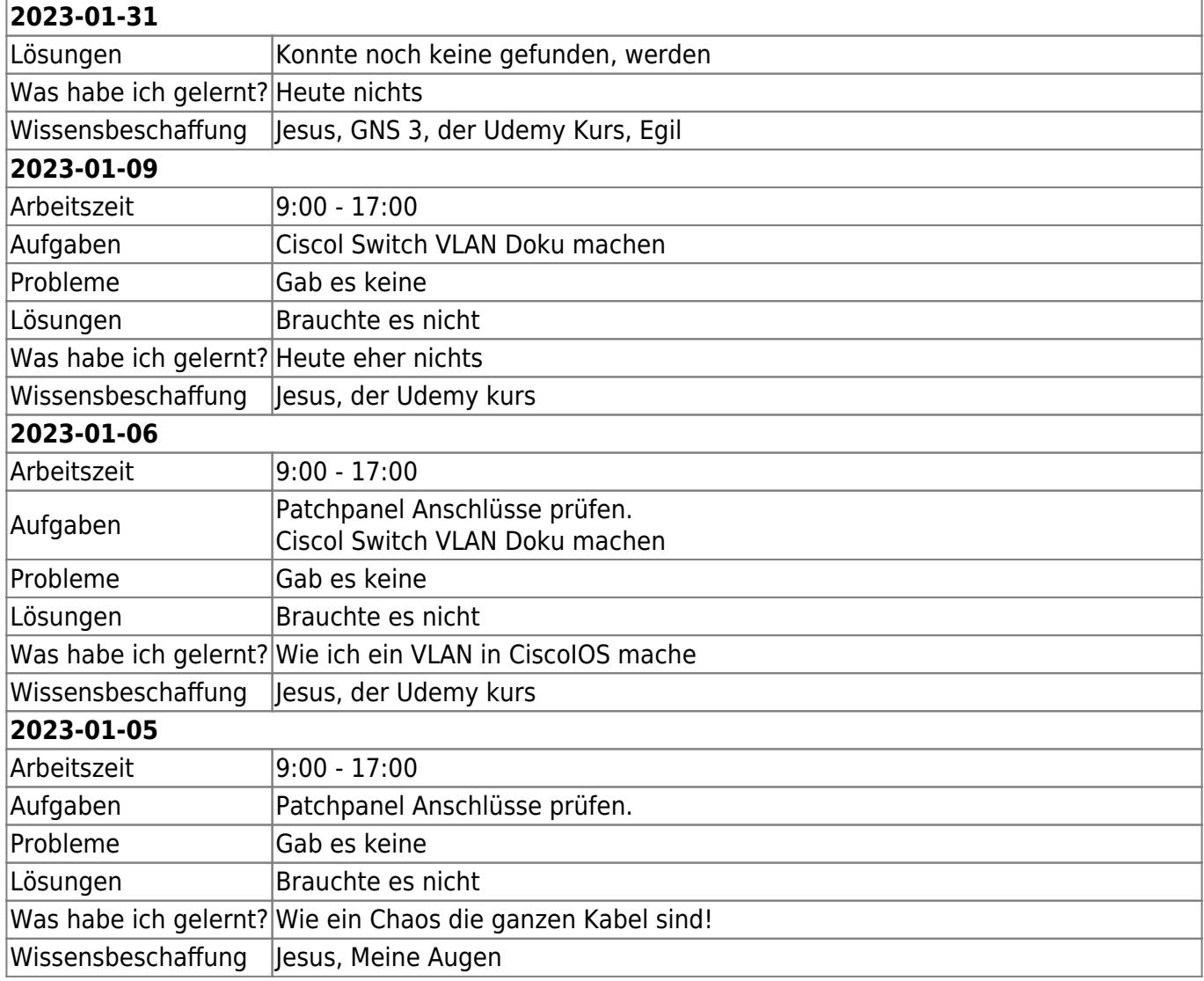

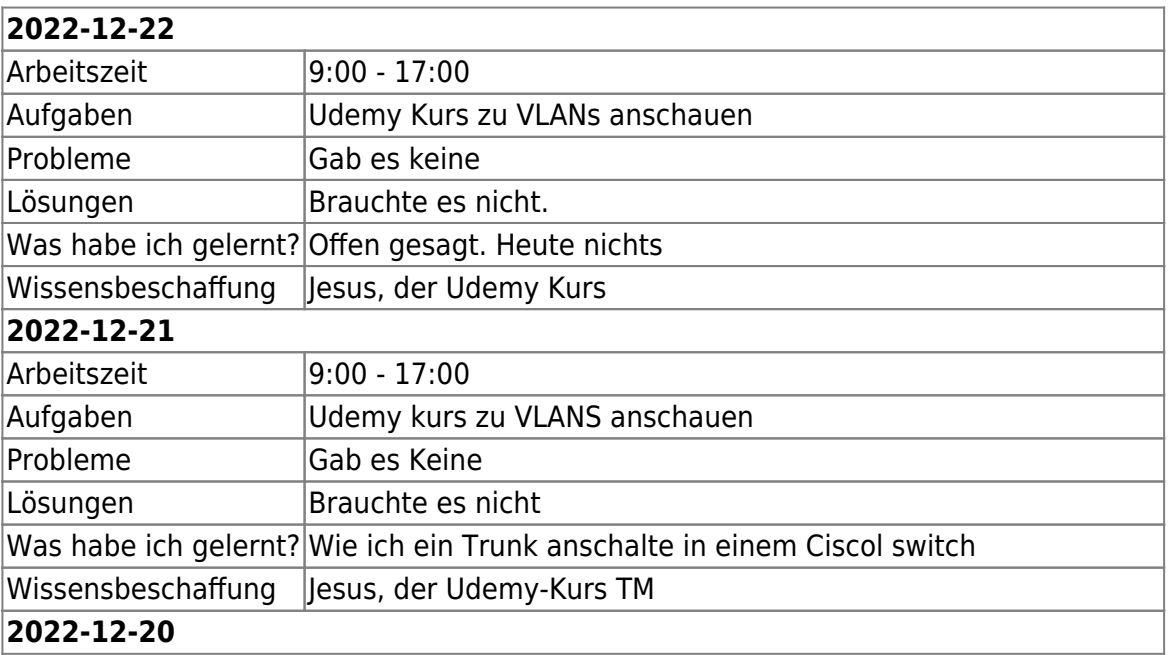

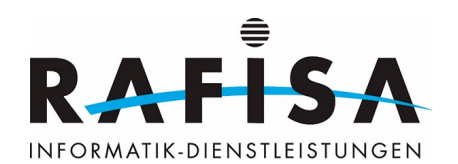

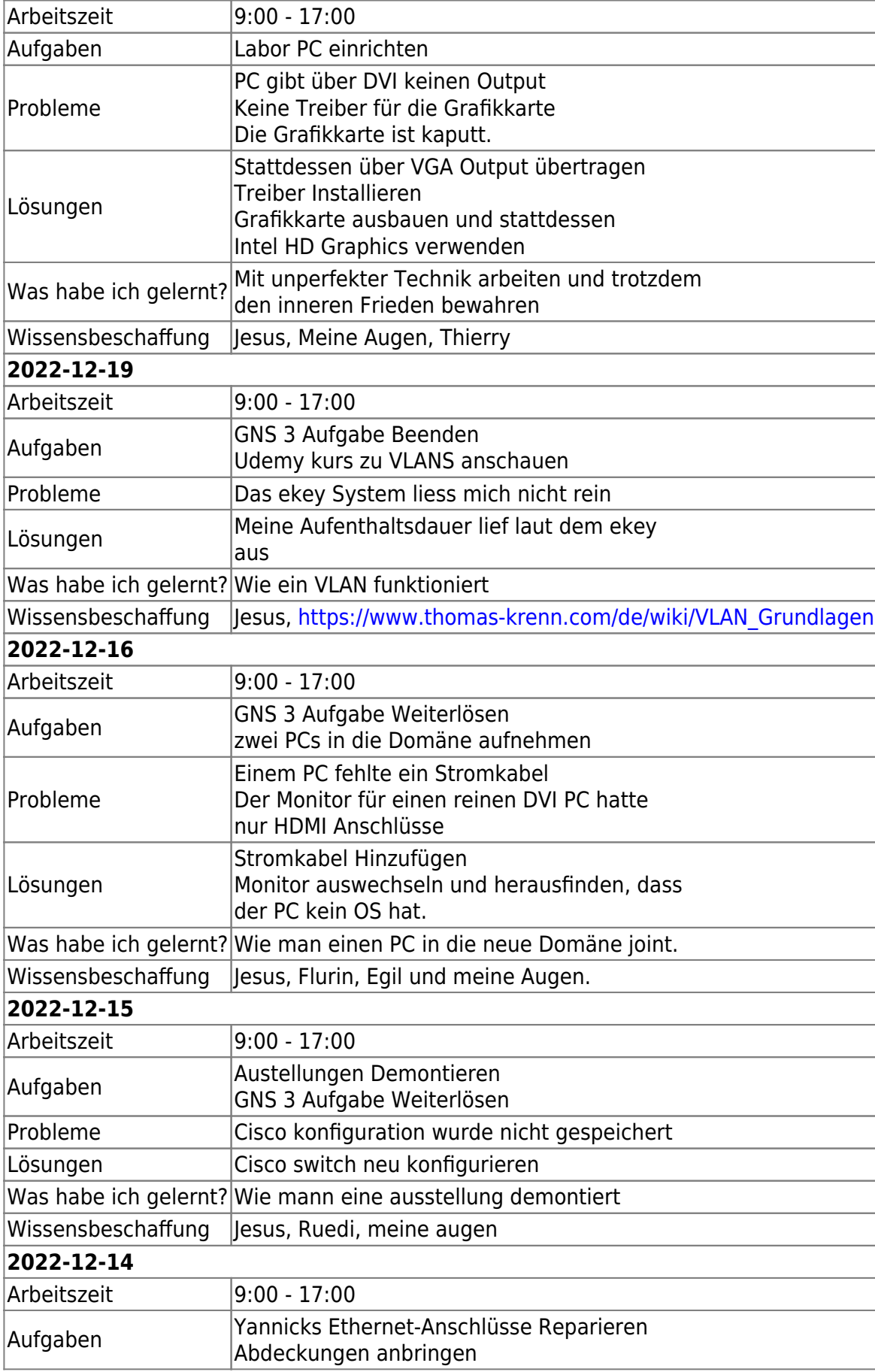

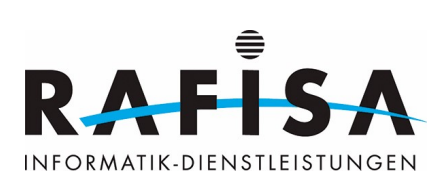

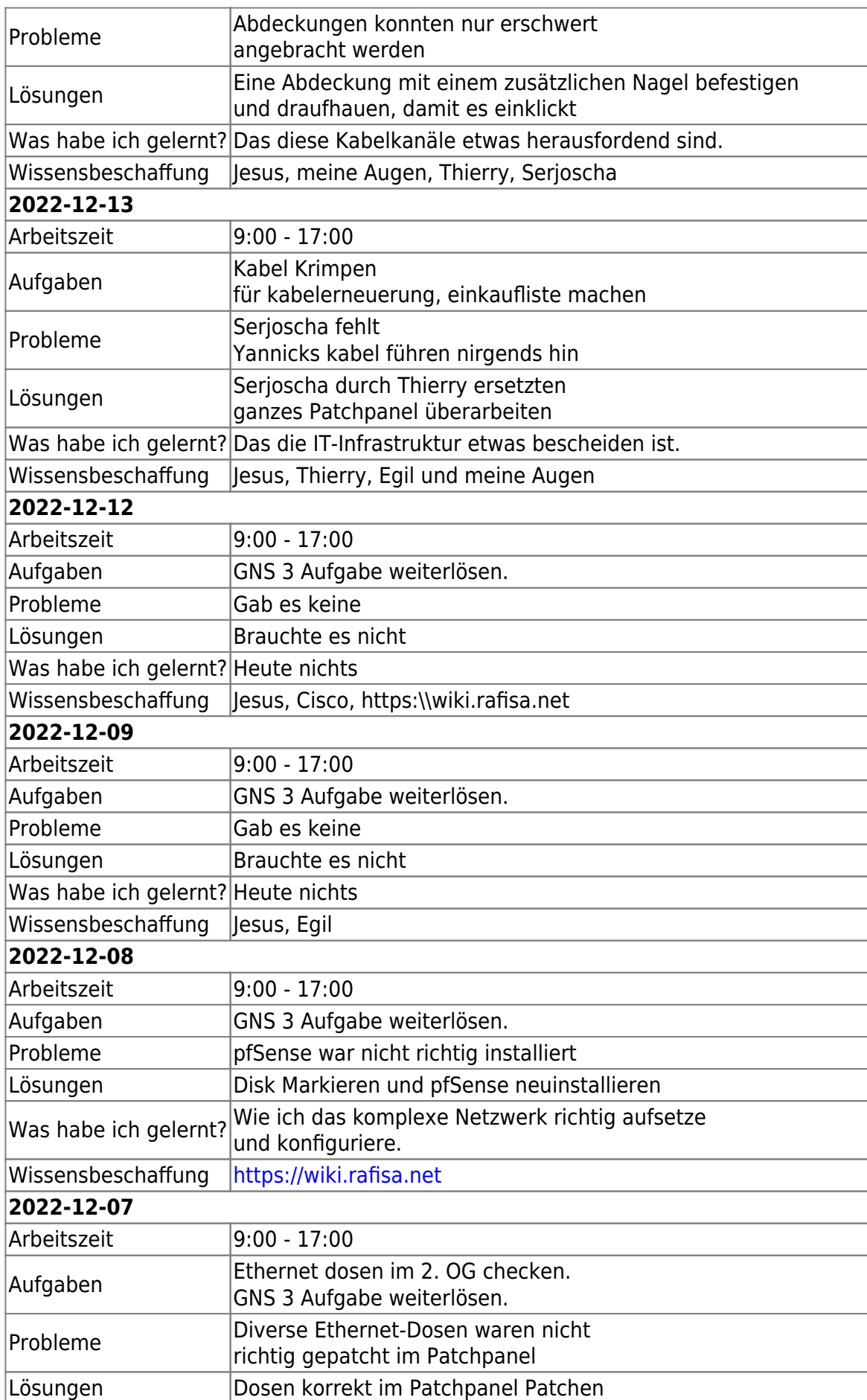

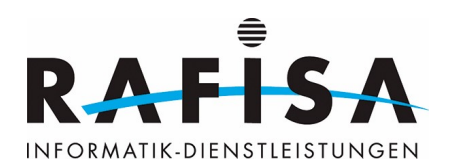

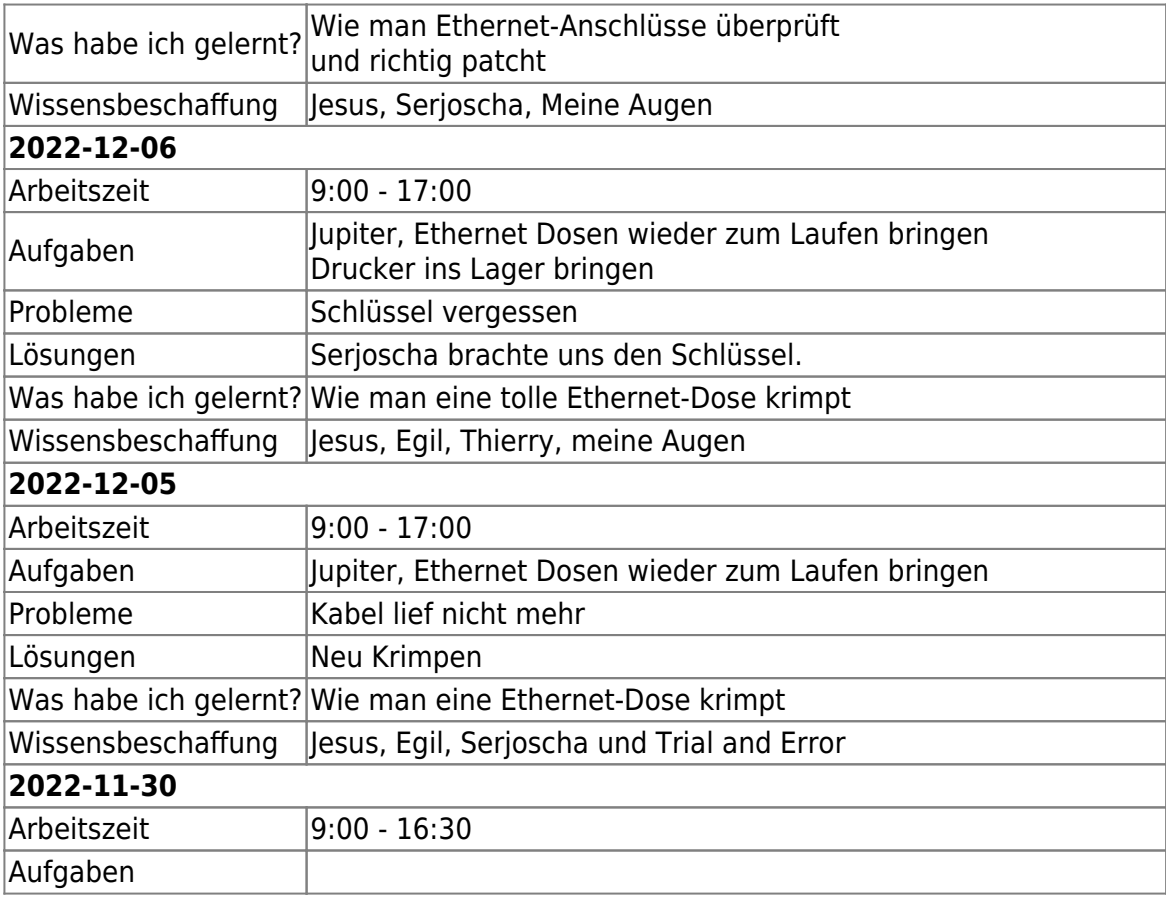

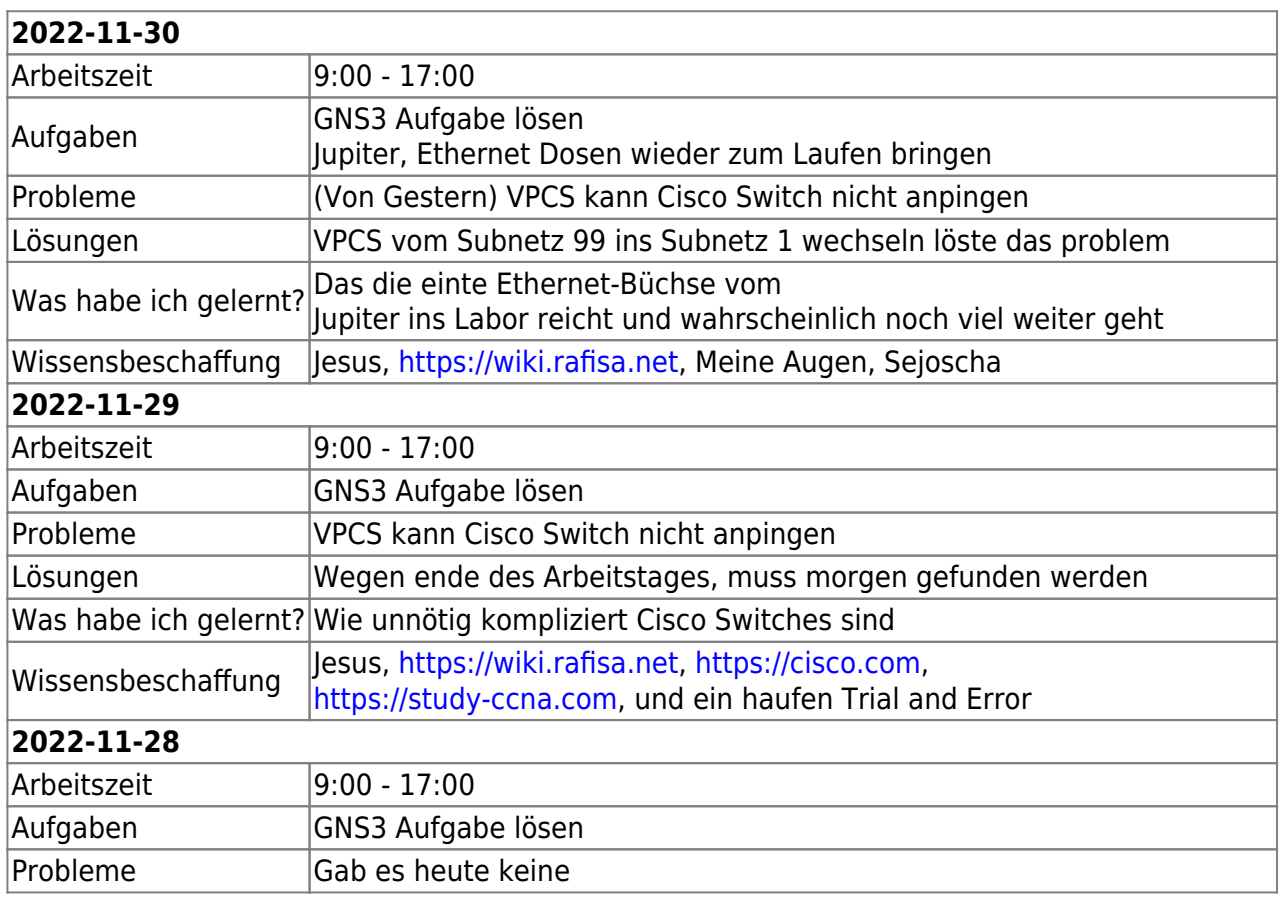

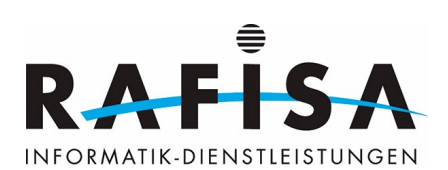

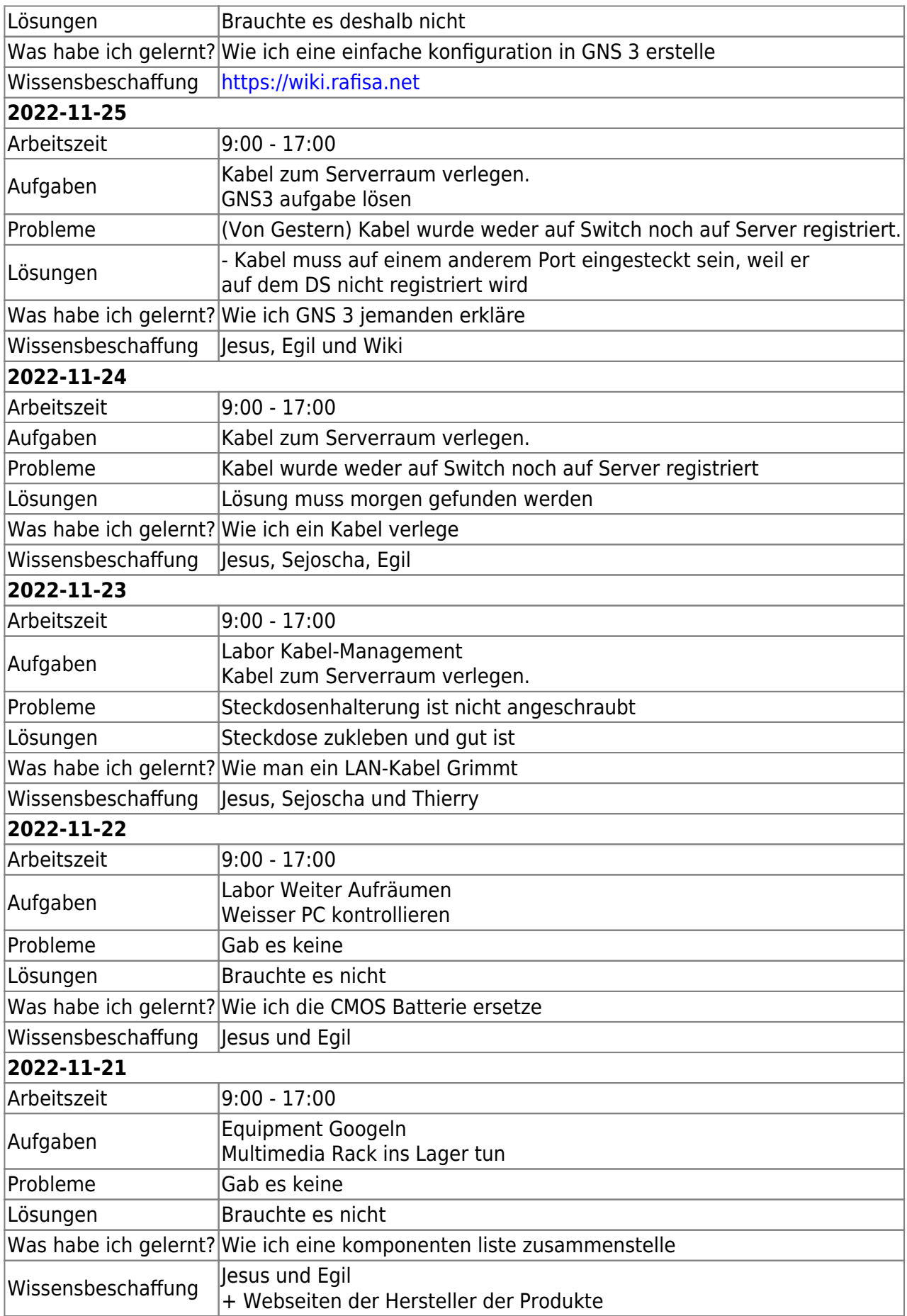

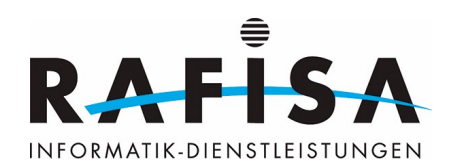

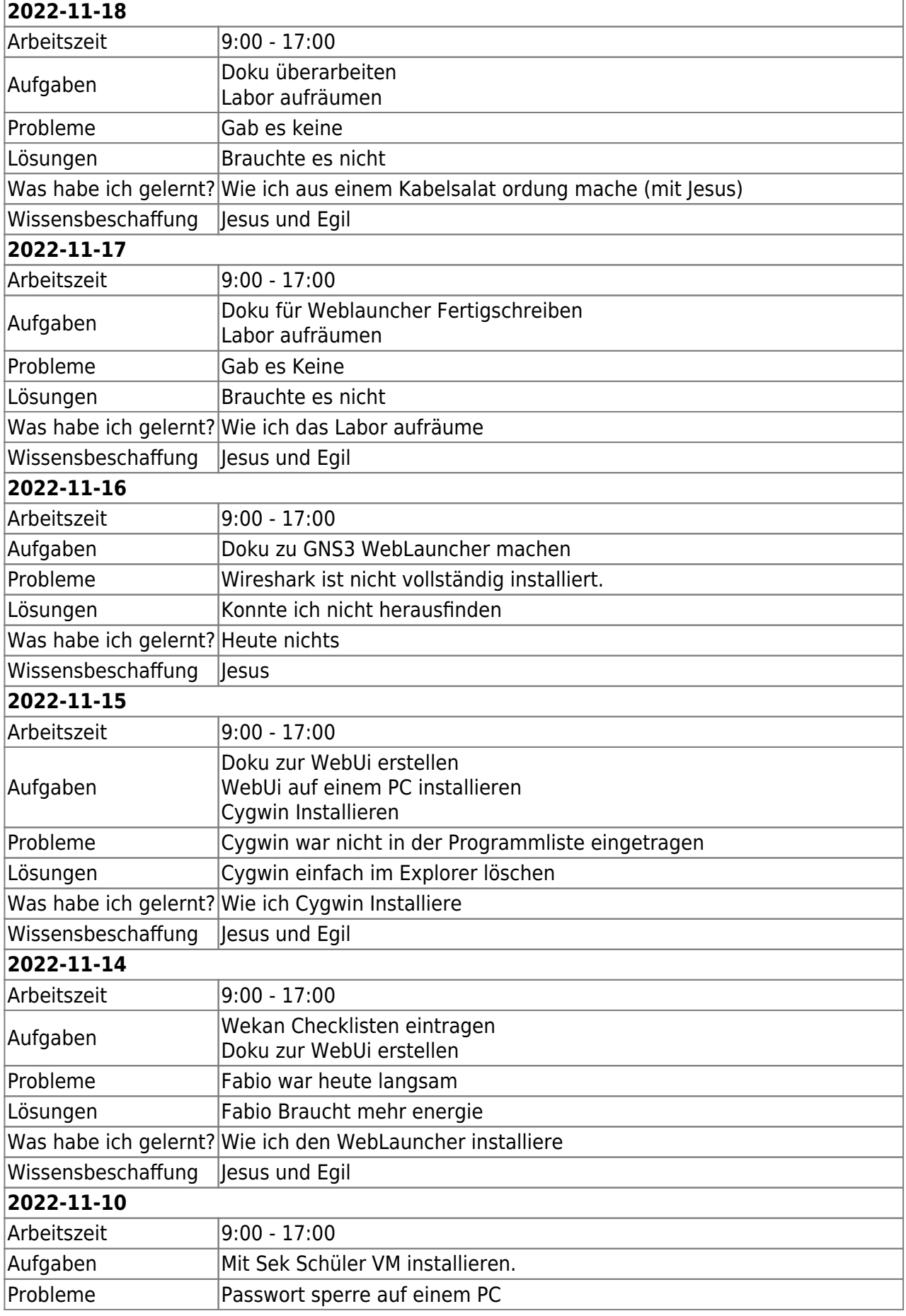

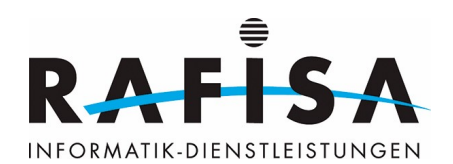

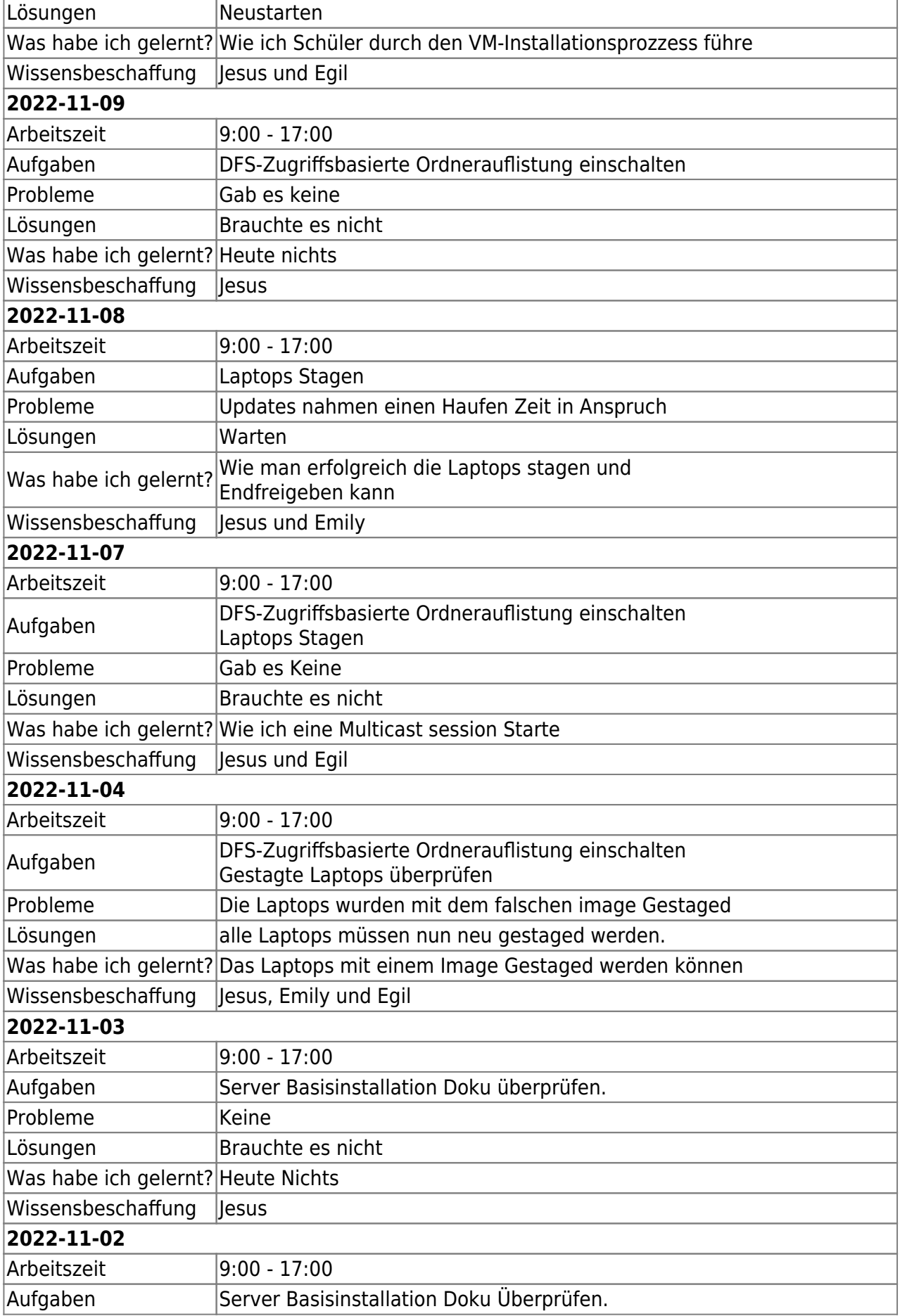

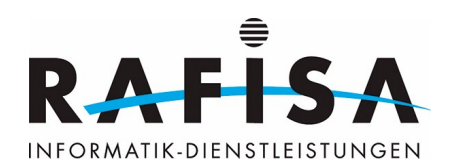

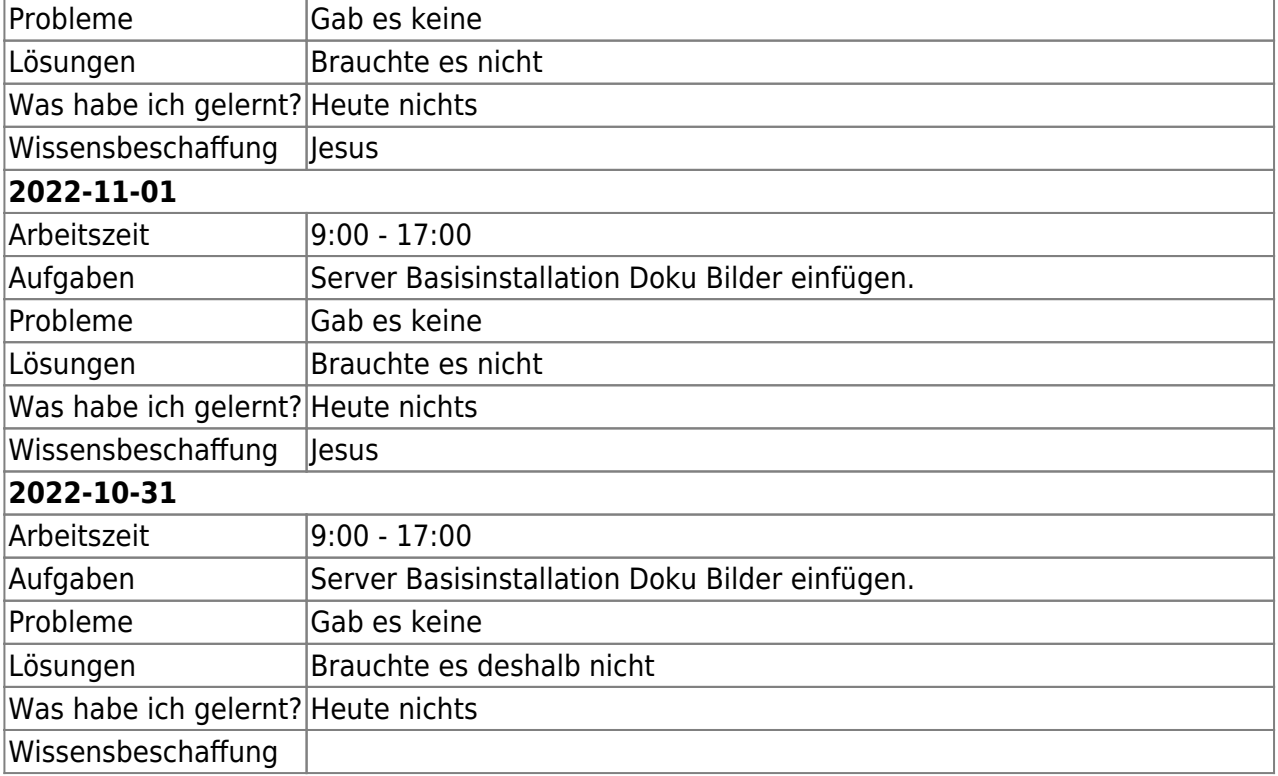

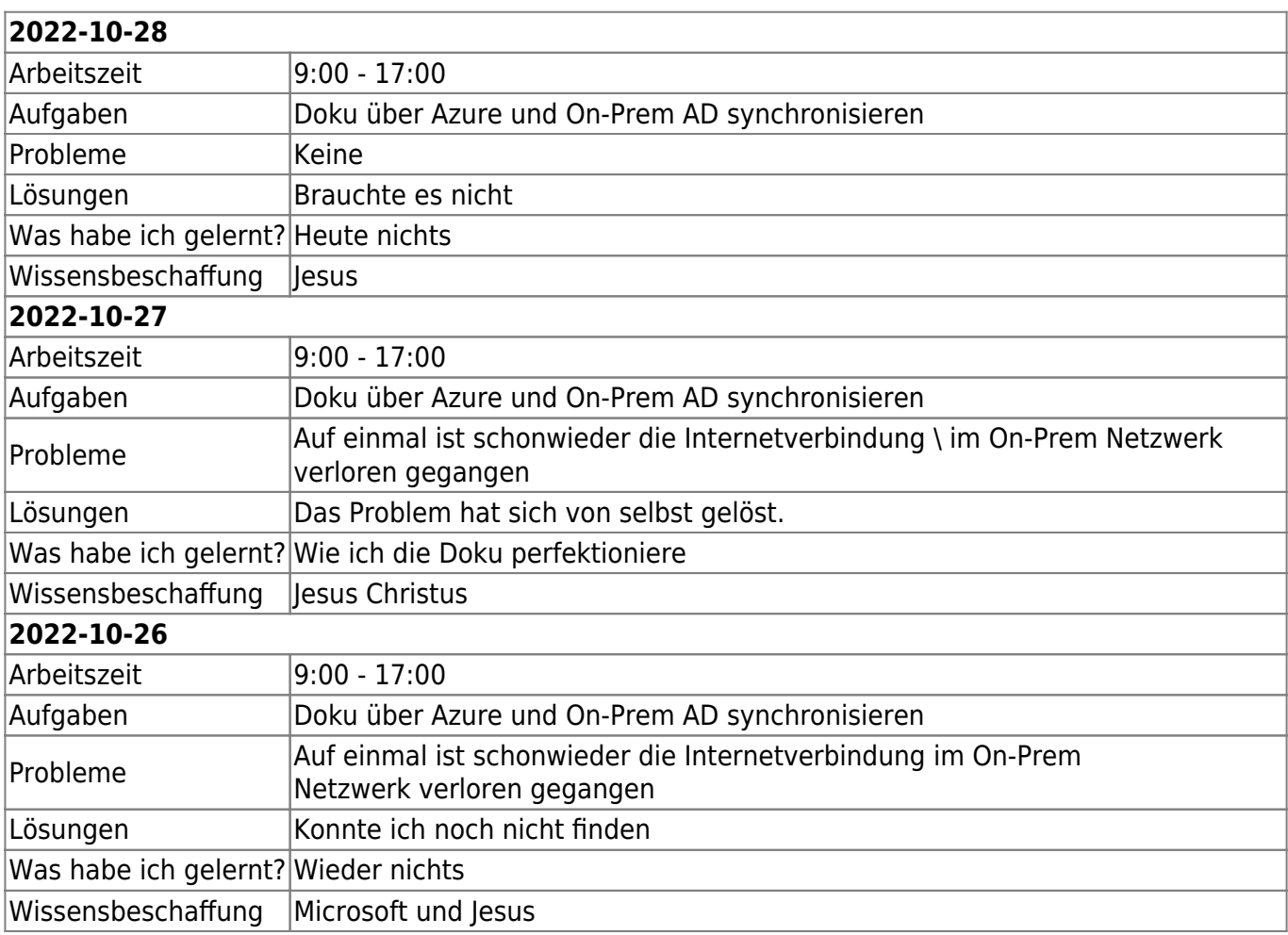

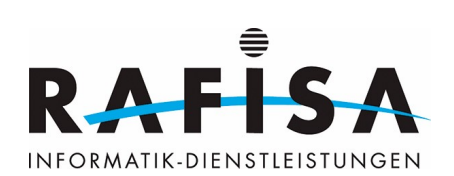

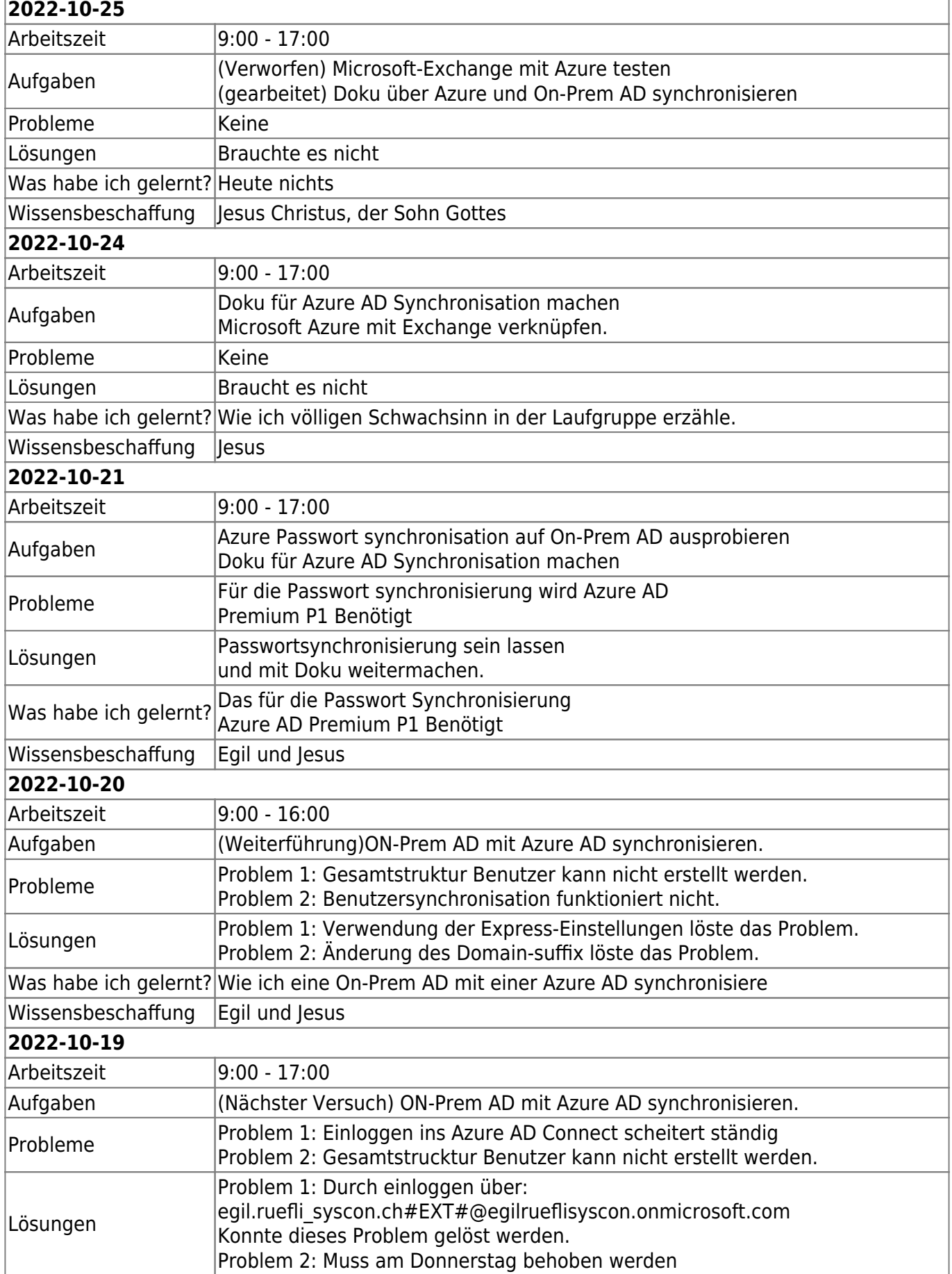

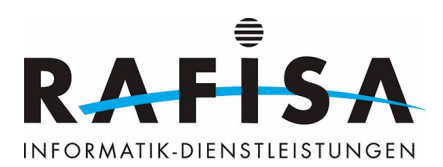

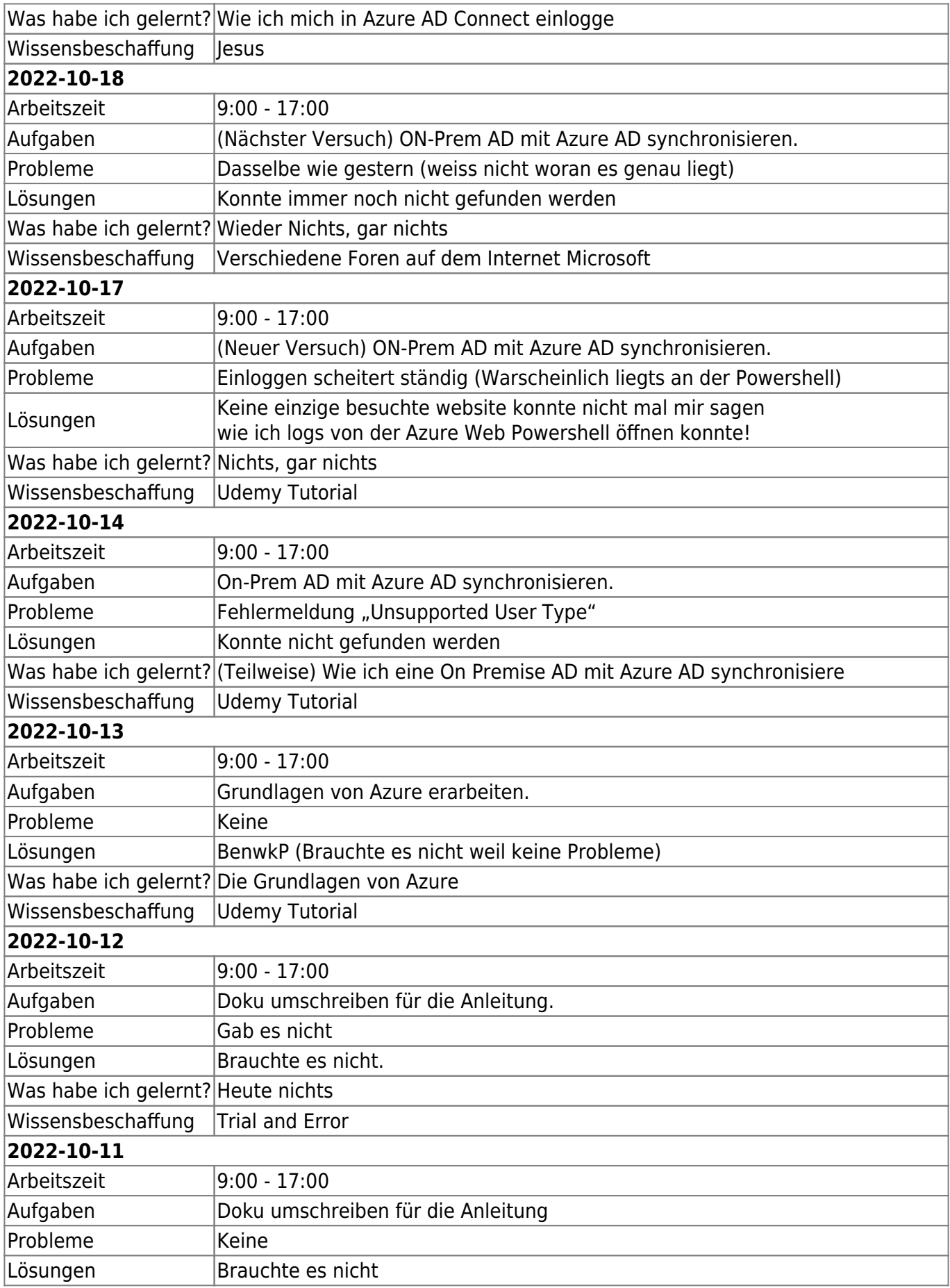

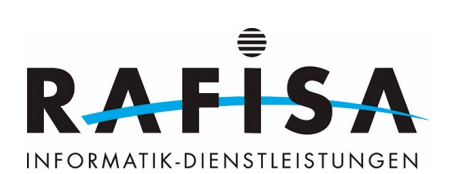

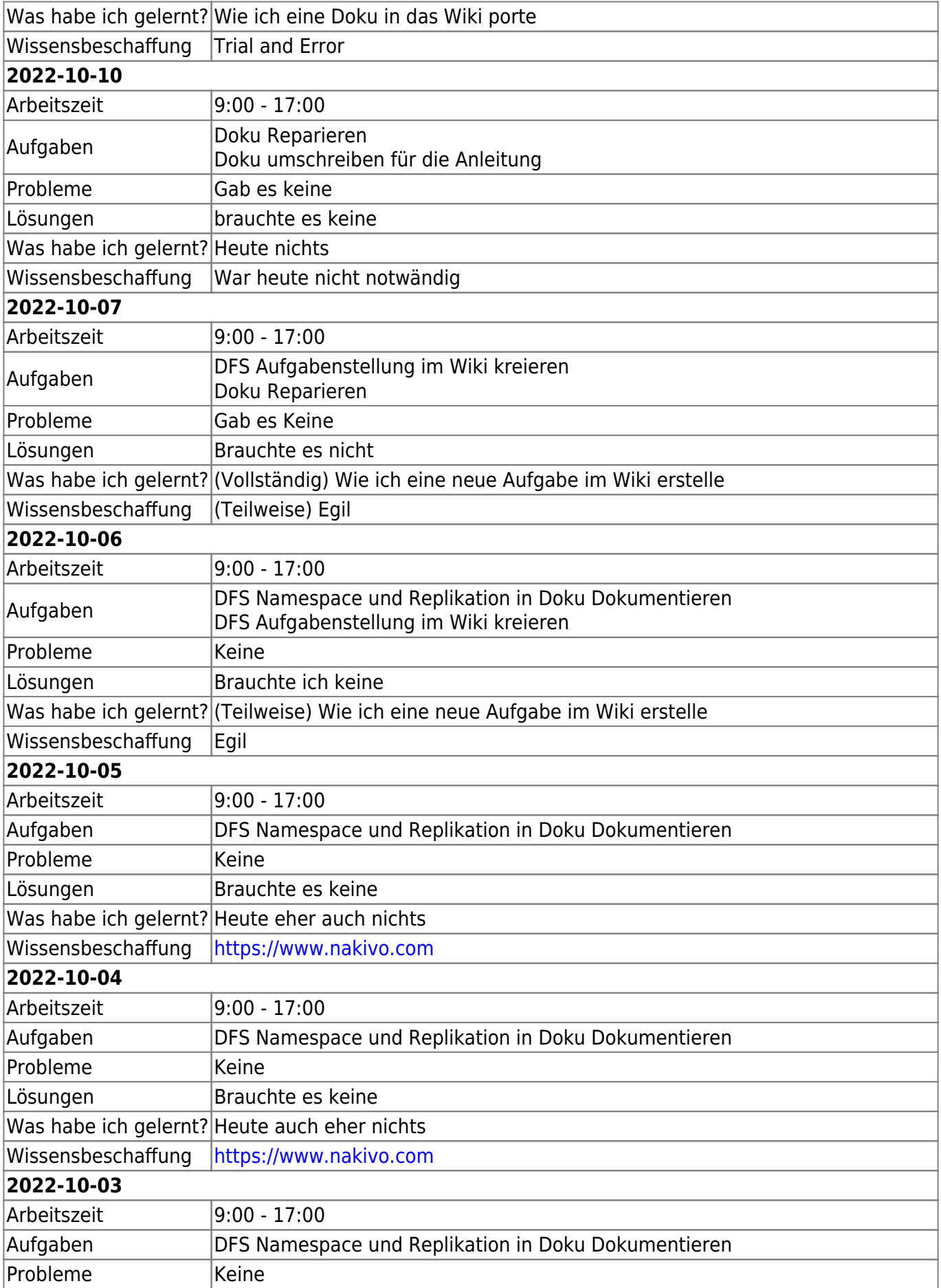

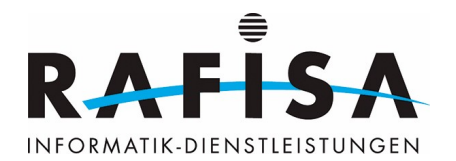

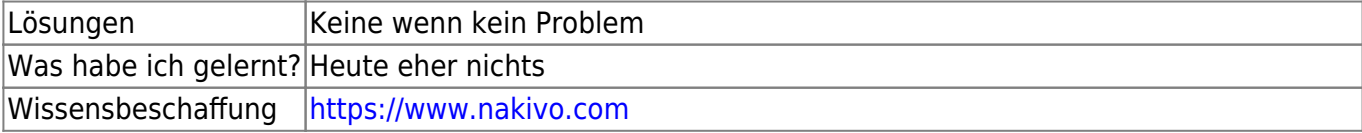

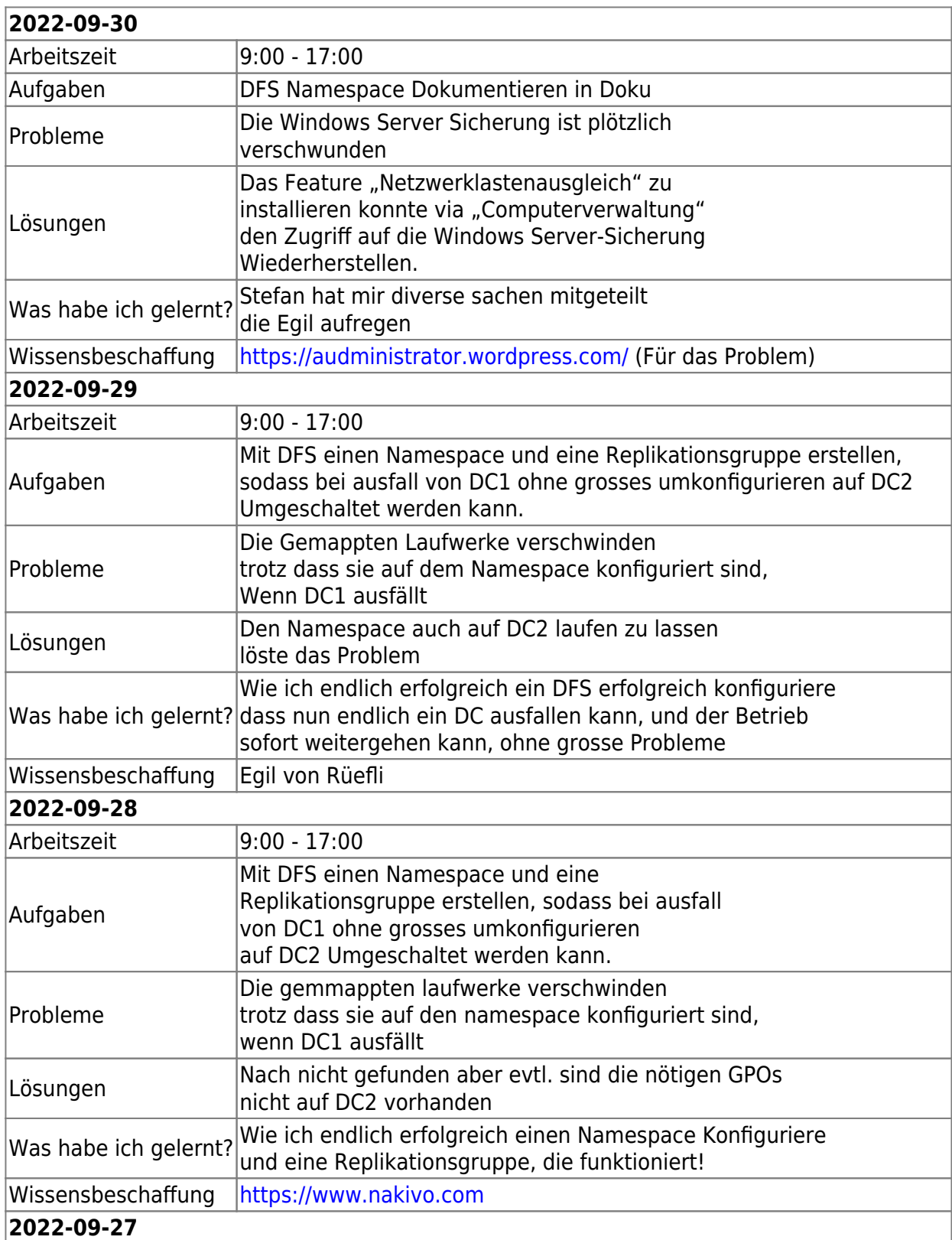

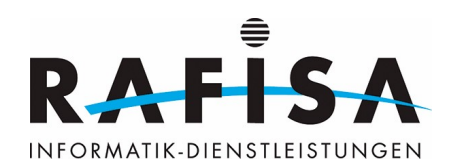

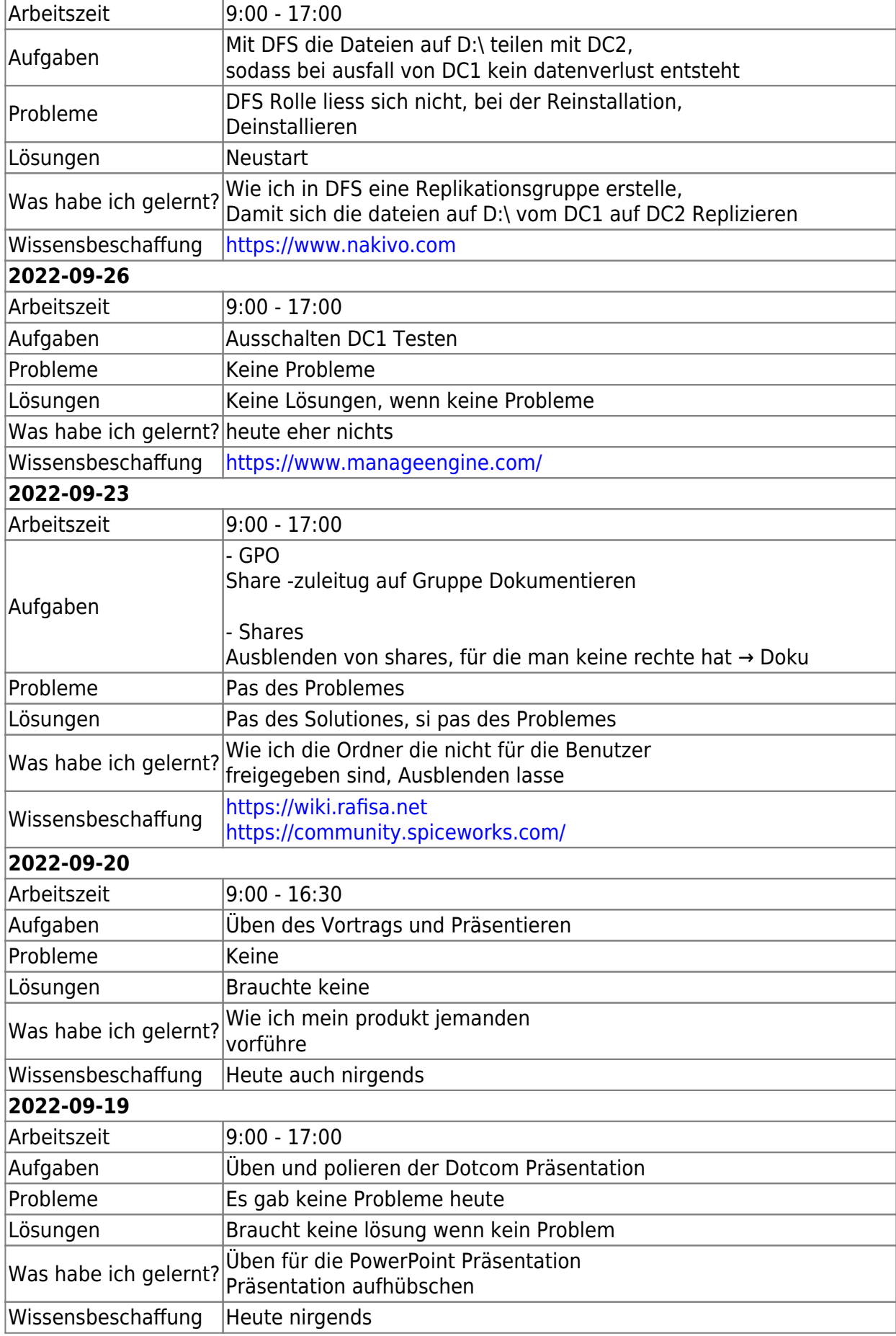

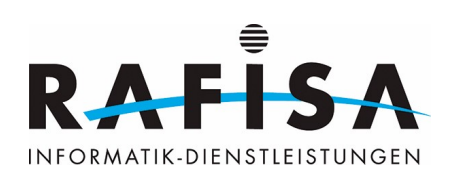

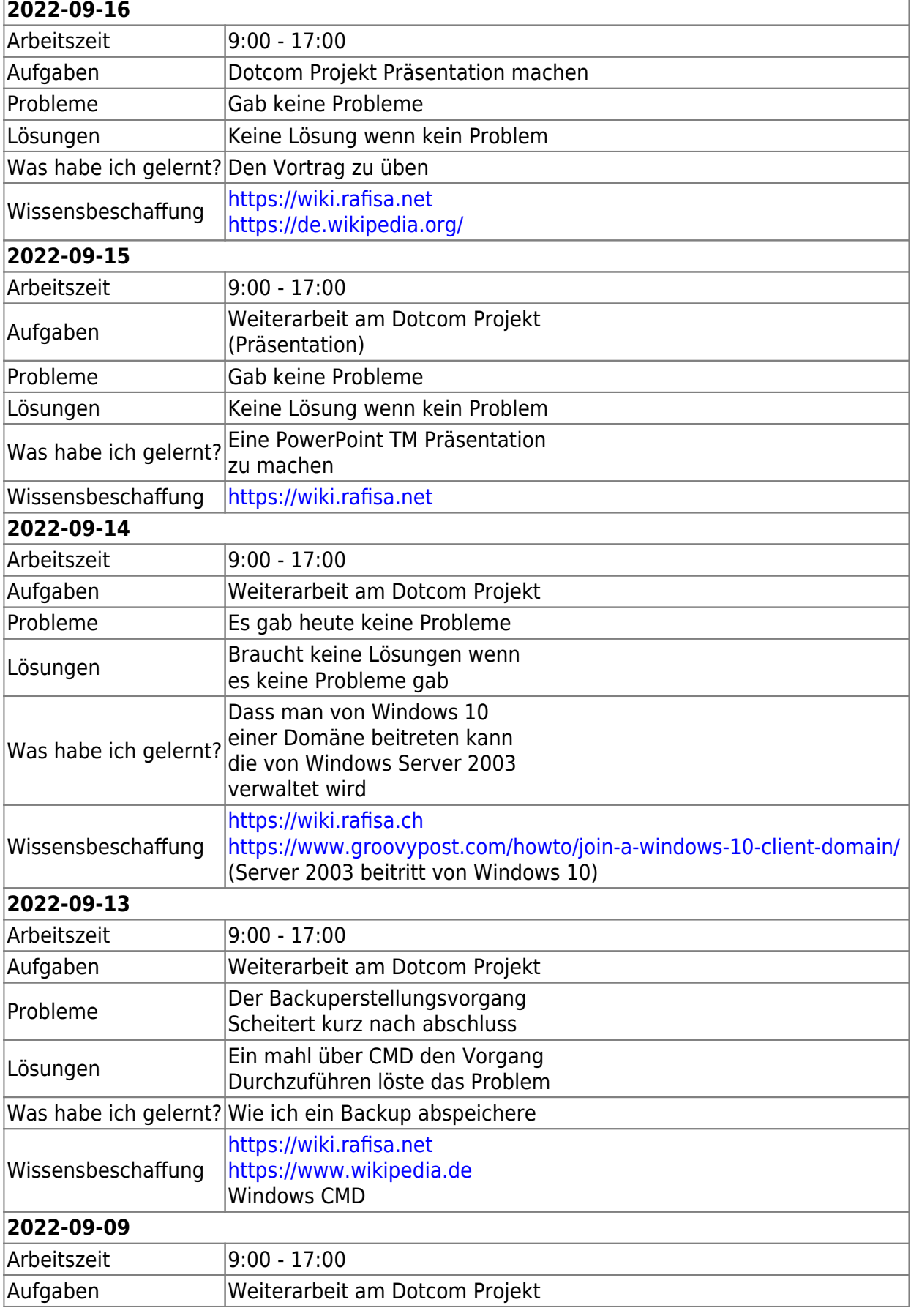

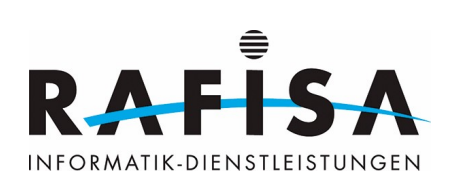

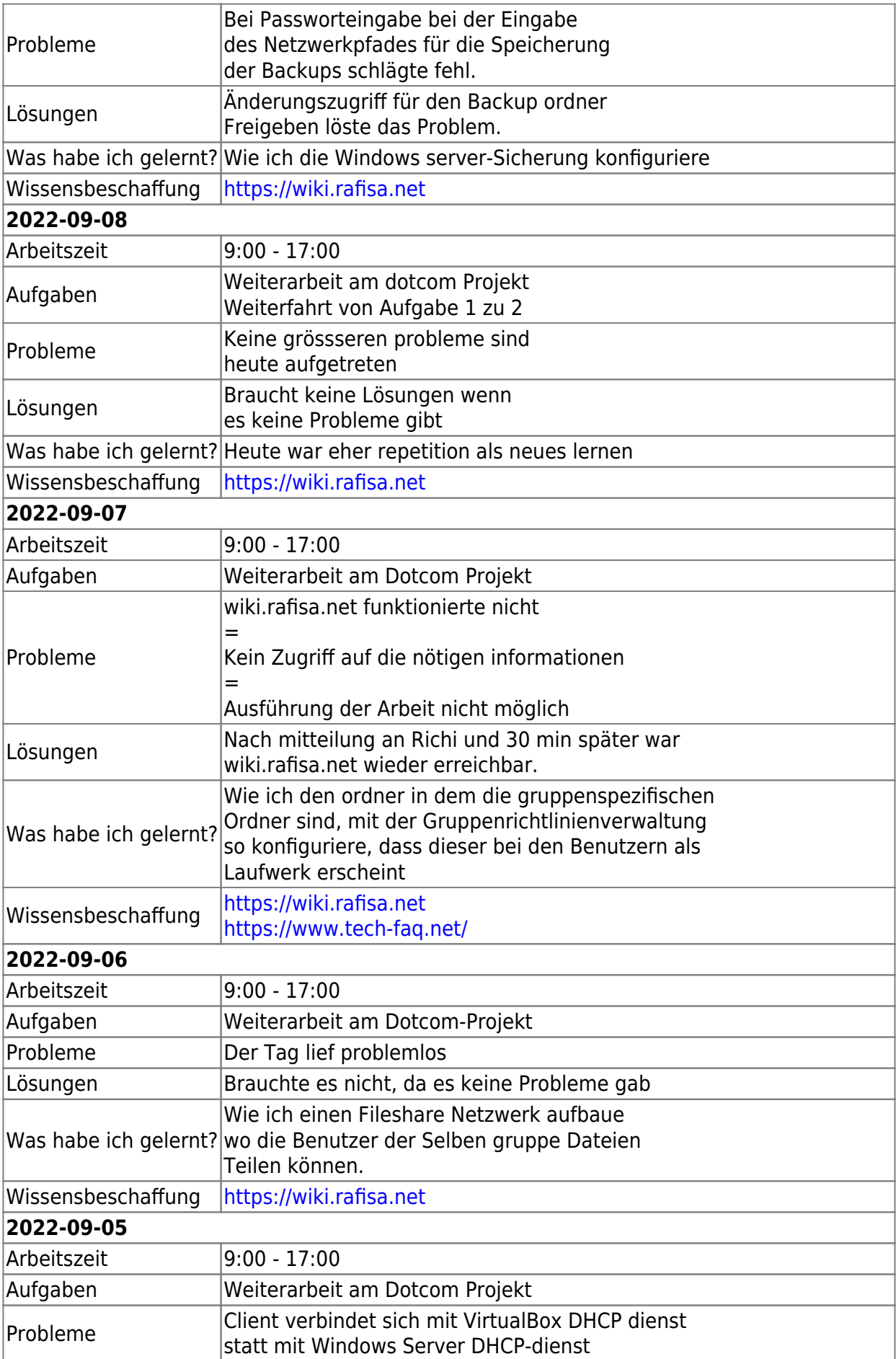

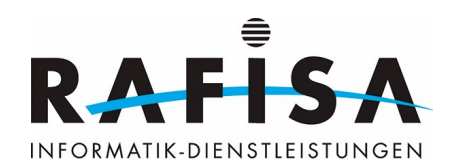

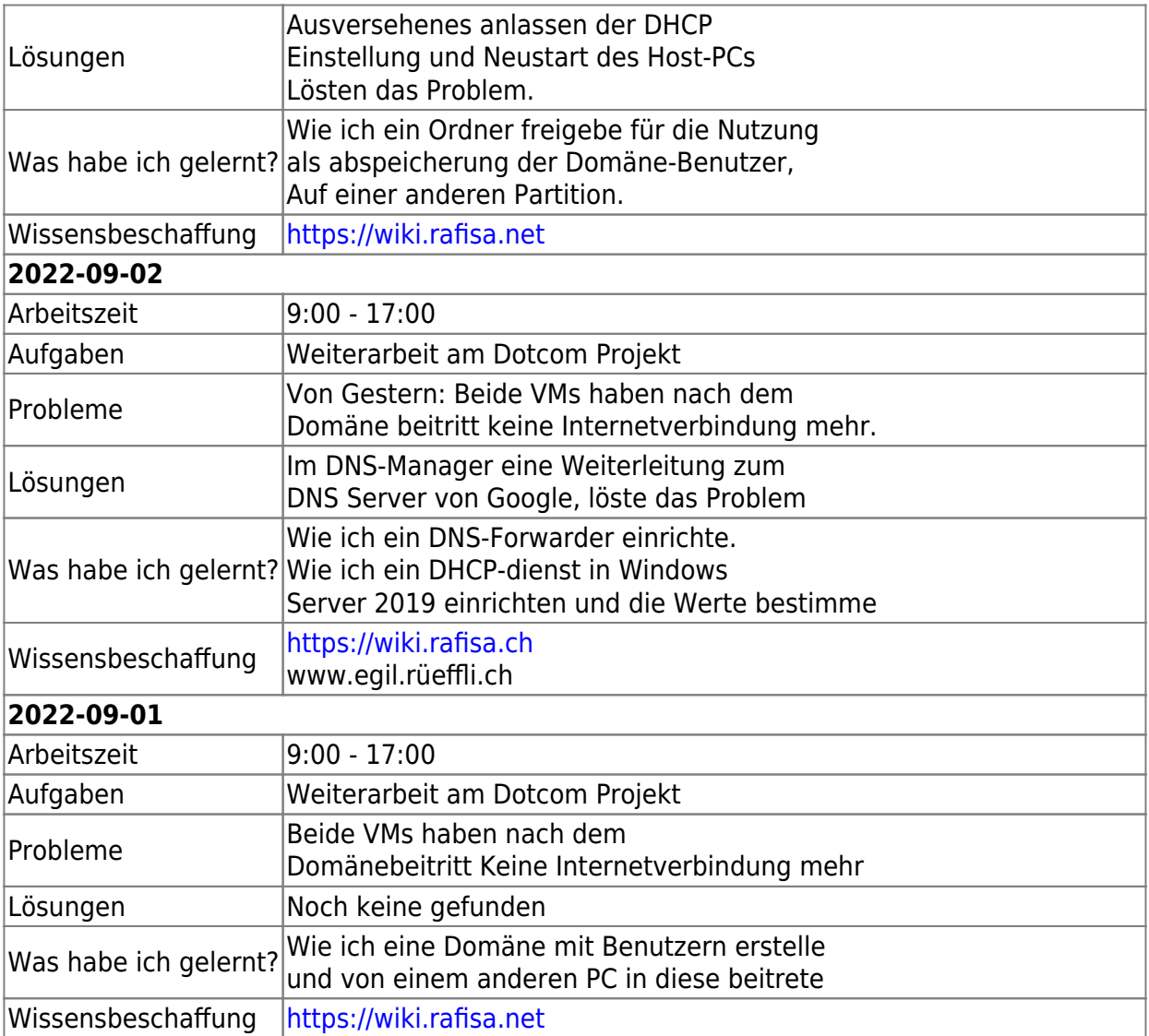

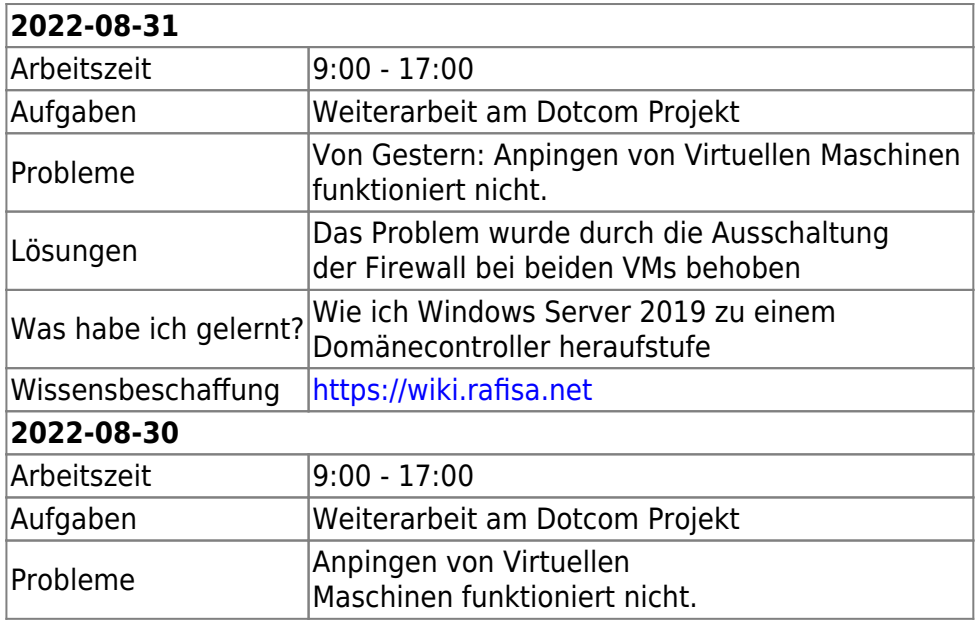

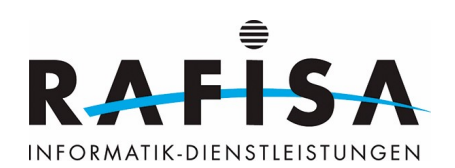

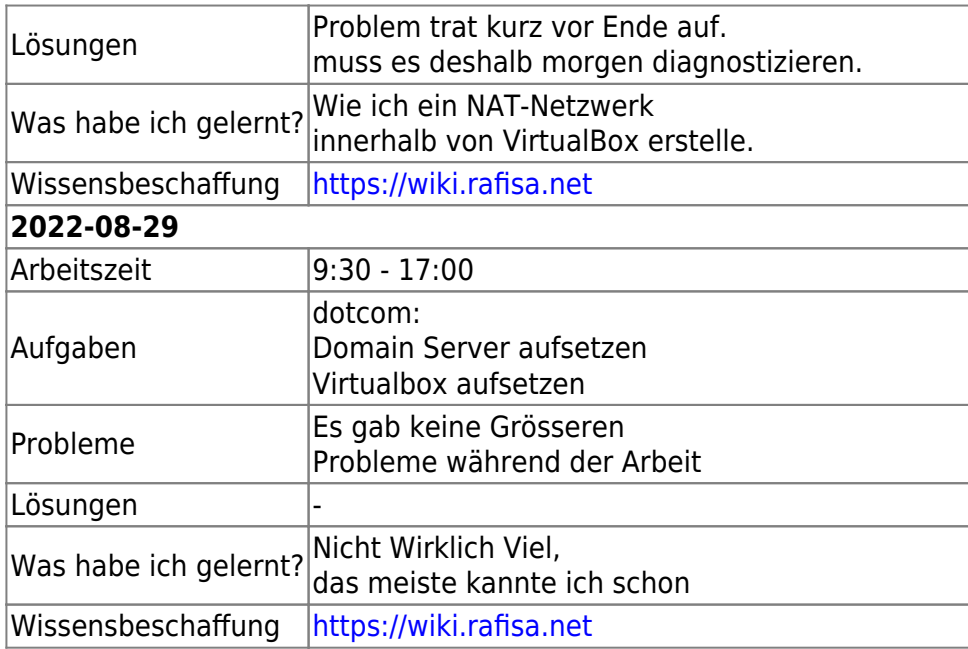

From:

<https://wiki.rafisa.net/>-

Permanent link: **<https://wiki.rafisa.net/doku.php?id=de:team:fabio-pagotto:tagesjournal:journal&rev=1714127229>**

Last update: **2024/04/26 12:27**

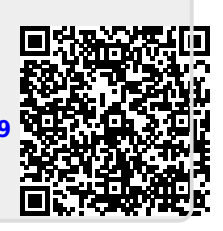